# **UNIVERSIDAD TÉCNICA DE COTOPAXI**

**UNIDAD ACADEMICA DE CIENCIAS DE LA INGENIERÍA Y** 

**APLICADAS**

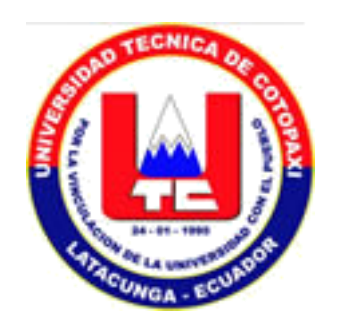

TESIS DE GRADO PREVIO A LA OBTENCIÓN DEL TITULO DE INGENIERO EN INFORMÁTICA Y SISTEMAS COMPUTACIONALES

## **TEMA: "DISEÑO E IMPLEMENTACIÓN DE UN MUNDO VIRTUAL INTERACTIVO PARA EL CAMPUS MATRIZ DE LA UNIVERSIDAD TÉCNICA DE COTOPAXI"**

**POSTULANTES:**

GALO PATRICIO SÁNCHEZ CASTILLO PABLO JAVIER VISCAÍNO VILLAVICENCIO

**DIRECTOR:**

ING. PAOLA VELASCO

Latacunga – Ecuador 2010

### **AUTORIA**

Los autores certifican que la investigación, redacción y propuesta del presente trabajo son de su exclusiva autoría.

 $\overline{\phantom{a}}$  , and the contract of the contract of the contract of the contract of the contract of the contract of the contract of the contract of the contract of the contract of the contract of the contract of the contrac

CI.0502377575 CI. 0502211733

Galo Patricio Sánchez Castillo Pablo Javier Viscaíno Villavicencio

## **CERTIFICACIÓN**

HONORABLE CONSEJO ACADÉMICO DE LA UNIVERSIDAD TÉCNICA DE COTOPAXI.

De mi consideración:

Cumpliendo con lo estipulado en el capítulo IV, (art. 9 literal f), del reglamento del curso profesional de la Universidad Técnica de Cotopaxi, informo que los postulantes Galo Sánchez, Pablo Vizcaíno, han desarrollado su tesis de grado de acuerdo al planteamiento formulado en el plan de tesis con el tema: "**DISEÑO E IMPLEMENTACIÓN DE UN MUNDO VIRTUAL INTERACTIVO PARA EL CAMPUS MATRIZ DE LA UNIVERSIDAD TÉCNICA DE COTOPAXI**", cumpliendo sus objetivos respectivos.

En virtud de lo antes expuesto considero que la presente tesis se encuentra habilitada para presentarse al acto de la defensa de tesis.

Latacunga, 26 de enero del 2010.

Ing. Paola Velasco. Director de Tesis.

\_\_\_\_\_\_\_\_\_\_\_\_\_\_\_\_\_

#### **AGRADECIMIENTO**

El hombre es un incansable buscador de la verdad y existen institución que se forjan día a día en su descubrimiento. Nuestro agradecimiento más sentido a la Universidad Técnica de Cotopaxi y a su planta Docente formadora de generaciones de hombres y mujeres rebeldes y con ganas de servir a nuestro país.

## **DEDICATORIA**

A nuestras madres guía y luz que inspira mi desarrollo profesional, tesoneras luchadoras que han puesto en mi toda su esperanza y orgullo.

Galo y Pablo

## **INDICE DE CONTENIDOS**

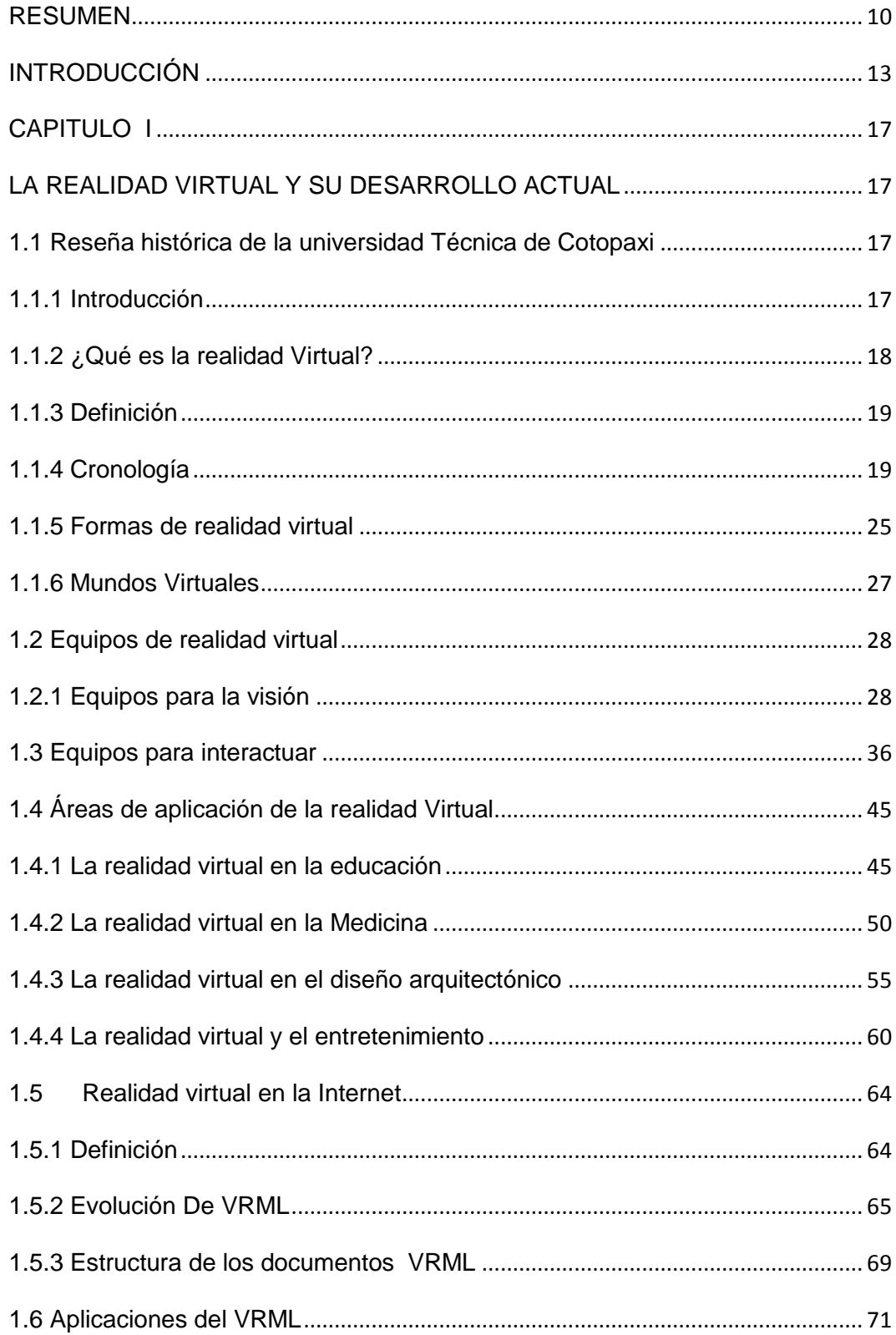

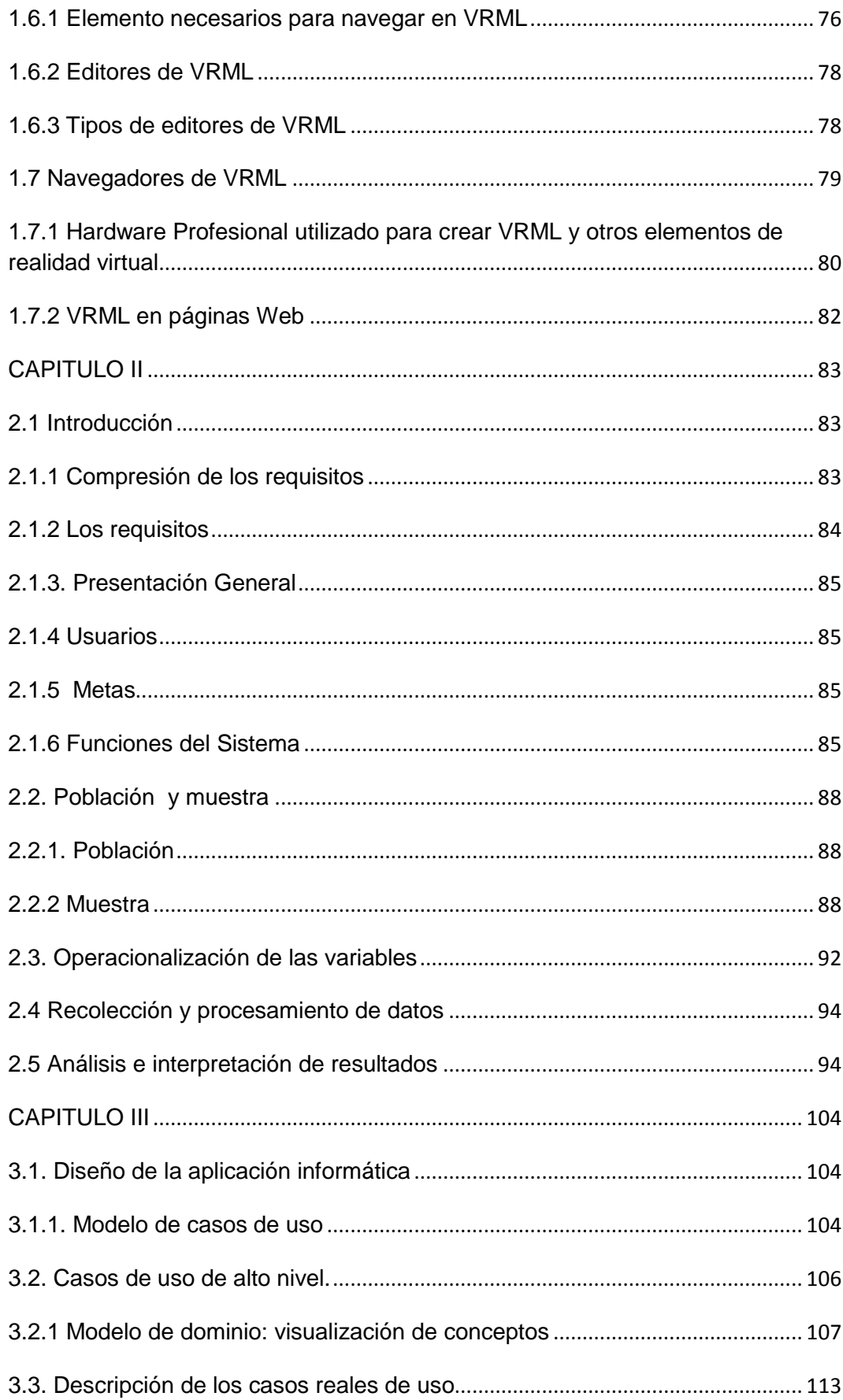

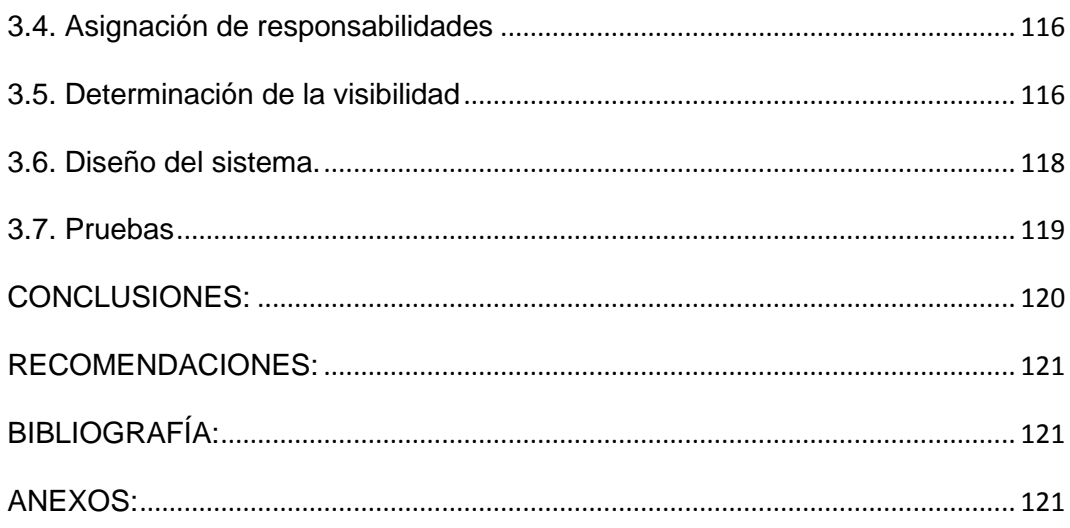

## **ÍNDICE DE FIGURAS**

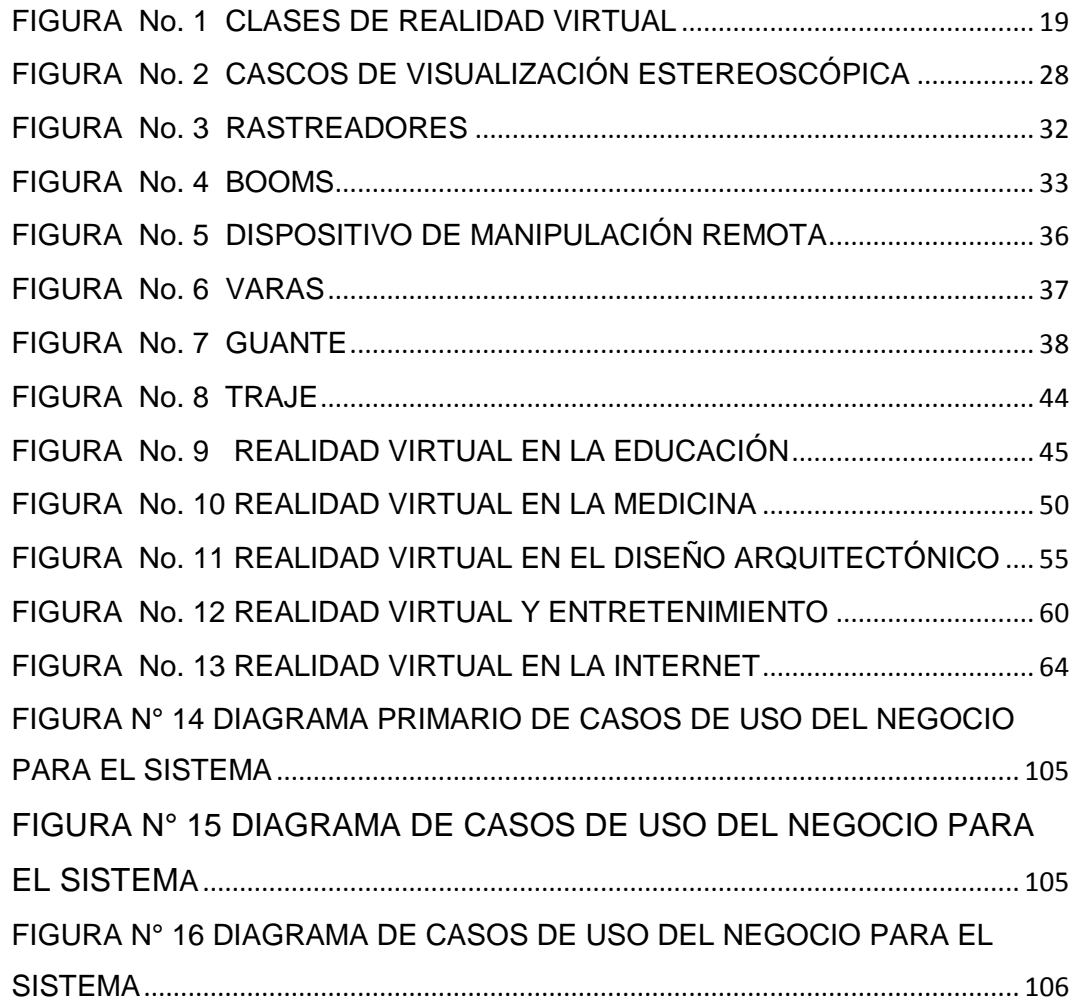

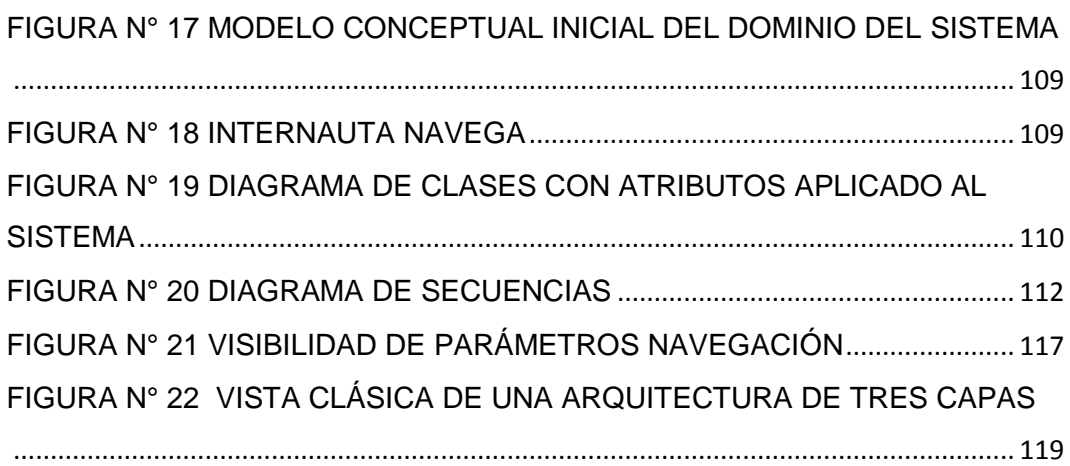

## **ÍNDICE DE TABLAS**

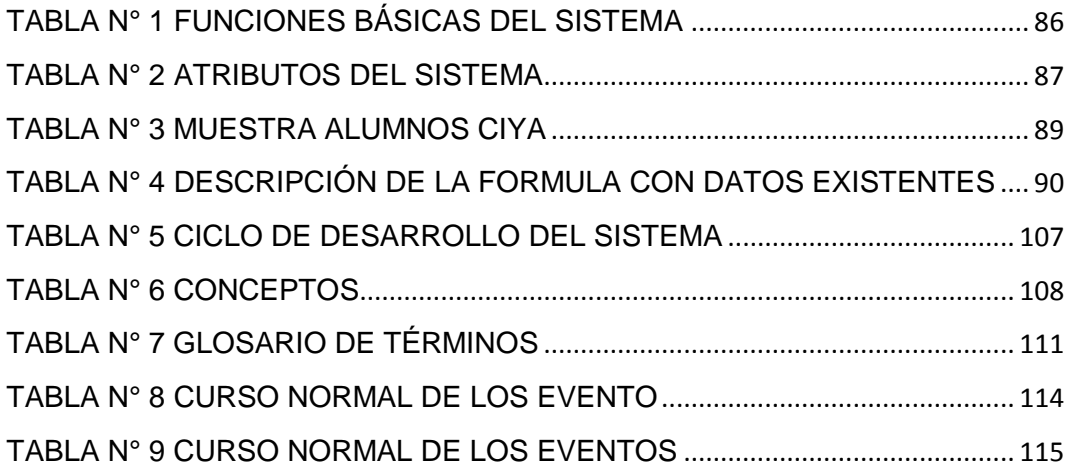

#### **RESUMEN**

Las nuevas tecnologías, basadas en el mundo digital propuesto por la informática, están cambiando la forma de entender el mundo, tanto desde el punto de vista sociocultural como económico. La realidad virtual se vale de códigos icónicos, y con ello se convierte en un paso más hacia la supresión de toda barrera lingüística, para llegar a conseguir la gran comunidad global. Es necesario conocer en toda su extensión, una tecnología que está cambiando el modo de comunicación. Estos son, a grandes rasgos, los temas que se desarrollan en este trabajo de investigación.

Esta tesis presenta el diseño e implementación de un Mundo Virtual Interactivo que permite a una gran cantidad de personas acceder a un laboratorio equipado con una infraestructura experimental especializada, mediante una herramienta tan simple, común y barata como es Internet. Este laboratorio apoyará la formación de recursos humanos y la realización de proyectos de desarrollo distribuidos en el espacio.

Las principales funciones de nuestro Mundo virtual son:

La generación de Mundos Virtuales Interactivos, lo cual permite tener una versión virtual simulada en ellos tareas concebidas, programadas y simuladas remotamente en el mundo virtual equivalente.

Los lenguajes utilizados para la creación de los mundos virtuales interactivos fueron SketchUp Pro 7.1 VRML (Virtual Reality Modeling Language); para la Navegación principalmente se utilizo Cortona 3D; y la programación automática se logró combinando VRML con un navegador de realidad virtual.

Nuestro sistema y estas aplicaciones han sido la base para nuevos proyectos desarrollados.

#### **ABSTRACT**

The new technologies, based on the digital world proposed by the computer science, they are changing the form to understand the world, so much from the sociocultural point of view as economic. The virtual reality is been worth of trade codes them, become a step more toward the suppression of all linguistic barrier, to end up getting the great global community. It is necessary to know in all their extension, a technology that is changing the communication way. These are, to big features, the topics that are developed in this investigation work.

This thesis presents the design and implementation of an Interactive Virtual World that it allows to a great quantity of people to consent to a laboratory equipped with a specialized experimental infrastructure, by means of such a simple, common and cheap tool as it is Internet. This laboratory will support the formation of human resources and the realization of development projects distributed in the space.

The main functions of our virtual World are:

The generation of Interactive Virtual Worlds, that which allows to have a virtual version simulated in them conceived tasks, programmed and feigned far in the equivalent virtual world.

The languages used for the creation of the interactive virtual worlds were SketchUp Pro 7.1 VRML (Virtual Reality Modeling Language); for the Sailing you uses Cortona 3D mainly; and the automatic programming was achieved combining VRML with a navigator of virtual reality.

Our system and these applications have been the base for new developed projects.

## **CERTIFICACIÓN**

Lic. Msc. Patricia Mena V

De mi consideración:

Certifico que la hoja adjuntada en la tesis se encuentra traducida correctamente al lenguaje extranjero.

Es todo cuanto puedo certificar en honor a la verdad, Los interesados pueden hacer uso del presente como tenga a bien.

Latacunga, 26 de enero del 2010.

Atentamente,

Lic. Msc. Patricia Mena V 050157429-7

\_\_\_\_\_\_\_\_\_\_\_\_\_\_\_\_\_\_\_\_\_\_\_

#### **INTRODUCCIÓN**

La realidad virtual está muy relacionada con la ciencia-ficción, la simulación y el diseño tridimensional y por tanto, sus orígenes se funden con los primeros desarrollos de estas técnicas. Realidad virtual es aquella que simulada de forma artificial proporciona otra alternativa de la realidad a la nuestra en alguno de sus aspectos o en su totalidad.

También es aquella que hace uso de la realidad virtual para mostrar una interfaz y emular un ambiente que sitúe al usuario dentro de un ambiente tradicional. Hace uso de la más alta tecnología multimedia y puede guiar al usuario a través de diferentes sistemas para encontrar colecciones en diferentes sitios, conectados a través de sistemas de cómputo y telecomunicaciones.

La imaginación del hombre, la literatura, el teatro, la radio entre otros son ejemplos de realidad virtual ya que esta constituye su entorno que ha estado presente en la vida del hombre desde hace mucho tiempo. La idea moderna de realidad virtual sin embargo se relaciona con el hecho de tener una experiencia por medio de la computadora misma que trata de engañar a nuestros sentidos sobre el hecho de estar en otro ambiente esto ha hecho que la realidad virtual sea una forma de tocar, sentir, pensar.

Los sistemas de simulación basados en la computadora han sido enriquecidos por la realidad virtual ya que ésta permite que tengan una sensación más real del ambiente.

Estos elementos plantean el problema de la no existencia de una página web para que los estudiantes puedan conocer más acerca de todas las novedades que existen en la universidad, de igual manera a todas las personas que hacen uso de los laboratorios. Esto no ha permitido que la universidad esté a la par con los últimos avances tecnológicos.

De esto deriva que en el futuro los egresados de estas especialidades no tengan las mismas oportunidades a nivel profesional por la falta de la relación entre lo teórico y lo práctico a la hora de competir con estudiantes de otras Universidades.

Por tanto el grupo de trabajo se ha propuesto el diseño y la implementación de un mundo virtual interactivo para el campus matriz de la Universidad Técnica de Cotopaxi insertándoles a las mismas en la nueva era tecnológica, el mismo que servirá de mucha utilidad a todos los estudiantes y docentes de la universidad.

La **Contradicción fundamental** responde a las altas exigencias de una formación profesional teórico práctico y por otro lado existe un insuficiente equipamiento de los laboratorios. Por lo que se hace necesario implementar un sistema de realidad virtual que sirva de aporte a los elementos tecnológicos con los que ya cuenta la Universidad.

Como **Objeto de Estudio** de esta investigación se ha seleccionado, la implementación de un mundo virtual interactivo. **El Campo De Acción** en el cual nos centraremos son las Prácticas Estudiantiles, ya que los alumnos al poner en práctica sus conocimientos, pueden tener una idea más clara de los avances tecnológicos.

#### **Objetivo General**

 Diseñar e implementar un mundo virtual interactivo para el campus matriz de la Universidad Técnica de Cotopaxi que permita al usuario interactuar con este a través de un computador.

**Los Objetivos Específicos** de nuestra investigación son:

- Examinar las ventajas de la realidad virtual en Internet con la utilización de VRML.
- Realizar el diseño arquitectónico del campus matriz universitario en la aplicación SKETCHUP versión 7 bajo una plataforma de software libre.
- Generar material de apoyo a las nuevas generaciones de ingenieros en sistemas ya que el mundo virtual es una tecnología que aun no es explotada.

### **Preguntas Científicas o Ideas a defender**

- ¿Qué elementos teóricos contribuyen al entendimiento de la realidad Virtual y sus aplicaciones?
- ¿Qué herramientas, lenguajes de modelado o tecnologías permiten el diseño y la implementación de mundos virtuales?
- ¿Cómo contribuye la realidad virtual en el desarrollo tecnológico de las Instituciones de Educación Superior?

Esta investigación ha seleccionado como método de investigación el analítico - sintético ya que se procederá a utilizar el análisis y la síntesis como procedimiento general de investigación, además el hipotético deductivo ya que emplea la deducción como proceso de razonamiento y parte de verdades previamente establecidas como principios generales, para luego aplicarlo a casos individuales y comprobar así su validez.

Como principal técnica se aplicará la **encuesta**, porque nos permite saber lo que opinan los estudiantes, docentes y encargados de los laboratorios de computación y determinar sus requerimientos.

Se aplicará la **estadística descriptiva** por cuanto esta ayudará a tener un conocimiento detallado del trabajo de investigación permitiendo resaltar, analizar e interpretar los resultados obtenidos de una manera cuantitativa y cualitativa a través de representaciones graficas.

El presente trabajo está diseñado en tres capítulos.

El primero se desarrolla el marco teórico-referencial imprescindible para el abordaje del desarrollo del diseño e implementación de un mundo virtual interactivo y el lenguaje seleccionado para instrumentarlo y corresponde al conocimiento de lo que es el mundo virtual, las áreas de aplicación de la realidad virtual, la realidad virtual en el internet.

El segundo capítulo realiza el análisis necesario para determinar los requerimientos básicos que un sistema de información debe tomar en cuenta para su desarrollo, esto basado en el Proceso Unificado de desarrollo para productos de software y se ocupa de la determinación de los requisitos y análisis de resultados.

El tercero desarrolla la propuesta del sistema utilizando como lenguaje de modelado el UML (Lenguaje de Modelado Unificado) y consta de modelos de análisis y diseño del sistema.

#### **CAPITULO I**

#### **LA REALIDAD VIRTUAL Y SU DESARROLLO ACTUAL**

#### **1.1 Reseña histórica de la universidad Técnica de Cotopaxi**

#### **1.1.1 Introducción**

La Universidad Técnica de Cotopaxi, es una Institución de Educación Superior Pública, Autónoma, Laica y Gratuita, que surgió en 1992 como extensión de la Universidad Técnica del Norte, por iniciativa de la Unión Nacional de Educadores UNE y fruto de la lucha del pueblo de Cotopaxi. Fue creada mediante la Ley promulgada en el Registro Oficial No. 618 del 24 de enero de 1995 y forma parte del Sistema Nacional de Educación Superior Ecuatoriano.

Es una Universidad alternativa con visión de futuro, de alcance regional y nacional; sin fines de lucro que orienta su trabajo hacia los sectores populares del campo y la ciudad, buscando la afirmación de la identidad multiétnica, multicultural y plurinacional del país. Asume con responsabilidad la producción y socialización del conocimiento, así como del pensamiento democrático y progresista para el desarrollo de la conciencia antiimperialista del pueblo.

Se rige por la Constitución Política del Estado, la Ley de la Educación Superior y otras leyes conexas. Forma actualmente profesionales al servicio del pueblo en las siguientes carreras: Ciencias de la Ingeniería y Aplicadas, Ciencias Agropecuarias y Veterinarias y Ciencias Administrativas, Humanísticas y del Hombre.

Se esfuerza para alcanzar cada día metas superiores, planteándonos como retos, la formación de profesionales integrales en los ámbitos de pre y posgrado, el desarrollo paulatino de la investigación científica y la vinculación con la colectividad a partir de proyectos generales y específicos, con la participación plena de todos sus estamentos. Somos cuestionadores del sistema económico social vigente impulsando acciones transformadoras en la lucha por la liberación nacional para alcanzar una sociedad más justa, equitativa, solidaria y soberana, en la cual el centro de atención del Estado sea el ser humano.

Por ello, la Universidad Técnica de Cotopaxi asume su identidad con gran responsabilidad: "Por la vinculación de la Universidad con el pueblo", Por una Universidad alternativa con Visión de Futuro", "Luchar y Estudiar junto al pueblo".

#### **1.1.2 ¿Qué es la realidad Virtual?**

Dado que se trata de una tecnología en plena evolución, cualquier definición actual de Realidad Virtual debe ser considerada solo con carácter transitorio, sin embargo podemos decir que:

La realidad virtual es simulación por computadora, dinámica y tridimensional, con alto contenido gráfico, acústico y táctil, orientada a la visualización de situaciones y variables complejas, durante la cual el usuario ingresa, a través del uso de sofisticados dispositivos de entrada, a "mundos" que aparentan ser reales, resultando inmerso en ambientes altamente participativos, de origen artificial.

### **1.1.3 Definición**

Realidad virtual es aquella que simulada de forma artificial, nos proporciona otra alternativa a la nuestra en alguno de sus aspectos o en su totalidad. Hay dos clases, la inmersiva que es aquella en el que el sujeto se introduce dentro de ese mundo artificial y la no inmersiva donde lo percibe desde fuera**.**

#### FIGURA No. 1

## CLASES DE REALIDAD VIRTUAL

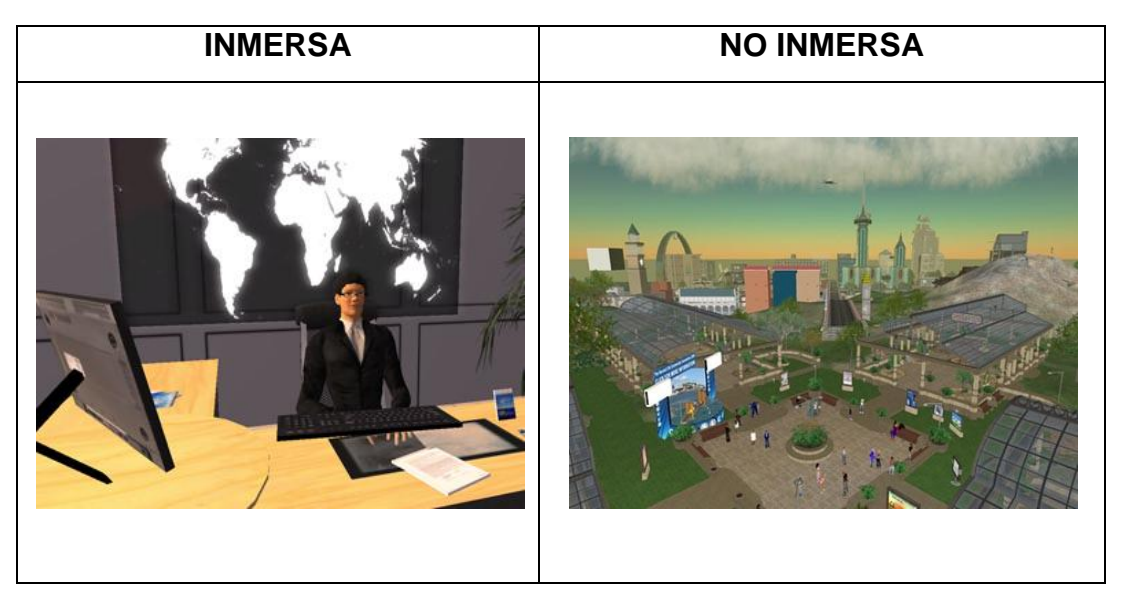

FUENTE:<http://www.pixfans.com/wp-content/uploads/2008/03/virtu> sphere2.jpg

### **1.1.4 Cronología**

En 1965 Surge el concepto de Realidad Virtual, cuando Iván Sutherland (hoy miembro de Sun Microsystems Laboratories) publicó un artículo titulado "The Ultimate Display", en el cual describía el concepto básico de la Realidad Virtual. El trabajo inicial del doctor Sutherland fue básico para investigaciones subsecuentes en este terreno.

En 1966 Sutherland creó el primer casco visor de Realidad Virtual al montar tubos de rayos catódicos en un armazón de alambre. Este instrumento fue llamado "Espada de Damocles", debido a que el estorboso aparato requería de un sistema de apoyo que pendía del techo. Sutherland también inventó casi toda la tecnología.

En 1968 Iván Sutherland y David Evans crean el primer generador de escenarios con imágenes tridimensionales, datos almacenados y aceleradores. En este año se funda también la sociedad Evans & Sutherland.

En 1971 Redifon Ldt en el Reino Unido comienza a fabricar simuladores de vuelo con displays gráficos.

Henri Gouraud presenta su tesis de doctorado "Despliegue por computadora de Superficies Curvas".

En 1972 General Electric, bajo comisión de la Armada norteamericana, desarrolla el primer simulador computarizado de vuelo. Los simuladores de vuelo serán un importante renglón de desarrollo para la Realidad Virtual.

En 1973 Bui-Tuong Phong presenta su tesis de doctorado "Iluminación de imágenes generadas por computadora".

En 1976 P. J. Kilpatrick publica su tesis de doctorado "El uso de la Cinemática en un Sistema Interactivo Gráfico".

En 1977 Dan Sandin y Richard Sayre inventan un guante sensitivo a la flexión.

En 1979 Eric Howlett (LEEP Systems, Inc.) diseñan la Perspectiva Optica Mejorada de Extensión Larga (Large Expanse Enhanced Perspective Optics, LEEP).

A principios de los 80´s la Realidad Virtual es reconocida como una tecnología viable. Jaron Lanier es uno de los primeros generadores de aparatos de interfaz sensorial, acuñó la expresión "Realidad Artificial", también colabora en el desarrollo de aparatos de interface VR, como guantes y visores.

En 1980 Andy Lippman desarrolla un videodisco interactivo para conducir en las afueras de Aspen.

En 1981 Tom Furness desarrolló la "Cabina Virtual".

G. J. Grimes, asignado a Bell Telephone Laboratories, patentó un guante para introducir datos.

En 1982 Ocurre uno de los acontecimientos históricos en el desarrollo de los simuladores de vuelo, cuando Thomas Furness presentó el simulador más avanzado que existe, contenido en su totalidad en un casco parecido al del personaje Darth Vader y creado para la U.S. Army AirForce.

Thomas Zimmerman patentó un guante para introducir datos basados en sensores ópticos, de modo que la refracción interna puede ser correlacionada con la flexión y extensión de un dedo.

1983 Mark Callahan construyo un HMD en el Instituto Tecnológico de Massachusetts (MIT).

En 1984 William Gibson publica su novela de ciencia ficción, Neuromancer en el que se utiliza por primera vez el término "Ciberespacio" refiriéndose a un mundo alternativo al de las

computadoras; con lo que algunos aficionados empiezan a utilizarlo para referirse a la Realidad Virtual.

Mike Mc Greevy y Jim Humphries desarrollaron el sistema VIVED (Representación de un Ambiente Virtual, Virtual Visual Environment Display) para los futuros astronautas en la NASA.

En 1985 Jaron Lanier funda la institución VPL Research. Los investigadores del laboratorio Ames de la NASA construyen el primer sistema práctico de visores estereoscopios.

Mike Mc Greevy y Jim Humphries construyen un HMD con un LCD monocromo del tamaño de una televisión de bolsillo.

En 1986 En el centro de investigaciones de Schlumberger, en Palo Alto, California, Michael Deering (científico en computación) y Howard Davidson (físico) trabajaron en estrecha relación con Sun Microsystems para desarrollar el primer visor de color basado en una estación de trabajo, utilizando la tecnología de Sun.

Existen ya laboratorios como el de la NASA, Universidad de Tokio, Boeing, Sun Microsystems, Intel, IBM y Fujitsu dedicados al desarrollo de la tecnología VR.

En 1987 La NASA utilizando algunos productos comerciales, perfecciona la primera realidad sintetizada por computadora mediante la combinación de imágenes estéreo, sonido 3-D, guantes, etc.

Jonathan Waldern forma las Industrias W (W Industries).

Tom Zimmerman et al. Desarrolla un guante interactivo.

En 1988 Michael Deering y Howard Davidson se incorporan a la planta de científicos de Sun. Una vez allí, el Dr. Deering diseñó características VR dentro del sistema de gráficos GT de la empresa, mientras que el Dr. Davidson trabajaba en la producción de visores de bajo costo.

En 1989 VPL, y después Autodesk, hacen demostraciones de sus completos sistemas VR. El de VPL es muy caro (225,000 dólares), mientras que el de Autodesk no lo es tanto (25,000 dólares).

Jaron Lanier, CEO of VPL, creó el término "Realidad Virtual".

Robert Stone forma el Grupo de Factores Humanos y Realidad Virtual.

Eric Howlett construyo el Sistema I de HMD de vídeo LEEP.

VPL Research, Inc. comenzó a vender los lentes con audífonos que usaban despliegues ópticos LCD y LEEP.

Autodesk, Inc. Hizo una demostración de su PC basada en un sistema CAD de Realidad Virtual, Ciberespacio, en SIGGRAPH'89.

Robert Stone y Jim Hennequin coinventaron el guante Teletact I.

Las Tecnologías de Reflexión producen el visor personal.

En 1990 Surge la primera compañía comercial de software VR, Sense8, fundada por Pat Gelband. Ofrece las primeras herramientas de software para VR, portables a los sistemas SUN.

ARRL ordena el primer sistema de realidad virtual de Division.

J. R. Hennequin y R. Stone, asignados por ARRL, patentaron un guante de retroalimentación tangible.

En 1991 Industrias W venden su primer sistema virtual.

Richard Holmes, asignado por Industrias W, patento un guante de retroalimentación tangible.

En 1992 SUN hace la primera demostración de su Portal Visual, el ambiente VR de mayor resolución hasta el momento. Al Gore, vicepresidente de Estados Unidos y promotor de la Realidad Virtual, dictó seminarios sobre la importancia de esta tecnología para la competitividad norteamericana.

T. G. Zimmerman, asignado por VPL Research, patentó un guante usando sensores ópticos.

Division hace una demostración de un sistema de Realidad Virtual multiusuario.

Thomas De Fanti et al. Hizo una demostración del sistema CAVE en SIGGRAPH.

En 1993 SGI anunció un motor de Realidad Virtual.

En 1994 La Sociedad de Realidad Virtual fue fundada.

IBM y Virtuality anunciaron el sistema V-Space.

Virtuality anunció su sistema serie 2000.

Division hizo una demostración de un sistema integrado de Realidad Virtual multiplataformas en IITSEC, Orlando.

#### **1.1.5 Formas de realidad virtual**

Hay una variedad de diferentes concepciones y sistemas llamados entre ellos realidad virtual. Un sistema de realidad virtual debe tener las característica básicas antes definidas no es suficiente si se tienen una o dos de ellas, deben estar las tres presentes.

Tomando en cuenta las características básicas los tipos de realidad virtual existentes son:

Cabina de simulación: el ejemplo más común de este tipo de simulador es la cabina para el entrenamiento de aviadores. Generalmente la cabina recrea el interior del dispositivo o máquina que se desea simular. (Un auto, un avión, un tanque etcétera), las ventanas de la misma se reemplazan por pantallas de computadoras de alta resolución, además existen bocinas estereofónicas que brindan el sonido ambiental y puede estar colocada fija o sobre ejes móviles. El programa está diseñado para responder en tiempo real a los estímulos que el usuario le envía por medio de los controles dentro de las cabinas.

Realidad Proyectada: en este tipo de realidad virtual una imagen en movimiento del usuario es proyectada junto con otras imágenes en una extensa pantalla donde el usuario puede verse a sí mismo como si estuviese en la escena. En esencia los usuarios me miran ellos mismos como proyectados hacia el mundo virtual. Los usuarios pueden pintar diseños de colores en el aire, o hacer cualquier movimiento que el sistema reacciona en tiempo real. Un ejemplo actual de este tipo de realidad virtual son los escenarios virtuales que se utilizan en ciertos programas de televisión.

Realidad Aumentada: esta se logra cuando una persona escoge fiarse del mundo real como línea de referencia, pero utiliza visores de cristal transparentes u otros medios inmersivos para aumentar la realidad, superponiendo esquemas, diagramas, textos, referencias, etcétera. Como ejemplo la Boeing está explorando la posibilidad utilizar este sistema en la ingeniería de los aeroplanos, de tal suerte que sus técnicos e ingenieros no tengan que irse a ver un manual para resolver un problema, pues el sistema de realidad aumentada les mostraría los diagramas esquemáticos o las listas de las partes del aeroplano, sin que el operario tenga que moverse de su silla.

Telepresencia: término creado por Marvin Minsky que significa presencia remota, es un medio que proporciona a la persona la sensación de estar físicamente en otro lugar por medio de una escena creada por computadora. Es una experiencia sicológica que ocurre cuando la tecnología de simulación funciona lo suficientemente bien como para convencer al usuario de que está en un mundo virtual.

Realidad Virtual de Escritorio: tablero de realidad virtual es una subinstalación del tradicional sistema de realidad virtual. En lugar de utilizar cascos para mostrar la información visual utiliza un monitor grande de computadora o un sistema de proyección. Algunos sistemas de este tipo permiten al usuario ver una imagen de tres dimensiones en sus monitores, pero utilizando lentes crystal eyes y pantalla de LCD o pantallas de cristal líquido.

Ventanas acopladas visualmente: esta es la clase de sistema de inmersión que se asocia más a menudo con realidad virtual. Este sistema se basa en colocar las muestras directamente en frente del usuario, y conectando los movimientos de la cabeza con la imagen mostrada. Para lograr mayor acople la inmersión se logra con un casco (HMD) estereofónico, que posee sensores de posición y orientación que informan a la máquina la posición del usuario en todo momento, además de indicarle hacia donde está mirando. Un ejemplo de este tipo de realidad virtual son los juegos que hicieron popular esta técnica de computación los últimos años.

#### **1.1.6 Mundos Virtuales**

La simulación de un entorno interactivo no es más que el control de un modelo tridimensional generado por computador, de tal manera que permite la visualización e interacción en tiempo real.

La representación del mundo virtual que estamos viviendo se renueva constantemente, teniendo en cuenta la posición y el punto de vista del usuario, de manera que la imagen mostrada se ajusta a las imágenes obtenidas en el mundo real.

Se puede decir que existen tres tipos de mundo virtual, que pueden existir por separado, o también mezclados entre sí.

*Mundo Muerto***:** es aquel en el que no hay objetos en movimiento ni partes interactivas, por lo cual sólo se permite su exploración. Suele ser el que vemos en las animaciones tradicionales, en las cuales las imágenes están precalculadas y producen una experiencia pasiva.

*Mundo Real:* es aquel en el cual los elementos tienen sus atributos reales, de tal manera que si miramos un reloj, marca la hora. Si pulsamos las teclas de una calculadora, si visualizan las operaciones que esta realiza y así sucesivamente.

*Mundo Fantástico:* es el que nos permite realizar tareas irreales, como volar o atravesar paredes. Es el típico entorno que visualizamos en los videojuegos, pero también proporcionan situaciones interesantes para aplicaciones serias, como puede ser observar un edificio volando a su alrededor o introducirnos dentro de un volcán.

## **1.2 Equipos de realidad virtual**

- Equipos para la visión
- Equipos para interactuar

## **1.2.1 Equipos para la visión**

- Cascos de visualización estereoscópica
- Rastreadores
- BooMs

## *Cascos de visualización estereoscópica*

## FIGURA No. 2 CASCOS DE VISUALIZACIÓN ESTEREOSCÓPICA

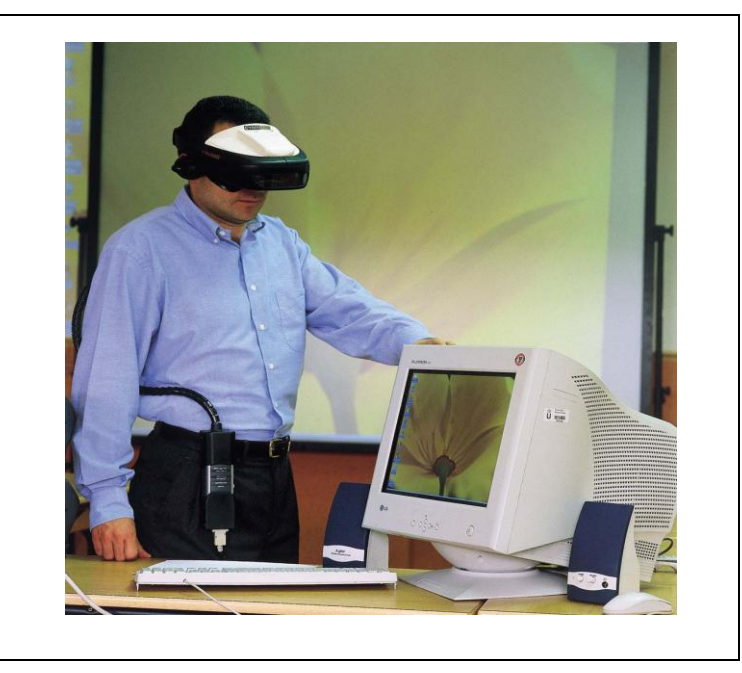

FUENTE: [http://www.urjc.es/z\\_files/aa\\_infor/Web\\_RedLabu/Imágenes/](http://www.urjc.es/z_files/aa_infor/Web_RedLabu/Im�genes/)  29%20 fotos%20Labcovi\_archivos/CASCO.jpg

Los equipos de cabeza son denominados unidades de presentación montadas sobre la cabeza (HMDs por HeadMounted Displays). Algunos parecen cascos mediante los cuales los dispositivos de visión quedan suspendidos enfrente de los ojos del usuario.

Otros parecen gafas de bucear sin tubo y los más simples son gafas suspendidas de una cinta en la cabeza.

Los dispositivos visuales estereoscópicos de gran ángulo y en color hacen ligeramente diferentes las imágenes que cada ojo recibe, de tal forma que las imágenes producidas (es decir, el entorno virtual) parecen tener profundidad. Algunas unidades están equipadas con auriculares para un acompañamiento auditivo. Eventualmente, los medios para alimentar con estímulos los otros sentidos estarán construidos también dentro de las piezas de la cabeza.

Hay buenas piezas para la cabeza comercialmente asequibles, pero algunos grupos de investigación prefieren desarrollarlas ellos mismos. Los creadores de juegos venden un tipo de aparato para la cara, usado en vídeos de aventuras en tiempo real. Son dispositivos que se colocan sobre la boca y la nariz. Los gestos de la cara del jugador son imitados por el personaje animado en el juego. Los investigadores japoneses están intentando conseguir una tecnología capaz de reemplazar o minimizar las piezas de la cabeza.

#### *Aparatos de visión del equipo de cabeza*

Dos tipos de aparatos de visión son usados hoy en día para presentar realizaciones virtuales – dispositivos de tubos de rayos catódicos (CRTs) y dispositivos de presentación en cristal líquido (LCDs) –. Los CRTs son básicamente pequeños televisores que presentan imágenes brillantes y de alta resolución, pero son incómodos sobre todo para llevar en la

cabeza; suelen ser pesados, voluminosos y gruesos. Ya que los dispositivos de cristal líquido son ligeros y planos, como los que podemos encontrar en calculadoras y relojes digitales, los creadores de los primeros equipos de cabeza los preferían, aunque las mejores imágenes que producían eran granuladas y con forma de mosaico. Los LCDs eran también baratos y consumían poca electricidad.

Los recientes logros tecnológicos han hecho posibles pequeñas presentaciones en CRT de alta resolución y el LCD está siendo ahora reemplazado en muchos sistemas.

Pequeñas pantallas de televisión de una pulgada pueden ahora presentar imágenes claras con una resolución de 1.000 \* 1.000 pixeles (una buena estación de trabajo presenta imágenes con una resolución de 1.280 \* 1.024 pixeles). Hasta este año, la resolución de la mayoría de los LCDs tenía su tope en 100 \* 100 pixeles por cada pulgada, por lo que había una gran diferencia de ejecución.

Las preferencias oscilarán entre muchas aplicaciones mientras se siga estrechando la franja de resolución. Sony tiene ahora un panel LCD a todo color de sólo 0.7 pulgadas cuadradas que consigue unos 100.000 pixeles.

Las presentaciones montadas sobre la cabeza son utilizadas en la reproducción de imágenes médicas, realizaciones moleculares, incursiones arquitectónicas y algunos videojuegos. Cuando el usuario se mueve, la escena cambia en la dirección opuesta y la persona siente como si estuviese en ella.

Las mejoras en los campos de visión son complicadas de especificar y desarrollar y, normalmente, un observador no tiene una visión periférica. En HMDs de alta ejecución, los campos de visión no exceden los 70

30

grados por ojo (y coinciden parcialmente). La meta es fundamentalmente mejorar los sistemas ópticos para que el usuario pueda obtener un campo de visión de 180 grados en cualquier momento.

Los esfuerzos también se están haciendo para controlar mejor la generación de imágenes de vídeo en presentaciones para el ojo derecho y el ojo izquierdo. Las señales para ambos tipos de aparatos visuales son estándar (las señales de vídeo NTSC americanas generadas por computadora).

El objetivo de algunos HMDs es mantener lejos de la cabeza las presentaciones generadas por computadora, transmitiendo las imágenes de alta resolución por medio de fibra óptica para aligerar las lentes suspendidas cerca de los ojos. Una persona puede también renunciar a utilizar a la vez distintas piezas de cabeza (perdiendo la sensación de inmersión total) en favor de una «visión escénica», viendo la presentación en una pantalla larga o a través de una ventana terminal.

En este caso, en lugar de un equipo de cabeza, que tiende a ser pesado después de un uso prolongado, se utilizan gafas o anteojos de obturación.

Las gafas son utilizadas en la visión de escenas grabadas en vídeo para la televisión. Las imágenes aparecen en 3D porque cada ojo recibe un dibujo único (cuando se mira sin las gafas, el dibujo tiembla). Este tipo de compromiso es útil para conjuntos de mesa virtuales en pantallas pequeñas.

Las grandes pantallas son apropiadas para entornos virtuales de gran distancia o gran área, como un recinto arquitectónico o rutas para bicicletas. Para áreas pequeñas son suficientes pequeñas pantallas o terminales (por ejemplo, en la construcción de moléculas).

31

Algunos tipos de aparatos visuales, pertenecientes al equipo de la cabeza, permiten al usuario llevar gafas; otros no. Inicialmente el EyePhone era el más usado y el más popular; ahora, otros vendedores, en especial la Virtual Reality Inc., producen unidades sofisticadas para su uso en Defensa y Medicina.

#### *Rastreadores*

Figura No. 3 RASTREADORES

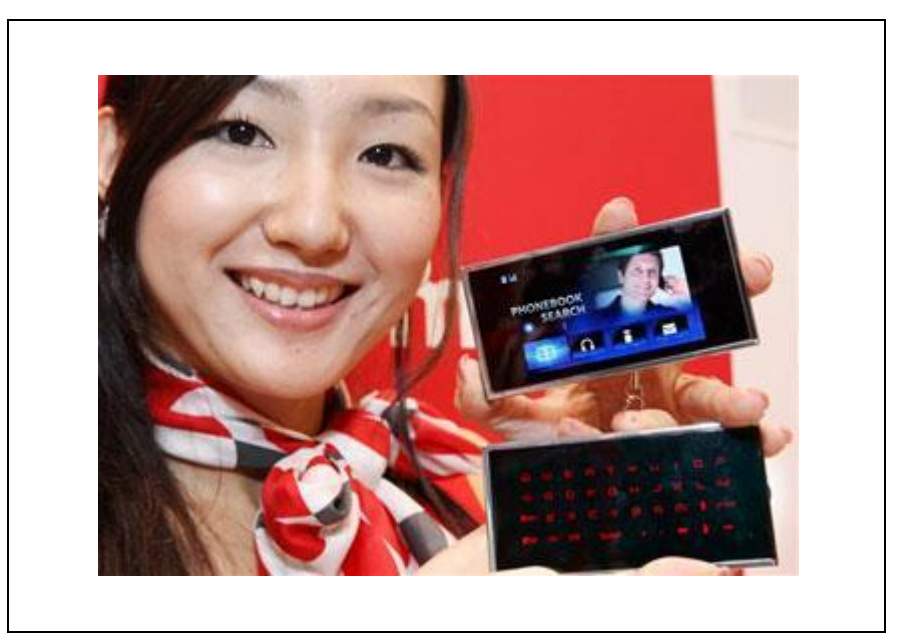

FUENTE: http://cyberpunkkk.files.wordpress.com/2008/10/luis.jpg

Para objetivos de rastreo, un dispositivo es sujetado al objeto o al usuario para que los movimientos de la cabeza o las manos puedan ser detectados. Esto es llevado a cabo con medios electromagnéticos u ópticos. Los movimientos son expresados en coordenadas de posición y orientación que son descifradas por la computadora. Es entonces, cuando las imágenes correspondientes a ese punto de vista son presentadas.

Los dos tipos de sensores de posición, electromagnéticos y ópticos, ejercen presión sobre el usuario. Normalmente alguien que está usando un dispositivo de rastreo electromagnético está restringido a un área de trabajo de sólo 4 ó 5 pies. Los rastreadores de techo que usan diodos emisores de luz (LEDs) extienden el campo de trabajo considerablemente pero todavía no excede el tamaño de una habitación. La mayoría de los sistemas de rastreo requieren un clara línea de visión en todo momento entre el sensor y el objetivo o el usuario.

El estado de latencia es un factor en ambos tipos de rastreo, aunque el retraso es más problemático en sistemas electromagnéticos que en los ópticos. Los usuarios de sistemas de rastreo electromagnéticos pueden encontrar interferencias o alteraciones en la representación debido a una distorsión metálica en ciertos entornos.

#### *BooMs*

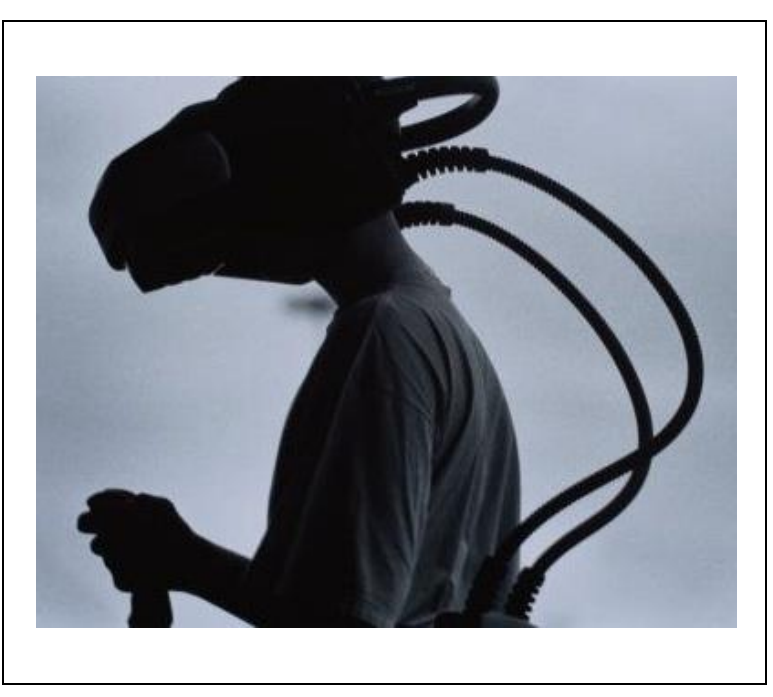

FIGURA No. 4 BOOMS

FUENTE: http://chitiore.files.wordpress.com/2008/05/realidad-virtual.jpg

BOOM son las iniciales de Monitor de OmniOrientación Binocular (Binocular OmniOrientation Monitor), un tipo de dispositivo de visión estereoscópica que se ha convertido en una alternativa popular a los dispositivos montados sobre la cabeza. Como un dispositivo anclado al suelo, el BOOM requiere poca comercialización y puede circular muy fácilmente entre muchos usuarios. Su uso no es muy distinto del uso de una versión ampliada del ViewMasters al que jugábamos de pequeños.

Una larga barra, colocada en el centro, se balancea alrededor en un cordón plegable con una libertad de movimiento de 6 grados. Esto significa que el movimiento de cualquiera puede acarrear cambios en tres diferentes posiciones espaciales o en tres grados de orientación. Las técnicas de rastreo con 6 grados de libertad, por otra parte, no están limitadas a su uso con el BOOM. También son utilizadas con frecuencia con otros dispositivos.

Cualquier cálculo de rastreo es una composición de las medidas tomadas simultáneamente de las tres diferentes posiciones y orientaciones. Los codificadores ópticos en cada uno de los seis pliegues del BOOM alimentan al sistema con esta información de alta precisión sobre la posición y la orientación de la cabeza del usuario.

La caja de visión se suspende desde una estructura giratoria en un extremo, su peso es compensado por una carga en el otro extremo. Dos asas están situadas cerca de la base de la caja y son utilizadas para empujar y sujetar la caja cómodamente en la cabeza, dirigiéndola para obtener diferentes vistas.

Los modelos actuales presentan escenas en monocromo, color y «pseudocolor», en un espacio de presentación cilíndrica de aproximadamente 5 pies de diámetro y 5 pies de altura. Su campo de visión, en cualquier instante, es aproximadamente 140 grados horizontal por 90 grados vertical. Su efecto estéreo está logrado básicamente mediante la reproducción de imágenes en tonalidad roja para el ojo izquierdo y en imágenes en tonalidad azul para el ojo derecho.

El uso de un BOOM tiene ciertas ventajas sobre el uso de un dispositivo montado sobre la cabeza, especialmente si va a ser utilizado durante un largo período de tiempo.

Ya que un HMD es, de hecho, desgastado por el usuario, hay límites en cuanto a lo pesado que puede ser o la duración de su uso sin hacerse incómodo (algunos modelos, en cualquier caso, tienen mangos adheribles y no necesitan ser llevados pero pueden ser sostenidos como la máscara de un disfraz enfrente de los ojos).

Además, como se mencionó anteriormente, la mayoría de las presentaciones montadas sobre la cabeza están equipadas con ligeros LCDs, y éstos sólo producen imágenes programadas y de baja resolución (720 \* 480 pixeles). El peso de un BOOM, en cualquier caso, no es llevado y conducido por el usuario, luego los BOOMs pueden utilizar la tecnología de presentación de los CRTs, pequeños y pesados televisores con una resolución de 1.280 por 1.024 pixeles por ojo. Esto es suficiente para obtener imágenes nítidas y detalladas.

El BOOM puede ser suspendido sobre la estación de trabajo de una persona de tal manera que alguien tenga acceso a la escena virtual mientras está sentado en una terminal, pero puede ser retirado para realizar otro trabajo. Los dispositivos mecánicos de rastreo que llevan incorporados los BOOMs también eliminan la necesidad de un sistema de rastreo electromagnético, evitando los problemas de distorsión y latencia que a menudo están asociados a las interferencias magnéticas.

Los BOOMs tienen su mejor aplicación en visión directa o navegación simple y son particularmente apropiados en proyectos de visualizaciones y simulaciones científicas y para construir módulos de entrenamiento y entretenimiento. Algunos centros de investigación utilizan BOOMs en lugar de dispositivos montados sobre la cabeza en modelados moleculares y estudios de la dinámica de fluidos. Con todo, como los dispositivos de mano están normalmente conectados al conjunto, un BOOM no es lo más adecuado si los usuarios quieren seleccionar o manipular objetos en el entorno virtual.

#### **1.3 Equipos para interactuar**

#### *Dispositivo de manipulación remota*

FIGURA No. 5 DISPOSITIVO DE MANIPULACIÓN REMOTA

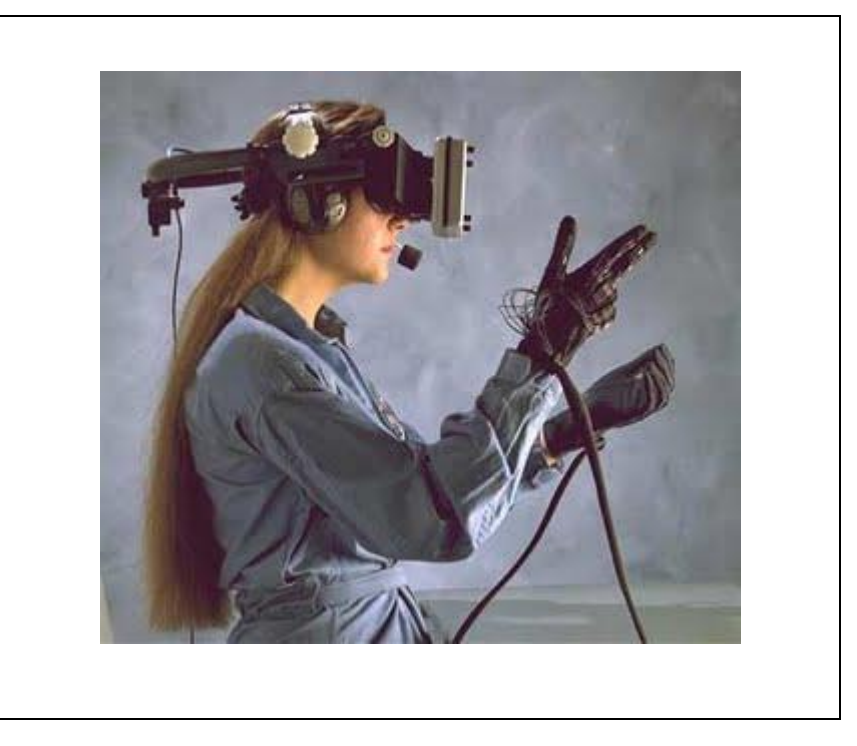

FUENTE: http://www.gruponeva.es/userfiles/Casco\_y\_guantes%5B1%5D.jpg
Un asa de mano adherida a un dispositivo mecánico del brazo es el medio mediante el cual fuerzas y torsiones simuladas son proporcionadas al usuario, que puede manipular el dispositivo a lo largo de un espacio razonablemente grande (alrededor de un metro cúbico) para simular coger o dejar objetos en el entorno virtual. Como las imágenes visuales pueden ser presentadas independientemente de las características de la realimentación de fuerzas, los pedales para los pies a veces son utilizados para activar o desactivar esto último.

Una investigación notable que usó este dispositivo encontró la configuración de los enlaces de energía mínima en las drogas, en un lugar activo de una molécula proteica, encontrando la posición y la orientación de energía mínima de una barra virtual suspendida por muelles y manipulando bloques virtuales en y sobre una tabla virtual.

#### *Varas*

FIGURA No. 6

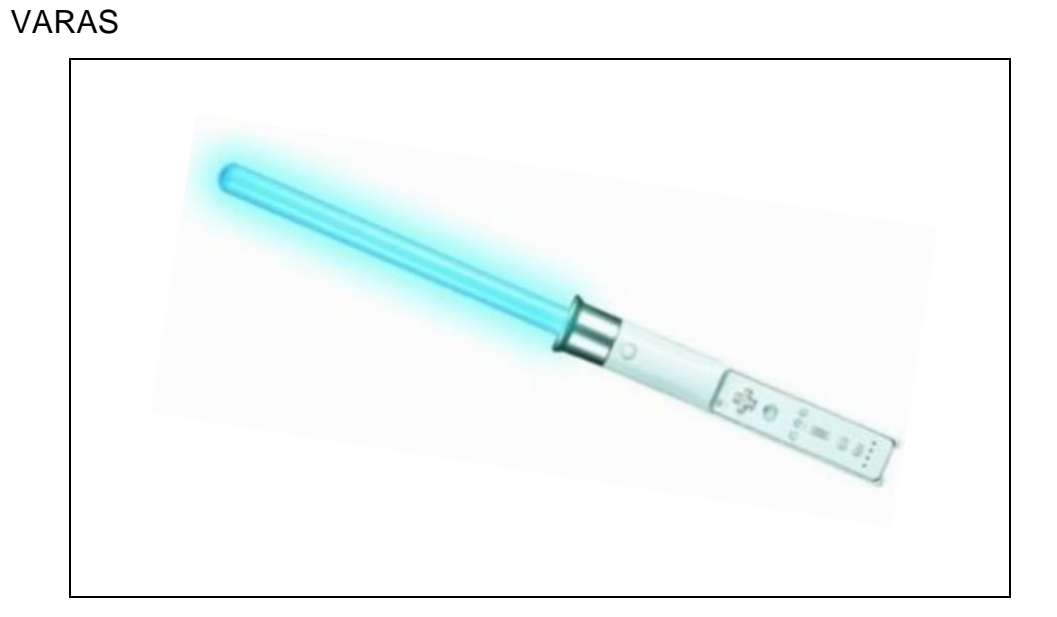

FUENTE: [http://www.gizmos.es/wp-content/uploads/2007/11/wii-light](http://www.gizmos.es/wp-content/uploads/2007/11/wii-light-%20%20%20%20%20%20%20%20%20%20%20%20%20%20%20%20%20sword-)  [sword-e](http://www.gizmos.es/wp-content/uploads/2007/11/wii-light-%20%20%20%20%20%20%20%20%20%20%20%20%20%20%20%20%20sword-)spada-sable-jedi-wii.jpg

Como una varita mágica con un sensor en su extremo y un sensor de seis grados de libertad en su base, este dispositivo es probablemente el dispositivo de control más sencillo utilizado en entornos virtuales. Algunas varas tienen interruptores o botones de selección adheridos. Al mover una vara, un participante de un mundo virtual puede utilizarla para pintar, interaccionarse con otros objetos o emitir un conjunto limitado de órdenes. Algunas versiones emiten un rayo láser desde su parte frontal. Cuando se apunta un objeto en la escena virtual, lo selecciona o recupera.

#### *Guante*

FIGURA No. 7 GUANTE

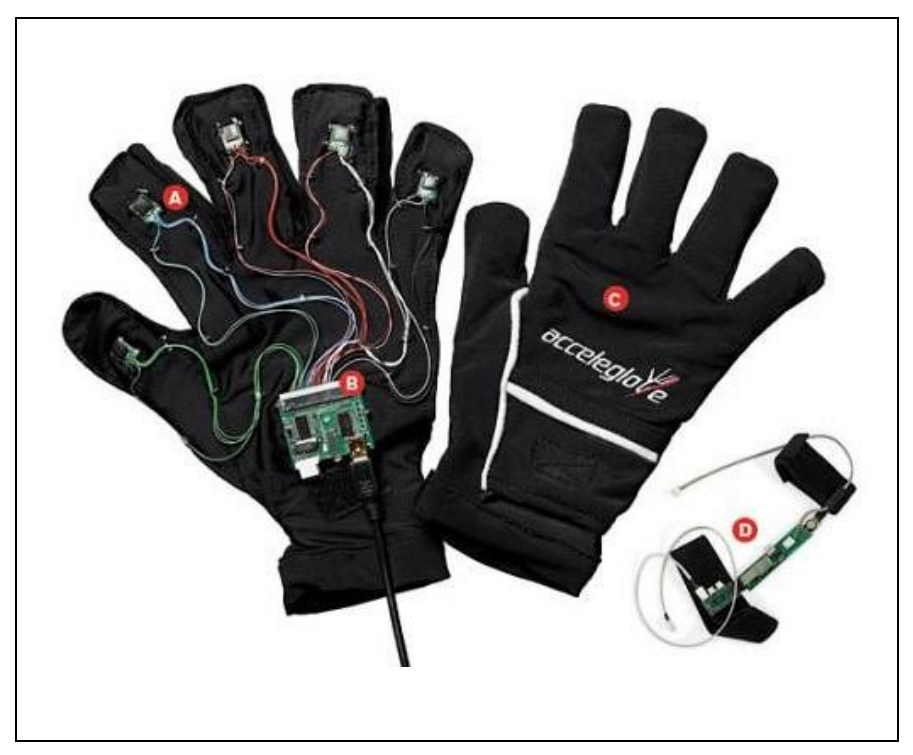

FUENTE: http://www.technologyreview.com/files/28650/0709-hack\_x600.jpg

Probablemente el dispositivo más omnipresente para el control y entrada en un sistema virtual es un guante instrumentado con fibras ópticas flexibles que recorren cada una de las articulaciones de la mano. Estos cambios de sentido en la posición y el movimiento de la mano los basa en la computadora. Los guantes son dispositivos separados que pueden ser acoplados a cualquier sistema de computadora y las aplicaciones más recientes, desde videojuegos hasta proyectos multimillonarios de investigación militar, usaban guantes que eran desarrollados y vendidos por un solo vendedor.

Cuando éstos tendieron a mostrar una pobre ejecución después de pocos meses, otros vendedores se incorporaron con versiones más trabajadas y ahora el comprador tiene muchas opciones.

A primera vista, el guante parece un guante de esquiar con cables; pero otros tipos elásticos menos incómodos están siendo desarrollados, quizás espoleados por la incapacidad de los programadores para teclear con las versiones voluminosas. Entre los modelos más modernos están los guantes sin dedos que permiten al usuario manipular las cosas en el entorno real (como el teclado) mientras están conectados al entorno virtual.

Los guantes sin dedos son también más cómodos porque las áreas de los dedos y las palmas están expuestas al aire y ventiladas. La mayoría de los guantes vienen en tallas pequeña, mediana y grande y en versiones para la mano derecha y la mano izquierda.

Actualmente, estas conexiones de los guantes son diseñadas para medir la flexión y la extensión de la mayoría de las articulaciones de la mano. Algunos pueden ser reducidos a medir la abducción y las articulaciones menores. Los pliegues de los dedos, la rotación del pulgar o el meñique, y el balanceo de la muñeca o la curvatura de la palma son convertidos mediante sensores eléctricos a una forma que pueda leer la computadora. Algunas versiones están adaptadas para convertir el deletreo mediante los dedos o el Lenguaje Internacional de Signos en habla sintetizada.

Los finos cables de fibra óptica que recorren los dedos son seccionados de acuerdo con las articulaciones de la mano. Cada sección se sale un poco de su articulación y está dotada de un diodo emisor de luz (LED). La cantidad de luz que se detecta pasando a través de la fibra es proporcional al grado en que la articulación correspondiente sea doblada. Esta información es enviada al sistema, que determina qué dedo está siendo doblado, cuánto, etc.

También incorporado al guante, hay un mecanismo de rastreo, que usa la detección magnética para determinar las coordenadas espaciales de la posición y orientación de la mano, bien en relación a la escena total, por ejemplo, o bien en relación al cuerpo imaginario. Los dos sistemas separados dan fe de esos datos a la computadora.

La información de la curvatura es enviada por cable de fibra óptica, y la información de la posición y de la orientación es enviada eléctricamente. Los sistemas de dos manos son posibles; en este caso, cada mano es un sistema independiente que requiere una unidad de control separada y un canal independiente de la computadora.

Mientras la información combinada de la posición y la curvatura es recibida por la computadora, el programa genera y mantiene una versión animada de una mano de movimientos similares (normalmente flotando) dentro del entorno virtual. Los movimientos del dedo y sus articulaciones se corresponden con aquellos del usuario que lleva el guante. Las coordenadas de la mano son determinadas por movimientos del usuario relativos al entorno virtual percibido.

Si se agitan los dedos, los dedos animados también se agitan. Si se eleva una mano, la mano presentada parece moverse con el entorno virtual. Es a través de esta mano animada que el usuario es proyectado en el entorno virtual y trabaja dentro de él.

Al introducir al sistema un lenguaje de signos, los movimientos particulares del usuario (como apuntar) o los conjuntos de movimientos combinados (como algunos gestos) sirven para dar mandatos al programa. El programa interpreta éstos y genera imágenes que satisfacen estos signos. Por ejemplo, los dedos cerrados en el puño, al ser elevados en la dirección de un objeto, podrían representar una orden para dar un golpe de zoom en el objeto.

Este sistema generará entonces una secuencia de imágenes que da a la persona la sensación de acercamiento al objeto. Las órdenes específicas no han sido todavía estandarizadas en la comunidad de la RV, pero algunas señales de la mano están emergiendo como estándares de facto.

Los guantes son utilizados primordialmente para transmitir al sistema señales en una dirección; en cualquier caso, algunos están adaptados también para transmitir señales en la otra dirección del sistema al usuario para incrementar la credibilidad del entorno virtual. Esta realimentación puede incluir sensaciones táctiles como presión, calor o textura, para elevar lo que el usuario experimenta. Para una realimentación táctil, los objetos reales son abarcados con un guante de desarrollo. Una muestra de fuerzas es medida y almacenada y es evocada más adelante para producir el mismo efecto en el guante del usuario.

De los 20 o más sensores que puede contener un guante, no todos necesitan ser activos. Quien use el sistema puede elegir utilizar sólo aquellos basados en información relevante para su trabajo particular; conservando por tanto recursos del sistema. También, dependiendo de la naturaleza de la realimentación requerida, los datos pueden ser tomados en intervalos, en lugar de continuamente.

La mayoría de los guantes requieren una graduación separada o específica para cada usuario y el rastreador electromagnético puede tener que ser ajustado a las peculiaridades magnéticas de una habitación. Aunque la información para cada usuario puede ser almacenada en la computadora para un uso futuro, extraerla y reinsertarla cada vez puede suponer una incomodidad.

Hay otra desventaja en el uso de los guantes. Los guantes con articulaciones sensorizadas altamente instrumentados creados para aplicaciones de investigación permiten tanta libertad de movimiento y tantas combinaciones de movimientos que probablemente son excesivos para muchos programas. En estos casos, otros tipos de dispositivos de entrada son utilizados. Son tratados en distintas secciones.

*Las aplicaciones apropiadas de entrada por guante incluyen:*

Entornos de diseño CAD/CAM, de tal forma que el usuario pueda coger objetos en la pantalla;

Entrenamiento biomédico y colaboración cuando, por ejemplo, los enfermeros necesitan asesoramiento sobre la función y ejecución de las manos;

Robótica, para que los gestos puedan ser utilizados para dirigir a un robot;

Telemanipulación, en la que las acciones de manipulado y prensión de un robot puedan ser ejecutadas en tiempo real;

Animación, para la cual un guante u otros sensores puedan ser transformados en caracteres generados por la computadora y controlar sus acciones;

Investigación y enseñanza en el reconocimiento del lenguaje de signos y letras impresas;

Simulación, en la que las señales del guante puedan ser incorporadas para controlar la información.

Generalmente, un guante permite al usuario trabajar con objetos virtuales de la misma manera que trabajaría con objetos reales, alcanzándolos, tocándolos, cogiéndolos o, de otra forma, manipulándolos por medio de la mano animada. Un usuario puede seleccionar objetos y actuar en o con ellos de una forma muy natural, sin tener que recurrir a teclear en la computadora o a una interacción esotérica y formal con la computadora.

Una versión muy simple de estos guantes llamados guantes de potencia (PowerGlove) está en el mercado para ser usada en los videojuegos domésticos y fue el sexto más vendido en la compra de juguetes en las Navidades de 1997. Ya han reemplazado dispositivos manuales de entrada o joysticks en alrededor de un millón de usuarios.

Muy representativos de los guantes más avanzados son los guantes provistos de resistencias sensibles a la fuerza en sus superficies internas. Cuando los objetos reales son tomados, una muestra distinta de fuerzas es generada en la mano de una persona. Una muestra de la presión proporcional de estas fuerzas puede ser medida y almacenada como parte de la base de datos del entorno o en una base de datos creada específicamente con este propósito.

Cuando la acción forma parte de un escenario virtual, mediante la señal del usuario al cerrar los dedos sobre algo, por ejemplo, la mayoría de los usuarios experimentan una sensación reconocible, presión en las mismas posiciones que si cogieran un objeto real con una mano real.

## *Traje*

# FIGURA No. 8

TRAJE

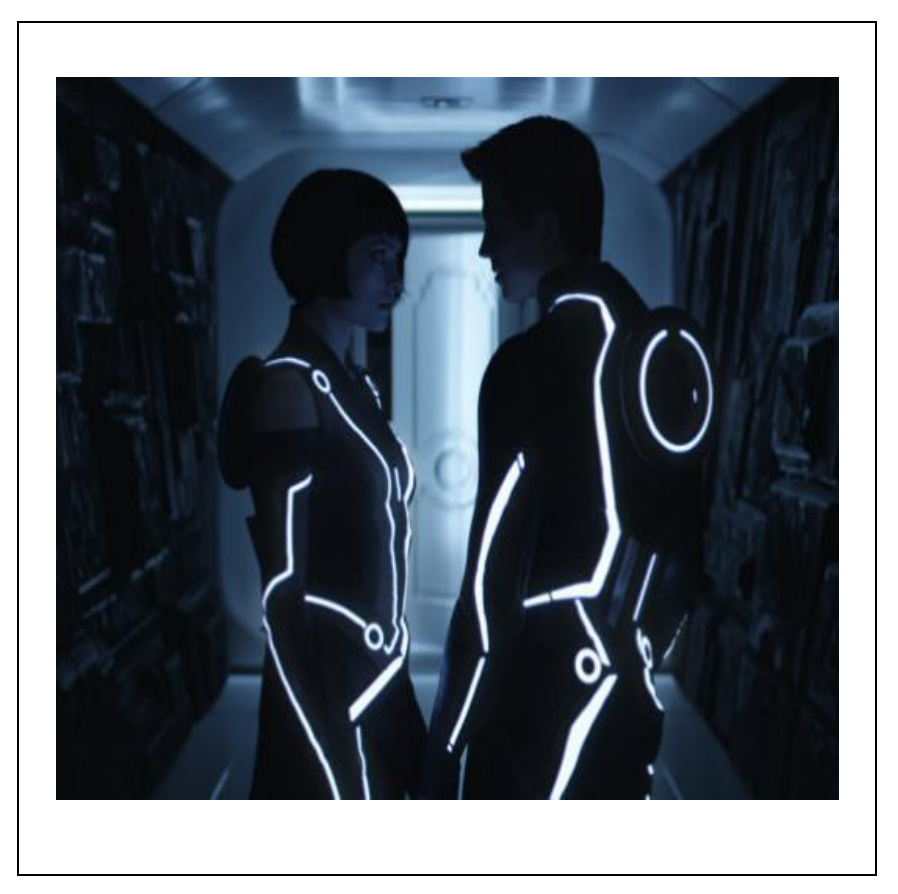

FUENTE: [http://www.cinepremiere.com.mx/files/u18/TronLegacy\\_pic](http://www.cinepremiere.com.mx/files/u18/TronLegacy_pic) OliviaWilde.jpg

El traje es básicamente un guante de datos específico para todo el cuerpo. Está instrumentado con el mismo tipo de cable de fibra óptica que recorre un guante de datos.

Al moverse, curvarse o hacer señas el usuario, el sistema toma coordenadas espaciales para cada parte del traje, rastreando dinámicamente una extensa serie de acciones. Actualmente, 20 o más sensores recogen la mayoría de las articulaciones del cuerpo.

Estas señales digitalizadas son traducidas por la computadora a una realización, es decir, un cuerpo virtual que está expuesto en una pantalla o en un escenario virtual. La imagen generada queda sujeta a las señales dictadas por los movimientos del usuario y es regenerada continuamente. El usuario se identifica con la realización.

*Las aplicaciones particularmente apropiadas para la entrada y alimentación por medio de trajes incluyen:*

Evaluación y prueba de movimientos incluyendo supervisión ambulatoria del movimiento y medidas del paso, y asesoramiento físico; Kinesología y aplicaciones y entrenamiento de la medicina deportiva, especialmente para mediciones funcionales y de ejecución; Terapias de rehabilitación para víctimas de golpes o lesiones y ayuda preventiva para lesiones repetitivas; Biomecánica; Terapia sexual y erotismo.

# **1.4 Áreas de aplicación de la realidad Virtual**

# **1.4.1 La realidad virtual en la educación**

# FIGURA No. 9

REALIDAD VIRTUAL EN LA EDUCACIÓN

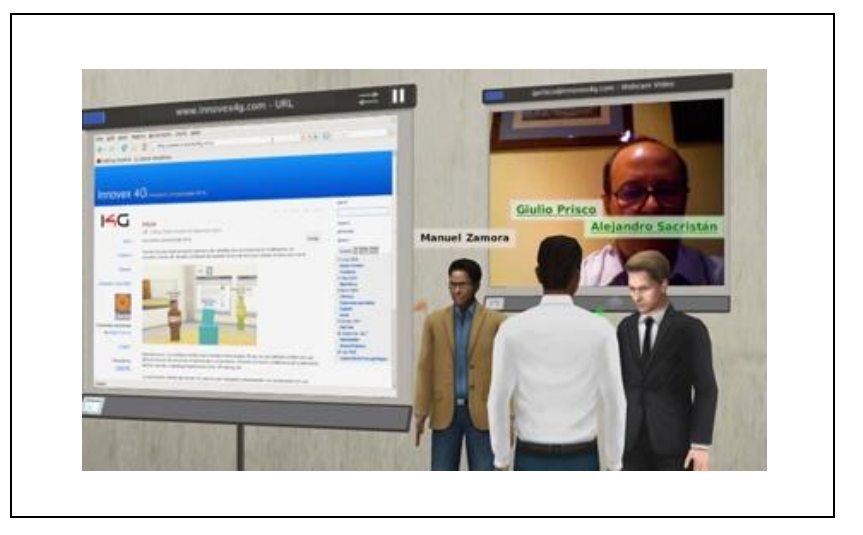

FUENTE: http://docente.ucol.mx/~mgarcia/salonvirtual.jpg

En la Antigua Grecia, la erudición verdadera estaba definida como una vida de ocio dedicada al aprendizaje. La búsqueda de la sabiduría conllevaba una total inmersión sensorial e intelectual en la propia vida, y los educadores se vieron desafiados a nutrir el entusiasmo y proporcionar las herramientas adecuadas a las mentes jóvenes. Con este espíritu, los colegios servían para proporcionar alicientes para la búsqueda de la sabiduría fuera de sus fronteras, no para reemplazarlos.

Ahora, procederemos a observar algunas ramas de la educación en las cuales se han visto progresos utilizando la Realidad Virtual.

#### *Música*

Se puede crear un objeto virtual para representar un sonido particular como el producido por un sintetizador y el usuario que interacciona con el objeto puede hacer que el sonido sea generado. También se pueden programar distintos parámetros para cada sonido, y los diferentes sonidos pueden ser combinados.

Los objetos no tienen por qué parecerse a los instrumentos tradicionales y cualquier sonido fuerte puede definirse por medio de un productor de sonidos. Una viola virtual puede construirse a partir de una red o reja con cuerdas cruzadas y el sonido de una trompeta virtual puede provenir simultáneamente de un conjunto de muchas campanas. De este modo, en un mundo virtual, los usuarios pueden crear y componer con baterías y tambores de muy distintas clases.

Las reconstrucciones virtuales de música real hecha por músicos pueden resultar muy útiles para los propios artistas.

Los estudiantes pueden ser avisados de los fallos y si son conectados a un sistema director pueden verse inspirados a través de una realimentación táctil de las pautas, para adaptar sus propios estilos.

## *Química*

Esta aplicación permite a los usuarios interaccionar con enormes moléculas y volar a través de sus estructuras en un conjunto inmersivo. Las posibilidades de graduación permiten a los usuarios graduar su propio tamaño.

Eventualmente, las facilidades de los laboratorios escolares, que se han estancado durante décadas, podrán evolucionar ahora. La experimentación física de reacciones químicas se verá reforzada o reemplazada por simulaciones avanzadas en realizaciones virtuales. Los escenarios ¿Qué pasaría si...? serán representados bajo la seguridad de los escenarios virtuales. En las computadoras más pequeñas los estudiantes pueden diseñar los componentes virtuales de una molécula y crear sus propios modelos, visualizándolos a través de unas gafas de obturación y manejando el objeto virtual que parece flotar enfrente suyo.

#### *Ciencias biológicas*

Con la ayuda de los sistemas de visualización desarrollados para las aplicaciones médicas, los estudiantes que trabajan con partes de la anatomía estudiarán el cuerpo humano y animal hacia el interior, como si fuesen quitando capas para ver qué hay debajo, y hacia el exterior, por ejemplo, visualizando las capas que rodean a un órgano vital.

Utilizando las astutas técnicas de realce o suspensión de imágenes, los niveles de estas exhibiciones tridimensionales son representados de forma transparente, permitiendo a los estudiantes profundizar. El estudio clásico de la anatomía, fisiología, kinesología y biología se desarrollará para explotar este nuevo medio.

La inmersión sensorial en un laboratorio anatómico virtual, por ejemplo, tapa todo aquello que no tenga que ver con el tema estudiado. Por tanto, el estudiante ejercita una concentración intensa y el instructor puede controlar la intensidad y el ritmo de la experiencia.

El software de "partes del cuerpo" puede ser utilizado como ayuda para el aprendizaje, un estudiante puede examinar un objeto virtual (como un músculo o articulación) desde muchos ángulos y puede manipularlo o someterlo a esfuerzos para comprobar cómo trabaja o cómo se lesiona. Los estudiantes pueden infectar los cuerpos con agentes y observar las consecuencias en tiempo real o acelerado, según se van extendiendo por todo el cuerpo.

#### *Matemáticas*

Aunque las técnicas de visualización son utilizadas primordialmente en la física, química y en las aplicaciones médicas (que necesitan una interpretación y un análisis experto) en la actualidad están siendo reconocidos como herramientas indispensables para la enseñanza y el aprendizaje de la matemática aplicada, promoviendo nuevas formas de pensamiento matemático.

Los sistemas de visualización permiten a los profesores trabajar visualmente con las formas y relaciones de la geometría, el cálculo, las ecuaciones diferenciales, el Algebra lineal y el análisis matemático complejo. Estos sistemas permiten a los usuarios interpretar las estadísticas, procesos estocásticos, geometría de las fractales y el caos, y presentar su significado subyacente de forma efectiva y animada.

Los conos, cubos, cilindros y esferas de la geometría sólida son creados, posicionados y rotados según el deseo del usuario. Las uniones e intersecciones pueden ser examinadas en tiempo real. A través de

imágenes visuales de interpretación, los profesores y los estudiantes pueden apreciar mejor la belleza intrínseca de las matemáticas que las inspiran.

## *Astronomía*

Los datos tomados a lo largo de los años y registrados en bases de datos están siendo introducidos en supercomputadoras para reconstruir simulaciones tridimensionales de los torbellinos y los espacios vacíos que caracterizan nuestras galaxias. Estos datos serán a su vez la base de realizaciones virtuales galácticas a través de las cuales los estudiantes e investigadores pueden volar, visualizando el universo desde perspectivas espaciales únicas.

Las visualizaciones iniciales de los datos ya han proporcionado a los científicos una percepción sobre la estructura del universo.

Las secuencias animadas de espectáculos y fenómenos astrales son calculadas a resoluciones muy altas y transferidas a una película cinematográfica. Las técnicas de proyección dual permiten a los usuarios convertirse en aventureros virtuales volando a través de interpretaciones virtuales tridimensionales. El aprendizaje sobre el Universo se convierte en una exploración del Universo.

## *Arte*

En un entorno virtual se puede crear cualquier objeto semejante a cualquier cosa, y los dispositivos son a veces pinceles, pulverizadores o sprays para crear formas coloridas. Los niños que cuentan con estos dispositivos y los suyos propios crean diseños y objetos virtuales originales y «pintan» paisajes surrealistas.

El arte se convierte en una experiencia de expresión interactiva y creativa. En las artes teatrales, las estructuras virtuales y el diseño de las escenas puede realizarse en espacios virtuales, y las técnicas desarrolladas por los grupos de investigación actuales pueden ser probadas y adaptadas para un uso instructivo Los argumentos interactivos pueden ser construidos y ensayados con participantes reales o virtuales.

Las herramientas arquitectónicas para crear diseños virtuales pueden ser instaladas en un equipo de mesa. Si se dispone de los recursos adecuados, el equipo de navegación puede ser utilizado para que el estudiante y el instructor exploren juntos el espacio virtual. En éste, desde dentro del diseño, pueden intercambiar ideas y cambiar el diseño para atender mejor a las especificaciones. Este tipo de interacción práctica respalda el proceso creativo de una forma muy práctica.

## **1.4.2 La realidad virtual en la Medicina**

# FIGURA No. 10 REALIDAD VIRTUAL EN LA MEDICINA

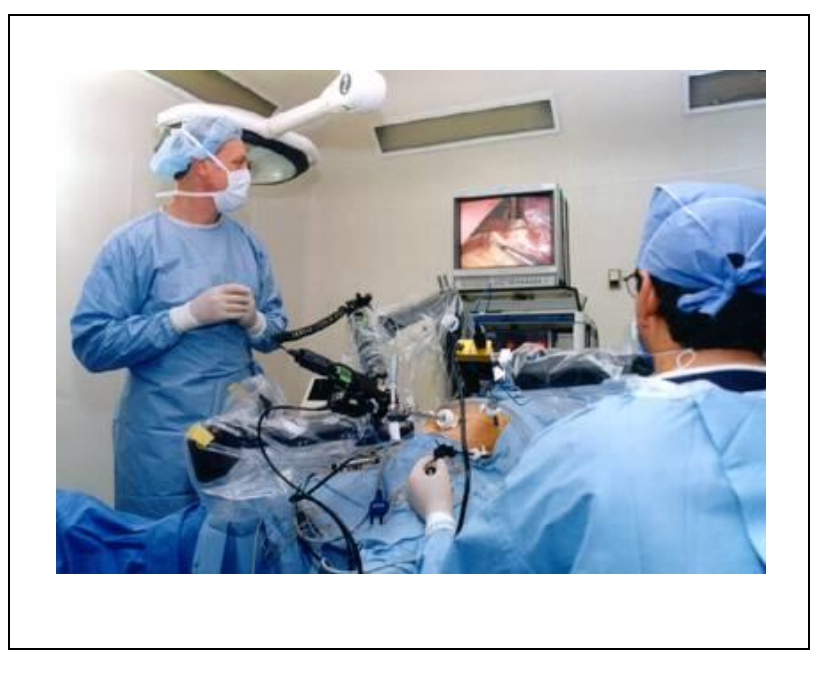

FUENTE: http://weblog.mendoza.edu.ar/robotica/032n1tec.jpg

Los entornos virtuales se están convirtiendo en puntos viables de reunión para el desarrollo de nuevas aplicaciones médicas sensacionales que van desde prótesis para los disminuidos físicos hasta la representación ciberespacial de traumas de guerra. También, la exploración e intervención médica a niveles celulares y genéticos es facilitada en un entorno virtual, ya que sus características de disminución y aumento de escalas permiten a los cirujanos trabajar como si sus áreas fueran expandidas.

Plantas médicas y facilidades virtuales, equipos virtuales y pacientes virtuales proporcionan a los practicantes y estudiantes más oportunidades de experiencias sin compromiso de las que han sido posibles hasta ahora, especialmente en casos de alto riesgo.

Las aplicaciones reales existen. Las endoscopias en estéreo pueden transmitir dibujos tridimensionales a los ojos del médico a través de una unidad de una presentación montada sobre la cabeza para que pueda hacer una cirugía mínimamente invasora, casi como si estuviese dentro del paciente. Los anestesistas pueden ver muestras de signos vitales, como las pulsaciones o la presión sanguínea, superpuestos en sus pacientes.

#### *Tratamiento mediante radiaciones*

Una de las aplicaciones más asombrosas y precisas de las técnicas de la realidad virtual es la de la configuración de rayos para los tratamientos de radiaciones en tumores. Las técnicas de tratamiento y terapia requieren una radiación muy fuerte de rayos X dirigida sobre el tumor.

Tradicionalmente, los radiólogos y oncólogos que tratan el cáncer sólo han tenido imágenes por computadoras bidimensionales o tridimensionales para aumentar su pericia en el suministro de dosis letales

de radiaciones a tumores cancerígenos. Siempre está presente el riesgo de exponer los tejidos que rodean el tumor. La tarea es irradiar los rayos de tal manera que afecten sólo al tumor, y no a otras partes sensibles de la anatomía, como la columna vertebral o los ojos.

Normalmente los médicos tienen, en último término, que fiarse de su instinto al ver la imagen tridimensional de la estructura del tumor o del órgano que va a ser tratado. Incluso los especialistas más cualificados y experimentados encuentran dificultades, ya que cada situación es única.

El tumor en cuestión puede estar envuelto en un órgano, incrustado en tejido sensible o puede tener ramas a través de otras áreas. Cualquier cosa que permita al doctor examinar el crecimiento descontrolado también le permitirá decidir sobre las formas y los medios más efectivos de tratar el problema. Vencer el desafío es más sencillo si se irradian rayos virtuales en una imitación virtual de la parte del cuerpo afectada.

#### *Microcirugía telemanipulada*

La realidad virtual y las tecnologías de las micromáquinas combinadas con el control remoto, están convirtiéndose cada vez más en parte de lo que es llamada cirugía mínimamente invasora (MIS por Minimally Invasive Surgery) por ejemplo, con incisiones y pruebas mínimas, evitando por tanto un trauma innecesario al paciente. La cirugía abdominal laparoscópica estuvo entre las primeras técnicas mínimamente invasoras que tuvieron éxito, y bien podría estar entre las primeras aplicaciones de telepresencia en un quirófano.

Los cirujanos y especialistas, ayudados por exhibiciones de Realidad Virtual, ejecutan la teleoperación con dispositivos en pacientes humanos. Otras aplicaciones pueden utilizar minúsculas micromáquinas introducidas en el cuerpo y en el flujo sanguíneo, como emisarios micromédicos, para

desatascar obstrucciones, diagnosticar dolencias y administrar medicación.

Los lugares del cuerpo previamente inaccesibles o que inhibían intervenciones quirúrgicas o mecánicas (por ejemplo, sistemas vasculares, niveles de células y genes, etc.) son áreas candidatas a intervenciones microquirúrgicas o micromecánicas, que están ayudadas por exhibiciones virtuales ampliadas. Una realización virtual muy ampliada que mantenga un paralelismo con la realidad, proporciona a los cirujanos una opción añadida para ayudarles a visualizar mejor el lugar de la operación, las micromáquinas y sus componentes de trabajo.

Esto, junto con un preciso telecontrol de dispositivos, ayuda a los cirujanos a realizar procedimientos delicados de microcirugía con mayor confianza que si lo hiciesen en la realidad.

Entre los esfuerzos por solucionar problemas mediante simulación quirúrgica de Realidad Virtual son notables los que se están haciendo en el Hospital Militar Silas B. Hays en Fort Ord, en California. El jefe de Cirugía General, el Doctor Coronel Richard Satava, ha colaborado con un grupo de expertos de Menlo Park y con los creadores de productos RV para añadir la dimensión virtual a las técnicas quirúrgicas que ya incluían laparoscopia y videoendoscopia.

A partir de un equipamiento móvil y de un código, se construye un simulador relativamente simple para investigar y para entrenar a los médicos residentes. Contiene un abdomen virtual, con estómago, páncreas, hígado, bilis y vesícula biliar, y un buen número de dispositivos de manipulación quirúrgica.

## *Tratamiento de aneurismas*

Un aneurisma es una burbuja de sangre que se forma en la pared de una vena, en el cerebro o en cualquier otra parte del cuerpo.

Un escenario virtual ampliado de los dispositivos y el lugar del aneurisma proporcionan al cirujano un alto grado de control y permite una observación precisa en tiempo real de la dinámica del flujo sanguíneo en el área afectada y sus alrededores.

Mediante la observación en tiempo real de los cambios del flujo sanguíneo virtual y la examinación de la dilatación de las paredes todo mediante exhibiciones correspondientes al proceso operativo los cirujanos pueden calcular mejor el riesgo de que el aneurisma estalle con distintas actuaciones.

Las técnicas también están siendo incorporadas a estudios del corazón. Investigadores en Alemania están recopilando todos los datos para observar qué ocurre en un ventrículo o arteria virtual durante un infarto o fibrilación. Están en el camino de obtener una visión interior del bombeo de sangre.

#### *Ayudar al ciego a ver*

En tales conjuntos virtuales, el usuario es alertado ante obstáculos físicos y no se tropezará con ellos. Una persona que se golpea con el armario de una cocina, siente el golpe, pero no se hace daño.

La interacción entre un usuario ciego y la máquina es facilitada por pantallas táctiles en relieve. Más que el Braille gráfico, éstas transmiten información en una variedad de formas no visuales como textura, vibraciones, sonidos o alzados. El mismo sistema podría generar planos táctiles del tamaño de la pantalla de las áreas o entornos virtuales que el usuario tiene intención de explorar, para que éste se acostumbre a puntos de interés (como los contadores, aseos, etc.) relativos a la escena, antes de estar realmente allí.

# **1.4.3 La realidad virtual en el diseño arquitectónico**

FIGURA No. 11 REALIDAD VIRTUAL EN EL DISEÑO ARQUITECTÓNICO

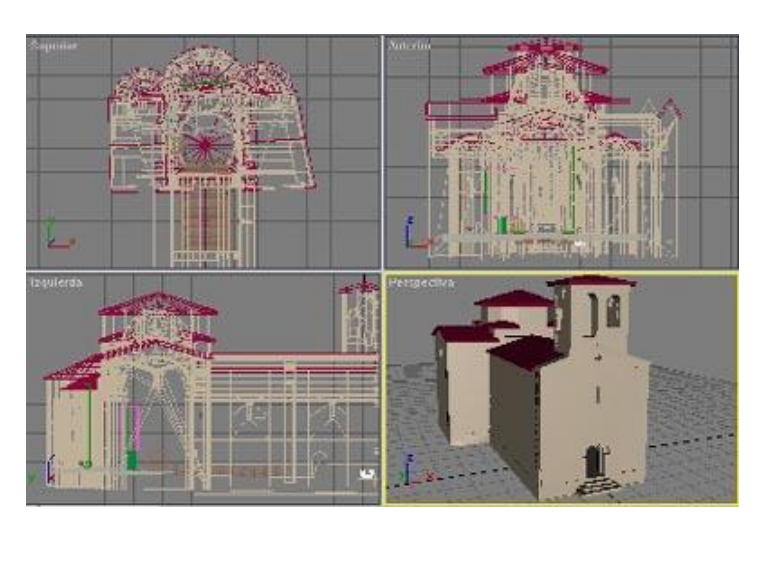

FUENTE: http://www.inmoblog.com/wp-images/fotos/virtual1.jpg

Las ayudas de dibujos computarizados y las técnicas de visualización han sido usadas por los arquitectos durante casi dos décadas. Con el paso de los años, los profesionales de campos como la ingeniería de diseño o la arquitectura, han sabido valorar los avances en tecnología gráfica y explotarlos para ahorrar costes de desarrollo y tiempo.

Primero, sólo se usaban para construir planos sencillos, y para producir la impresión de programas de computadora, desarrollados para generar dibujos bidimensionales o imágenes en una pantalla de vídeo, permitiendo así al usuario acercarse rápidamente a un determinado punto para observarlo en detalle o alejarse para obtener una visión global del dibujo. La mayoría de los programas de diseño arquitectónico que se usan hoy en día son de este tipo.

Otros paquetes de computadora, adaptados por arquitectos, incluyen programas que generan imágenes elaboradas y tridimensionales que pueden ser rotadas, alteradas o combinadas por el usuario por medio de órdenes. Los diseñadores que empiezan a adquirir cierta habilidad con estas herramientas avanzadas se sienten en el deber de poner a prueba incluso sus propias creaciones, y son estimulados para probar nuevas ideas e incluir de una manera más activa a sus clientes en los procesos de planificación y diseño.

De cualquier modo, incluso el mejor de estos paquetes de computadora deja al usuario como un extraño, impidiéndole la inmersión en él o negándole la interacción directa con el entorno. Y como el diseño es algo relativamente estático, los cambios que se hagan son costosos y necesitan tiempo, requiriendo la regeneración de secuencias de una estructura ya fijada para crear las nuevas imágenes.

EI poder y la velocidad de la convergencia de tecnologías que es la realidad virtual, cambia esto. Proporciona a los arquitectos no sólo sofisticada mecánica y medios electrónicos para producir diseños, sino también un camino para explorarlos y para expresar su talento en niveles más altos de creatividad.

Como la mayoría de las aplicaciones virtuales en la arquitectura dependen casi exclusivamente de una exploración visual y no requieren efectos especiales de sonido o tacto, se les ha llamado paseos, el siguiente paso lógico en el diseño y marketing de ideas arquitectónicas.

Estos paseos facilitan la colaboración creativa entre diseñadores, clientes y subcontratados. Mediante acceso remoto a un espacio virtual compartido, los montadores de tuberías, decoradores, ingenieros y cualquiera que use los espacios reales pueden juntarse para consultar o conferenciar.

#### *Bocetos y alzados*

Los anteproyectos serán siempre necesarios de una forma u otra, y sus cualidades estéticas no pueden ser rechazadas. Pero el espacio volumétrico es difícil de definir en un dibujo extendido y la mayoría de la gente tiene dificultad al leerlo

Para subsanar esto los arquitectos incluyen alzadas en las estructuras de los anteproyectos. Estos dibujos lineales bidimensionales de secciones del plano maestro ayudan al cliente a visualizar mejor lo que el plano especifica.

Las alzadas suceden a la presentación de un dibujo del diseño de un plano. Pero aun así, éstas no son suficientes para conseguir una comprensión total del plano.

Las técnicas de realidad virtual permiten al arquitecto avanzar uniformemente desde el anteproyecto a las alzadas, a través de representaciones bidimensionales y tridimensionales, y conseguir finalmente una realización experimental del producto terminado.

#### *Paseos: Planos experimentales*

Las construcciones virtuales invitan a los participantes a entrar en ellas. Un paseo virtual les proporciona otra forma de comprender los planos experimentalmente. Ahora, antes incluso de que un edificio sea

construido, el arquitecto y el cliente pueden ver y modificar planos, andando de habitación en habitación, a través de un modelo tridimensional del espacio generado por computadora.

Antes que nada, los planos de un modelo de paseo deben ser introducidos en la computadora y se debe construir un edificio virtual. Aunque parece fácil, suele tardarse unos 6 meses en la creación y corrección de un modelo original.

Entonces, es cuando es posible introducir luz, especificando su intensidad, la dirección y el color, y es también posible simular refracciones, reflejos y sombras. La aplicación debe ser inteligente. Por ejemplo, las puertas deben estar programadas para abrirse cuando una persona se acerque y cerrarse detrás de ella.

El arquitecto y el cliente tienen la sensación de entrar en el diseño, donde pueden observarlo arriba, abajo y alrededor desde dentro y desde cualquier ángulo. De esta manera, al estar totalmente rodeados por el entorno creado y ser capaces de caminar a través de él y manipular el diseño, los ingenieros, arquitectos, los que dan el presupuesto, el personal de mantenimiento y el de seguridad, reaccionaron de una manera totalmente distinta a como lo harían si dependieran exclusivamente de un anteproyecto impreso.

Los descuidos o errores en un diseño o los cambios necesarios que tengan que hacerse pueden ser reparados rápidamente y rectificados simplemente con darse una vuelta dentro y fuera del diseño, para verlo con detalle y actuar de acuerdo con lo observado. Si es un sistema compartido, se puede colaborar y hacer modificaciones en el lugar y en tiempo real.

#### *Creatividad asistida por computadora*

Las ventajas de computarizar el diseño y el proceso de revisión no son sólo mecánicas. La creatividad del diseñador es a la vez mejorada y puesta a prueba por el poder de la computadora. Experimentar con técnicas nuevas de diseño supone tener en cuenta unos factores de tiempo y de economía que hacen que todo el potencial que tiene una idea original sea rara vez llevado a cabo.

Ahora con la velocidad y la potencia de las computadoras, capaces de generar complejos diseños, nuestras mentes vuelan y los arquitectos se ven obligados, si no seducidos a explorar nuevas opciones

La posibilidad de una rápida revisión e interacción de los diseños fomenta la exploración exhaustiva y la experimentación de nuevas ideas durante la construcción virtual. Diseñador y cliente, pueden ver y modificar el edificio virtual y regenerar versiones actualizadas de él, hasta que estén satisfechos. Las revisiones llevan mucho menos tiempo que en los diseños originales.

Estas especificaciones son conservadas en el sistema, de tal manera que los planos llevados a cabo basándose en éstas son correctos y actualizados; además otros subplanos del plano principal como los encargos de material, las instalaciones eléctricas, costes del proyecto, etc., son también actualizados automáticamente. Todo esto, antes de que se comience ningún tipo de construcción.

De forma parecida a las construcciones de cemento y madera, la reproducción hecha mediante realidad virtual es el mejor medio para analizar cómo será el diseño final y es mucho más efectivo económicamente porque investiga los posibles problemas que puedan plantearse, antes de que la costosa construcción física se lleve a cabo.

## **1.4.4 La realidad virtual y el entretenimiento**

FIGURA No. 12 REALIDAD VIRTUAL Y ENTRETENIMIENTO

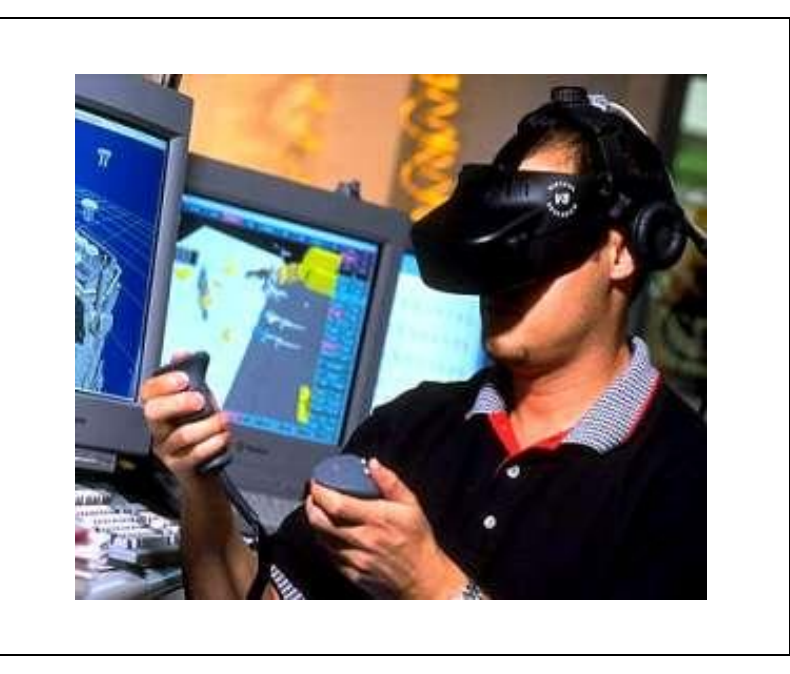

FUENTE: [http://www.gruponeva.es/blog/noticia/1200/realidad-virtual-para](http://www.gruponeva.es/blog/noticia/1200/realidad-virtual-para-%20%20%20%20%20%20%20%20%20%20%20%20%20%20%20%20%20los-)  [los-c](http://www.gruponeva.es/blog/noticia/1200/realidad-virtual-para-%20%20%20%20%20%20%20%20%20%20%20%20%20%20%20%20%20los-)inco-sentidos-la-experimentaremos-muy-pronto.html

#### *Juegos de computadora*

Los juegos de computadora pueden ahora contener tablas de gráficos capaces de representar más de 180.000 tipos de formas gráficas por segundo. Así, el juego puede responder a las rápidas reacciones del usuario con una exhibición casi en tiempo real. Los juegos de computadora en dos dimensiones existentes están mejorándose a versiones de cabina en tres dimensiones, y un buen número de éstas se están extendiendo para incluir aspectos de la realidad virtual.

Los juegos estrenados tienen una vida corta y son reemplazados regularmente por versiones cada vez más interactivas. Esto se debe a que los jugadores están deseando pagar más por cada vez que jueguen si se les ofrece niveles más altos de interactividad

La mayoría de los usuarios o bien utilizan equipos de cabeza o bien rechazan dispositivos de caja o de periscopio y visualizan imágenes tridimensional(por medio de pequeños CRTs. Una óptica especial refuerza la trama del juego, algunas tablas de juegos de computadora producen efecto estéreo de sonido. Algunos juegos comerciales han desarrollado exhibiciones que parecen tridimensionales para el ojo expuesto.

#### *De las 3D a lo virtualmente real*

Virtuality, BattleTech y el Cybertron están entre las más visibles atracciones de realidad virtual en lugares de EE.UU. El público en general está también obteniendo exposición a ellas a través de demostraciones efectuadas por tiendas de alto perfil para atraer clientes.

Virtuality de W-Industries está instalado en alrededor de 20 lugares de EE.UU., y hay entre 100 y 150 lugares más donde está planeada su instalación. Se trata de un producto británico, que representa un escenario de exploración o resolución de un puzzle, en el que el jugador vuela a través de un territorio de fantasía, esquivando y disparando a los oponentes que percibe. Muchos sistemas de juegos están evolucionando en esta dirección.

Se están planeando parques de atracciones que incorporan las tecnologías RV para representar espectros virtuales interactivos que los usuarios puedan experimentar, convirtiéndose en los personajes que los usuarios deseen ver. Los efectos serán combinados con recorridos sobre plataformas móviles. Los vuelos sobre ciudades o rutas en bicicleta atraerán a los visitantes más maduros a las ferias y los parques. Menos

aventurero es pintar el cuerpo. En un entorno virtual, armados con pinceles y herramientas virtuales, los usuarios se adornan a sí mismos con colores y efectos creados a su antojo. Las variaciones de este tema también son adecuadas para aplicaciones en las industrias de moda y cosméticos, y pueden ser facilitadas por sistemas de partida.

Las estructuras físicas de algunas experiencias de computadora parecen difíciles y lo son, de hecho, para su uso, pero los jugadores aprenden rápidamente cómo realizar ajustes en el equipo y la ejecución mejora sensacionalmente con el uso. En muchos juegos, la visión del mundo real es bloqueada y los medios deben ser confeccionados para que la gente no se haga daño y se distraiga.

#### *Sillas de juego*

Cómodas sillas equipadas con aparatos montados sobre la cabeza serán las atracciones estándar en muchos centros de entretenimiento por vídeo. Estas pueden ser reclinables, en las que la persona se sienta con los pies ligeramente elevados y gira un BOOM enfrente de su cabeza para visualizar, o pueden asemejarse a la mesa de reconocimiento de un doctor, en cuyo caso el jugador se tumbaría sobre su estómago y miraría a través de una caja de visión graduable.

Otras adaptaciones sitúan al jugador en pequeñas cabinas, que a veces se organizan en grupos. Todas éstas, exhibirán imágenes tridimensionales de vídeo de alta resolución, acompañadas por un sonido omnidireccional multipista a través del equipamiento de la cabeza.

Los sistemas de sillas de juego para dos personas cuestan alrededor de 100.000 dólares. Un sistema para ocho personas cuesta alrededor de 300.000 dólares.

## *Parques de atracciones*

Muchos parques de atracciones y centros comerciales de los EE.UU. presentan atracciones llamadas simuladores, que combinan las atracciones actuales con efectos visuales y sonoros. La combinación de fantásticos trucos visuales y teatros móviles hace que los simuladores se aproximen mucho a hacer creer al usuario que está realmente conduciendo un coche o cruzando el espacio.

## *El teatro virtual*

La pantalla plana de las películas está muy lejos de capturar la intimidad y cercanía a la realidad de las producciones de teatro. Un teatro que incorpore la interactividad de la realidad virtual promete realzar la experiencia aún más. Para los que lo proponen, el teatro virtual es un campo lleno de potencial; para otros esto es una tontería. De hecho, puede quedar en nada, ya que el desarrollo de un campo de teatro virtual requiere una intensa concentración de emociones, cognición y creatividad, que no es incorporada en otras aplicaciones.

#### *El museo de arte virtual*

La Universidad de Carnegie Mellon alberga un museo de arte virtual en vías de desarrollo, al que tendrá acceso el público por medio de conexiones y redes de modem a modem. Los vendedores estadounidenses de equipamiento y software RV están colaborando con los investigadores de la Universidad para desarrollar el sistema, descrito como un museo de arte multinacional en realidad virtual de inmersión. Una asociación japonesa está desarrollando actualmente la primera sala virtual.

# **1.5 Realidad virtual en la Internet**

FIGURA No. 13 REALIDAD VIRTUAL EN LA INTERNET

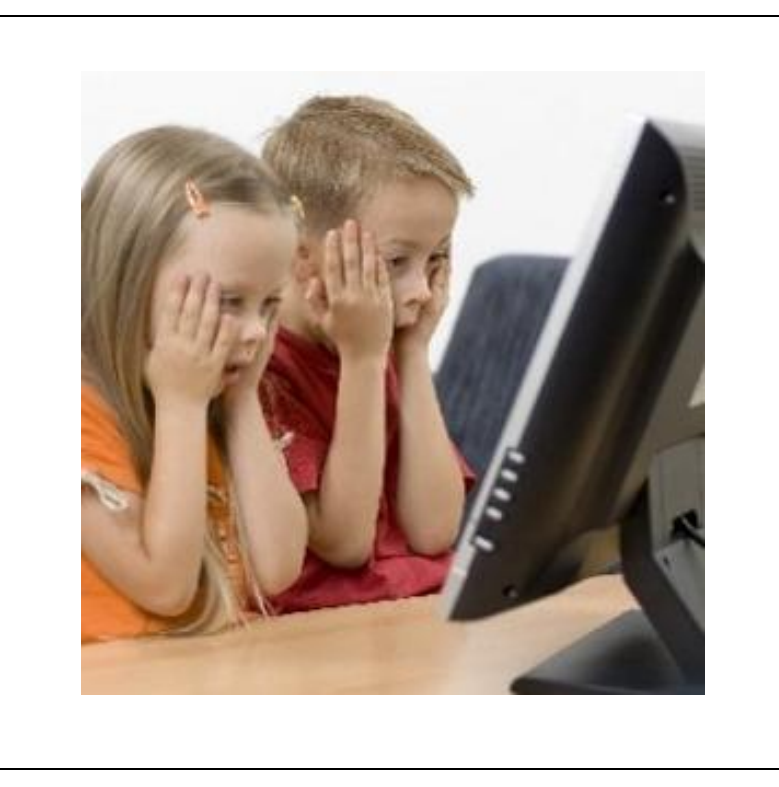

FUENTE:<http://www.innovasocial.com/wp-content/uploads/2009/08/> innovasocial\_internet-como-asignatura-basica-mas-pronto-que-tarde.png

# **1.5.1 Definición**

VRML (Lenguaje de Modelado de Realidad Virtual) permite describir objetos 3D y combinarlos en escenas y mundos virtuales. VRML se puede utilizar para crear simulaciones interactivas, que incorporen animaciones, contenidos multimedia y participación multiusuario en tiempo real. A estos mundos virtuales se puede acceder a través de la WWW, mediante un navegador del tipo Netscape Navigator o Microsoft Explorer dotado de un módulo (plug-in) que le dote de esta capacidad o a traves de un navegador que solo pueda visualizar VRML (tales Cosmo, etc).

Cada vez es mayor el soporte que los diferentes fabricantes de software en los sectores del CAD/CAM, animación y entretenimiento están dando a esta especificación. En Agosto de 1996 se completó el proceso de elaboración de la versión 2.0 de este estándar, que paralelamente sigue el proceso de convertirse en la norma ISO/IEC 14772.

## **1.5.2 Evolución De VRML**

En 1989, Rikk Carey y Paul Strauss de Silicon Graphics Inc., iniciaron un nuevo proyecto con el fin diseñar y construir una infraestructura para aplicaciones interactivas con gráficos tridimensionales. Los dos objetivos originales eran:

Construir un ambiente de desarrollo que permitiera la creación de una extensa variedad de aplicaciones interactivas con gráficos tridimensionales distribuidos.

Utilizar este ambiente de desarrollo para construir una nueva interfaz de usuario tridimensional.

La primera fase del proyecto se concentraba en diseñar y construir la semántica y los mecanismos para la plataforma de trabajo. El tema de las aplicaciones distribuidas fue tomado en cuenta para el diseño del estándar aunque estuvo fuera del alcance de la primera implementación. En 1992 se liberó el Iris Inventor 3D toolkit que fue el primer producto de dichos esfuerzos. Iris Inventor definía gran parte de la semántica que hoy en día conforma a VRML.

Una parte importante del Iris Inventor era que el formato del archivo utilizado para guardar los objetos de la aplicación era de poco tamaño y fácil utilizar. En 1994 se liberó la segunda gran versión de Inventor llamada Open Inventor está era portable para diferentes plataformas y basada en OpenGL de Silicon Graphics. El manual de referencia que describe los objetos y el formato de archivo de Open Inventor fueron

después utilizados por Gavin Bell para escribir la primer propuesta para la especificación de VRML 1.0.

En 1994, Mark Pesce y Brian Dehlendorf crearon el VRML mailing list o lista de discusión "WWW-VRML" donde se hizo un llamado abierto al todo el público para dar propuestas para una especificación formal de 3D en el WWW. Dada la magnitud del trabajo se decidió avanzar por etapas y adoptar estándares existentes donde fuera posible.En este mismo año Mark Pesce y Tony Parisi crearon un prototipo de visor de 3D para el WWW.

Después de varias propuestas se escogió la sintaxis de OpenInventor de Silicon Graphics como base de un formato de descripción de objetos geométricos texturizados, agregando la posibilidad de combinar objetos guardados remotamente en la red (mediante hyperlinks como en HTML). De esta manera nació VRML 1.0 que aunque solo era una solución parcial, era una muestra de lo que VRML podría llegar a ser.

Durante la primer mitad de 1995 la especificación de VRML 1.0 sufrió un gran número de clarificaciones y reparaciones, pero funcionalmente quedó igual. En Agosto de 1995 hubo mucha discusión dentro del grupo de discusión WWW-VRML en cuanto a la creación de VRML 1.1 o de VRML 2.0. Algunos pensaban que VRML necesitaba solo de unas cuantas adiciones de contenido, mientras que otros sentían la necesidad de una completa revisión del estándar.

El segundo paso comenzó en Siggraph 95 culminó en Siggraph 96. El nuevo estándar consistió en permitir el movimiento de la geometría estática definida en VRML 1.0. Se hizo un llamado a presentar propuestas públicamente y se estableció una página de Web para votar. Hubo propuestas más de 50 compañías como Silicon Graphics, Sony,

66

Netscape, Apple, IBM, Microsoft, entre otras. Ganó la propuesta Moving Worlds de Silicon Graphics, Inc., Sony Corporation y Mitra. *El presente: el VRML 2.0 (ó VRML 97)*

Se abandonó el proyecto de una actualización del estándar al 1.1, en favor de una completa revisión del mismo, que pasaría a llamarse el VRML 2.0

Diversas compañías sometieron sus propuestas para este nuevo estándar. Como resultado de la votación del comité de expertos celebrada en Agosto de 1996, se adoptó la propuesta presentada por la compañía Silicon Graphics bajo el nombre de "Moving Worlds" (mundos en movimiento), pasando a ser el actual estándar oficial con el nombre de VRML 2.0, y venciendo a otras propuestas presentadas por compañías del calibre de Microsoft, Apple y Sun Microsystems.

Que compañías tan importantes se hayan interesado por esta tecnología, es una confirmación de la opinión de muchos expertos de que se trata del paso lógico en la evolución del Web, es decir, que nos dirigimos hacia la existencia del Web en tres dimensiones.

Esta nueva versión (el VRML 2.0), es mucho más sofisticada que la anterior: los objetos pueden tener comportamientos propios, especificados incluso con scripts en otros lenguajes distintos (JavaScript, Java, Visual Basic, etc.), lo que le confiere una enorme flexibilidad.

Otro aspecto importante en esta versión es que se ha potenciado la interactividad del usuario con el entorno: se pueden definir sensores (de posición, colisión, contacto, etc.) que informan de lo que está haciendo el usuario para que los objetos puedan actuar en consecuencia.

Además, para añadir realismo a los escenarios tridimensionales, se pueden crear fondos gráficos, efectos de niebla, sonidos tridimensionales, etc.

Este estándar (VRML 2.0), en su forma final, también recibe el nombre de VRML 97.

## *El futuro: ¿VRML 3.0 ó VRML 99?*

Actualmente se está debatiendo sobre el próximo estándar, el VRML 3.0. Se está debatiendo una propuesta de Silicon Graphics llamada Living Worlds (mundos vivientes) cuya principal característica es la creación de un entorno para múltiples usuarios, representados cada uno de ellos por su avatar (representación humana).

Y también, para el año 1999 está anunciado un simposium en Paderborn (Alemania), del que probablemente saldrán las bases de la nueva versión, denominada VRML 99.

Hay estándares usados en otros dominios para simulación gráfica distribuida. En particular DIS (Distributed Interactive Simulation), un estándar usado en el área de simulación militar. Aunque DIS, por su origen militar no es directamente aplicable a VRML, contiene varios conceptos que seguramente acabarán por ser parte de VRML.

Se trata de transformar VRML de una serie de ambientes aislados en un ciberespacio. Se discuten aspectos como dividir en regiones, implantar la física, representantes de los usuarios (avatares). En fin, hay mucho por hacer y decidir antes de alcanzar el sueño de Pesce y Behlendorf.

## **1.5.3 Estructura de los documentos VRML**

Para crear un mundo de realidad virtual se utiliza un fichero de texto, creado con un procesador cualquiera de textos que se debe guardar con la extensión.wrl.

Este fichero constituye un documento VRML, que será ejecutado por el visualizador, de manera completamente análoga a los documentos HTML, que son ficheros de texto con la extensión .html y que son ejecutados por los navegadores para visualizar las páginas del Web.

También se pueden crear estos documentos utilizando ciertos programas editores de VRML, que los generan automáticamente, sin necesidad de saber programar en este lenguaje. Se hablará sobre estos programas más adelante.

En líneas generales, un documento VRML contiene los siguientes elementos:

- Línea de cabecera
- Comentarios al código
- Nodos

```
#VRML V2.0 utf8
WorldInfo {
   title "Floppy's VRML97 Tutorial Example 2.6a"
    info ["(C) Copyright 2000 Vapour Technology Ltd."
          "vrmlguide@vapourtech.com"]
}
NavigationInfo {
   headlight FALSE
    type "EXAMINE"
}
DirectionalLight {
   ambientIntensity 0.75
   intensity 1
```

```
 color 0 1 0
    direction 0 -1 1
}
Transform {
   translation -2.5 0 0
   children [
      Shape {
          appearance Appearance {
             material Material {
                diffuseColor 1 1 1
 }
          }
          geometry Sphere {
             radius 2
          }
       }
    ]
}
Transform {
    translation 2.5 0 0
    children [
       DirectionalLight {
          ambientIntensity 0.75
          intensity 1
          color 1 0 0
          direction 0 -1 -1
       }
       Shape {
          appearance Appearance {
             material Material {
                diffuseColor 1 1 1
 }
          }
          geometry Sphere {
             radius 2
          }
       }
    ]
}
```
## *Línea de cabecera:*

Todo documento VRML debe comenzar necesariamente con la siguiente línea:

#VRML V2.0 utf8

Con esta línea inicial se hace la declaración de que el estándar empleado es el VRML 2.0. El identificativo utf8 sirve para permitir el uso de caracteres internacionales.

No se debe dejar ningún espacio en blanco antes del comienzo de la línea (antes del símbolo #), pues en caso contrario el visualizador no la reconocería, y daría error al ejecutar el documento VRML.

## *Comentarios al código*

En todos los lenguajes se utilizan comentarios al código, no visibles en la pantalla, que son muy útiles como recordatorio de lo que se ha hecho y que facilitan los cambios futuros.

En este lenguaje los comentarios se escriben en una sola línea que comienza con el símbolo #. Ejemplo:

# Este es un comentario

#### *Nodos*

Los nodos son bloques de información que definen las características de un objeto concreto (su forma, su apariencia, etc.), o la relación entre distintos objetos. Sirven también para crear sonidos, el panorama de fondo, enlaces a otros mundos o a páginas Web, etc.

Es decir, son las unidades básicas que forman el mundo virtual, y pueden ser afinadas hasta el detalle deseado.

## **1.6 Aplicaciones del VRML**

1. Demostración de productos

- 2. Anuncios publicitarios (banners)
- 3. Arquitectura
- 4. Visualización organizada de datos
- 5. Comercio electrónico
- 6. Laboratorios virtuales y visualización científica
- 7. Arte
- 8. Entretenimiento

## *Demostración de Productos:*

En la actualidad el Web es comúnmente utilizado para desplegar catálogos con hojas de especificaciones y diferentes tipos de literatura publicitaria. A pesar de que éste es un muy buen uso de la tecnología de Web, no esta siendo explotada en su totalidad. Con la explosión del comercio electrónico, el Web se a encontrado con nuevas aplicaciones, como por ejemplo la visualización física de productos ya sea para su venta en línea o para su demostración. A través del uso de VRML la demostración de productos en línea toma las siguientes características: Interactividad: El usuario puede interactuar con el producto que el desee adquirir, observarlo de diferentes ángulos y visualizar el producto removiendo y añadiendo componentes del mismo.

Integración de Multimedia: VRML provee la integración de otros tipos de multimedia tales como audio e imágenes. Por ejemplo, el lenguaje de programación Java puede ser utilizado para manipular objetos tridimensionales y dar detalles del producto a través de pistas de audio.

Ancho de banda: A través del uso eficiente de VRML y mundos optimizados, el tiempo de transmisión se puede decrementar enormemente, evitando que el usuario tenga que esperar mucho tiempo perdiendo el interés.
### *Anuncios publicitarios (banners)*

Hasta ahora es muy común que las campañas de publicidad en el Web utilicen banners planos o imágenes animadas para atraer a los internautas a sus sitios. Estos banners entregan poca información y su transferencia puede llegar a ser muy lenta. Con VRML es posible generar animaciones de mayor impacto y de menor tamaño. Además el hecho de que la animación se realice en un ambiente tridimensional provee de mucho mayor información al usuario, logrando esta técnica un mayor impacto publicitario.

#### *Arquitectura*

Desde hace tiempo el Web ha sido el nuevo medio aprovechado por arquitectos y agencias constructoras para mostrar sus proyectos e ideas a sus clientes. Hasta ahora la forma convencional de hacerlo ha sido a través de imágenes y planos que muestren sus proyectos como en los medios tradicionales. Desafortunadamente, el utilizar un medio bidimensional para visualizar un espacio tridimensional resulta la mayoría de las veces poco efectivo y no provee la oportunidad de verdaderamente experimentar con el espacio que se trata de modelar.

Con el uso de VRML estos problemas se eliminan, permitiendo al usuario sentir que está dentro del edificio en demostración. Interacción mediante programación adicional permite al visitante modificar variables como colores, formas, texturas, luces o posiciones para visualizar al máximo los ambientes en construcción, incluso antes de colocar la primera piedra.

#### *Visualización organizada de datos*

Existen estructuras de datos muy difíciles de visualizar, sobre todo cuando se trata de muchas categorías de datos diferentes. Últimamente se ha complicado aún más este tema, desde que aparecieron nuevos tipos de datos como vídeo y audio, porque ahora no todos los datos caben en un archivero. De hecho, combinarlos no es una tarea fácil, incluso para el concepto de moda: la multimedia.

Cuando se trata de encontrar la información de manera sencilla, existen varios conceptos que hay que considerar, como quién, cuándo, cómo y dónde se puso la información. VRML ayuda a visualizar no sólo las estructuras de los diferentes tipos de información, sino además elimina casi totalmente algunos problemas del mundo real como la teletransportación, el almacenamiento masivo, la combinación de medios y la seguridad, poniendo fácilmente los datos al alcance de quien los debe tener.

#### *Comercio electrónico*

A través de centros comerciales virtuales, VRML provee de nuevas opciones para que el comerciante llegue a su público objetivo. Ahora millones de usuarios conectados en línea pueden accesar centros comerciales ubicados en cualquier parte del mundo, pasear entre las tiendas, visualizar los productos para comprarlos o interactuar con otros compradores o vendedores.

Se han traspasado las fronteras y el concepto de "entrega a tu domicilio" se ha complementado con "visita desde tu domicilio". Adicionalmente, gracias al intercambio digital de datos, podemos saber quién visita qué y cuándo. Además, qué necesita y cómo lo quiere, sin importar en qué parte del mundo se encuentra.

#### *Laboratorios virtuales y visualización científica*

¿Qué hubieran logrado Newton, Galileo o Einstein si hubiesen tenido en sus laboratorios una máquina de teletransportación, una sala para cualquier tipo de experimentos o un simulador de las leyes físicas, químicas o biológicas? VRML puede ser un medio sencillo y barato para simular muchos tipos de procesos, o para hacer demostraciones visuales muy variadas. Si se añade interacción con otros usuarios de cualquier parte del mundo, se puede tener un laboratorio virtual muy valioso y un excelente medio de comunicación para mostrar sus resultados. Quizás esto hubiera ayudado a que el Mundo entendiera a éstos y mucho otros importantes científicos.

#### *Arte*

Para muchos, las computadoras limitan la creatividad de los artistas, para muchos otros, los medios digitales son precisamente los que permiten a los artistas expandir su creatividad dándoles las herramientas para transmitir sus ideas. VRML no es la excepción. Al contrario, la visualización tridimensional combinada con medios tradicionales como imágenes bidimensionales y sonidos es la que da la oportunidad a muchos artistas de comunicar conceptos que antes no podían, de explorar nuevos estilos y nuevos estímulos a nuestros complejos sentidos.

#### *Entretenimiento*

Desde el famoso "Telepong", uno de los primeros juegos electrónicos, muchas formas de entretenimiento han surgido a través del tiempo. Con el nacimiento del Web, millones de usuarios pasan horas frente a una computadora ya no sólo jugando los conocidos juegos de vídeo, sino ahora sobretodo interactuando con internautas de todo el Mundo,

navegando sitios interesantes o entretenidos o conversando y discutiendo sobre temas diversos. VRML abre nuevas formas de entretenimiento, con juegos más apegados a la realidad y con centros de encuentro virtual, en los que los visitantes pueden interactuar con los demás de varias formas, incluyendo sus voces, acciones y apariencias.

### **1.6.1 Elemento necesarios para navegar en VRML**

Gracias a que VRML fue desarrollado para que millones de personas puedan interactuar, casi cualquier usuario puede accesar sitios producidos en VRML.

Contrario a lo que se piensa, los mundos de realidad virtual se descargan muy rápidamente del Web, reduciendo el tiempo de espera enormemente comparado con su contraparte el HTML (Lenguaje utilizado para el desarrollo de páginas convencionales).

Los Navegadores actuales ya tienen instaladas diferentes versiones de Accesorios para VRML, por lo que si tienes un Navegador actualizado podrás ver Mundos VRML sin la necesidad de descargar ningún complemento especial.

### *Accesorios para navegar en VRML*

Para los navegadores antiguos (menos del 20% de los usuarios) existen varios tipos de accesorios para la navegación en VRML e incluso hay algunos navegadores diseñados únicamente para navegar mundos virtuales. Los accesorios son instalables en el navegador existente y por lo general son gratuitos.

#### *Conexión a Internet*

Muchos creen que la realidad virtual no es para ellos, porque no poseen una conexión muy buena a Internet. Sin embargo VRML fue diseñado precisamente para ser usado a través de Internet, usando el menor ancho de banda (o la menor conexión) posible y aprovechando al máximo los recursos del equipo cliente (del usuario). En realidad VRML puede desplegar más datos en menos tiempo, utilizando conexiones limitadas. Por eso una conexión telefónica con un módem de 14.4 Kbps es más que suficiente para visitar mundos VRML.

#### *Requerimientos del equipo visor*

Las computadoras comerciales que se encuentran en la tienda de la esquina usualmente son suficientes para navegar mundos hechos en VRML. Lógicamente una computadora rápida permite una visualización más real y con mayor detalle. También influye el diseño del Mundo Virtual tanto en el tiempo de carga como en la visualización en tiempo real. El número de polígonos utilizados en el modelaje de los objetos virtuales, y la cantidad de gráficas o sonidos que se empleen en dichos mundos son directamente proporcionales al tiempo de cálculo y de carga respectivamente.

Los requerimientos mínimos están cercanos a un procesador Pentium a 75MHz con 32 MB en RAM o su equivalente en otras plataformas.

Algunos de los navegadores de VRML más importantes son: Cosmo Player, Live3D, Liquid Reality y Community Place (Ver el siguiente punto para más detalles sobre ellos).

### **1.6.2 Editores de VRML**

Para crear un mundo de realidad virtual se puede utilizar un simple fichero de texto, creado con un procesador cualquiera, que se debe guardar con la extensión .wrl Por tanto, no es necesario disponer de ningún programa especial, ya que se pueden visualizar en el navegador (Explorer, Netscape, etc.) los cambios que se vayan haciendo.

Pero esta solución implica, por supuesto, un dominio del lenguaje del VRML, que no es tan sencillo como, por ejemplo, el del HTML, para la creación de páginas Web. Además, para escenas muy complejas, es prácticamente imposible confeccionar el código a mano, y es preciso recurrir a programas editores de VRML.

### **1.6.3 Tipos de editores de VRML**

Personales: programas adecuados para incluir algo de VRML en una página personal, pequeñas animaciones o algún detalle curioso, pero sin mayores pretensiones.

- Simply 3D 2.0 de Micrografx
- Caligari Pioneer 1.0 de Caligari Corporation
- 3D Website Builder de Virtus Corporation

Profesionales: programas adecuados para la creación de mundos en 3D profesionales, de carácter comercial, científico, etc.

- V-Realm Builder 2.1 de Ligos Technology
- Caligari trueSpace3
- CosmoWorlds de Silicon Graphics Inc
- Avatar Maker 1.1
- 3D Text:
- Internet3D Font Magic de ParaGraph International
- Visual Explorer 2.0 de WoolleySoft Ltd.

### **1.7 Navegadores de VRML**

Actualmente existen navegadores diseñados específicamente para visualizar mundos VRML y navegadores convencionales que disponen de un visualizador opcional integrado que permite visualizar mundos VRML. Durante el proceso de evaluación hemos encontrado que los navegadores diseñados específicamente para VRML son experimentales, y en muchos casos, no disponen de las comodidades de los navegadores convencionales como la posibilidad de guardar direcciones interesantes, sistema de caché, ni la posibilidad de trabajar con múltiples documentos.

### *Navegadores convencionales con soporte VRML*

Las empresas que se dedican a la creación de software de navegación para Internet como Netscape o NetManager no han dado soporte directamente a VRML, sino que han sido terceras compañías que han desarrollado extensiones VRML para estos navegadores utilizando los plug-ins.

Hasta hace poco los formatos gráficos o de audio (tipos MIME) no soportados directamente por un navegador eran visualizados en ventanas externas a la del propio documento HTML. Los plug-ins permiten que los visualizadores especialmente diseñados para un determinado navegador puedan mostrar información en la propia ventana del documento HTML incrementando así la riqueza de los documentos que podemos visualizar.

Netscape, WebSuffer, y Internet Explorer ya soportan plug-ins, pero sus interfaces de programación son incompatibles entre ellos. Esto quiere

decir, que existe una versión de cada pluggin para cada navegador ya que no son compatibles entre ellos.

Microsoft ya tiene disponibles la versión 5.0 su navegador Internet Explorer así como del plug-in ActiveVRML que permite visulizar también ficheros VRML tradicionales.

Otros Navegadores de VRML son los siguientes:

- CyberPassage
- GLView
- Virtual Home Space Builder
- Cosmo Player
- NAVFlyer
- VR Scout

# **1.7.1 Hardware Profesional utilizado para crear VRML y otros elementos de realidad virtual**

# SILICON GRAPHICS® 320 Visual Workstation

La estación de trabajo visual de Silicon Graphics 320 es una nueva computadora revolucionaria que ofrece gráficos de clase mundial y capacidades de medios en un sistema de escritorio compatible y de precio accesible. Silicon Graphics 320 ofrece sorprendentes gráficos en 2D y 3D, video, multimedia y multiprocesamiento a un precio notablemente bajo. A pesar de sus extraordinarias características y rendimiento, Silicon Graphics 320 cuesta menos que muchas tarjetas de gráficos en 3D.

Cuenta con toda la potencia de los gráficos, memoria, Entrada/Salida ultra-rápida y ancho de banda para ofrecer modelos e imágenes complejos en 2D/3D con conteo de polígonos grandes en tiempo real.

Cuenta con un rendimiento extraordinario para la visualización fácil de bases de datos complejas y grandes, desde borradores arquitectónicos hasta simulaciones de vuelo en ambientes de juego en 3D.

Sirve para profesionales de desarrollo de software que necesiten creación de imágenes acelerada en 2D, 3D, y capacidades de Entrada/Salida además de un software especializado que refuerza las extensiones de OpenGL integradas al sistema.

Cuenta con las siguientes especificaciones:

- Modelo Base de Silicon Graphics 320
- Procesador Intel® Pentium® II de 350 MHz con caché de 512K.
- $\bullet$  128MB FCC SDRAM
- Unidad de disco duro de 6.4GB Ultra ATA 5,400 RPM
- Precio: \$3.735

### *Silicon Graphics 540TM Visual Workstation*

La Silicón Graphics 540 es una estación de trabajo que cuenta con capacidad para cuatro procesadores Intel Pentium III Xeon que permite obtener todo el desempeño y calidad de los gráficos más demandantes y aplicaciones de medios digitales. Con sus gráficos 3D y 2D de alto desempeño, video con calidad profesional y la escalabilidad a cuatro procesadores, es una revolución en el Cómputo Visual.

Cuenta con las siguientes especificaciones:

- Procesador Intel® Pentium IIII® XeonTM de 450 MHz con caché de 512K L2.
- 128 MB ECC SDRAM
- Disco duro de 9.1 GB Ultra 2 SCSI 7,200 RPM
- Estación de trabajo Windows NT® 4.0 (Inglés EUA)
- PRECIO : \$6,595

# **1.7.2 VRML en páginas Web**

Aunque el lenguaje HTML (para la creación de páginas Web) y el VRML son completamente distintos, es posible integrar un escenario de VRML dentro de una página Web, como si fuera otro elemento más de ella.

Para tal fin se utiliza dentro del código de HTML la etiqueta <EMBED>, especificando las dimensiones que deseamos que tenga el escenario con los habituales párametros WIDTH (ancho) y HEIGHT (alto), como en el siguiente ejemplo:

<EMBED SRC="archivo.wrl" WIDTH=300 HEIGHT=200>

# **CAPITULO II**

### **DETERMINACIÓN DE REQUISITOS PARA EL PROYECTO**

### **2.1 Introducción**

Un proyecto no puede ser exitoso sin una especificación correcta de los requisitos, para ello se necesita muchas habilidades; un examen riguroso de las mismas permitirá obtener un buen resultado en la culminación del proyecto. Los requisitos son capacidades y condiciones que permiten encontrar, comunicar y recordar lo que se necesita realmente, de manera que tenga un significado claro para el cliente y los miembros del equipo de desarrollo.

El trabajo de los requisitos es encontrar, comunicar y recordar lo que se necesita realmente, de manera que tenga un significado claro para el cliente y los miembros del equipo de desarrollo.

Para esto se llevo a cabo una investigación de la cual se determina una propuesta de los posibles requerimientos para la implementación de un mundo virtual interactivo para Universidad Técnica de Cotopaxi.

### **2.1.1 Compresión de los requisitos**

El esfuerzo principal en la fase de requisitos es desarrollar un modelo del sistema que se va a construir, y la utilización de los casos de uso es una forma adecuada de crear ese modelo.

Esto es debido a que los requisitos funcionales se estructuran de forma natural mediante casos de uso, y a que la mayoría de los otros requisitos no funcionales son específicos de un solo caso de uso, y pueden tratarse en el contexto de ese caso de uso.

Los requisitos no funcionales restantes, aquellos que no son comunes para muchos o para todos los casos de uso, se mantienen en un documento aparte y se denominan requisitos adicionales. Los casos de uso proporcionan un medio intuitivo y sistemático para capturar los requisitos funcionales con un énfasis especial en el valor añadido para cada usuario individual o para cada usuario externo.

Está investigación consiste en la implementación de un mundo virtual interactivo el cual permitirá interactuar con el sitio Web de la Universidad Técnica de Cotopaxi.

### **2.1.2 Los requisitos**

El propósito fundamental del flujo de trabajo de los requisitos es guiar el desarrollo hacia el sistema correcto. Esto se consigue mediante una descripción de los requisitos de un sistema. La posibilidad de tener puntos de partida tan dispares como una vaga noción y una especificación de requisitos detallada sugiere que los analistas necesitan ser capaces de adaptar sus técnicas a la captura de requisitos en cada situación.

Estos son una descripción de las necesidades o deseos de un producto, la meta primaria de la fase de inicio es identificar y documentar lo que en realidad se necesita en forma clara se lo comunique al cliente y a los miembros del equipo de desarrollo, el reto consiste en definirlos de modo que se detecten los riesgos y no se presenten sorpresas al momento de entregar el producto.

Se recomienda los siguientes artefactos en la fase de requerimientos:

- Presentación general
- Usuarios
- Metas
- Funciones del sistema
- Atributos del sistema

# **2.1.3. Presentación General**

Este proyecto tiene por objeto el diseño e implementación de un mundo virtual interactivo para el campus matriz de la Universidad Técnica de Cotopaxi.

# **2.1.4 Usuarios**

Los estudiantes, docentes y encargados de los laboratorios de la Universidad Técnica de Cotopaxi.

# **2.1.5 Metas**

Es el desarrollo de un mundo virtual que permitirá mejorar el proceso enseñanza aprendizaje e introducir nuevas aplicaciones que sean utilizadas en los laboratorios de la Carrera de Ciencias de la Ingeniería y Aplicadas de la Universidad Técnica de Cotopaxi.

# **2.1.6 Funciones del Sistema**

Las funciones del sistema son lo que éste habrá de hacer, las funciones se dividen en tres categorías:

**Evidente.-** Debe realizarse, y el usuario debería saber que se ha realizado.

**Oculta.-** Debe realizarse, aunque no es visible para los usuarios. Esto se aplica a muchos servicios técnicos subyacentes, como guardar información en un mecanismo persistente de almacenamiento. Las funciones ocultas a menudo se omiten (erróneamente) durante el proceso de obtención de los requerimientos.

**Superflua.-** Opcionales; su inclusión no repercute significativamente en el costo ni en otras funciones.

### *Funciones básicas*

Las siguientes funciones del sistema son las mínimas necesarias para el buen funcionamiento del sistema planteado:

### TABLA N° 1

### FUNCIONES BÁSICAS DEL SISTEMA

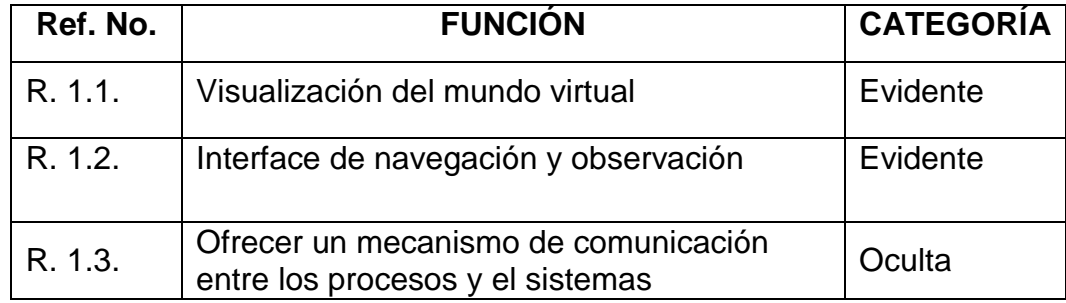

FUENTE: GRUPO INVESTIGADOR

### *Atributos del sistema*

Los atributos del sistema son sus características o dimensiones; no son funciones. Por ejemplo:

- Facilidad de uso
- Tolerancia a las fallas
- Tiempo de respuesta
- Metáfora de interfaz
- Costo al detalle
- Plataformas

Los atributos del sistema pueden abarcar todas las funciones (por ejemplo, la plataforma del sistema operativo) o ser específicos de una función o grupo de funciones.

Los atributos tienen un posible conjunto de detalles de atributos, los cuales tienden a ser valores discretos, confusos o simbólicos; por ejemplo:

Tiempo de respuesta = (psicológicamente correcto) Metáfora de interfaz = (grafico, colorido, basado en formas) Algunos atributos del sistema también pueden tener restricciones de frontera del atributo, que son condiciones obligatorias de frontera, generalmente en un rango numérico de los valores de un atributo; por ejemplo:

Tiempo de respuesta = (cinco segundos como máximo)

Los atributos del sistema son sus características o dimensiones.

# TABLA N° 2

### ATRIBUTOS DEL SISTEMA

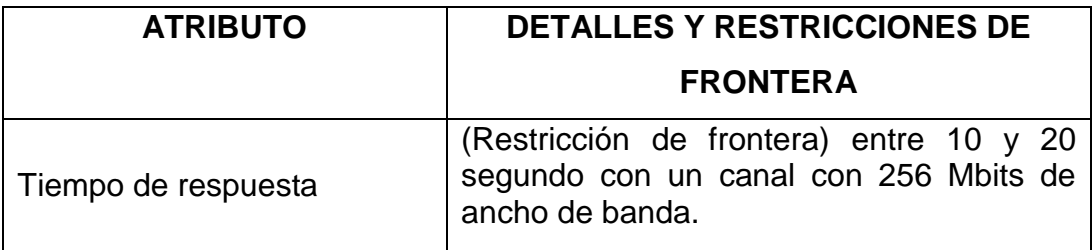

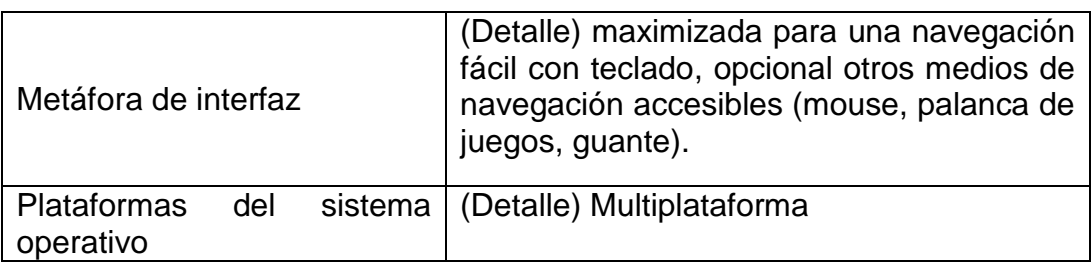

FUENTE: GRUPO INVESTIGADOR

# **2.2. Población y muestra**

Este proyecto está dirigido a los estudiantes, docentes y encargado(s) de los laboratorios con los que cuenta la Carrera de Ciencias de la Ingeniería y Aplicadas de la Universidad Técnica de Cotopaxi.

# **2.2.1. Población**

El presente estudio investigativo se llevará a cabo en la Provincia de Cotopaxi, cantón Latacunga en la Universidad Técnica de Cotopaxi en la Carrera de Ciencias de la Ingeniería y Aplicadas, entre los docentes, estudiantes, encargados de los laboratorios. Siendo un universo de 1208 involucrados distribuidos de la siguiente manera:

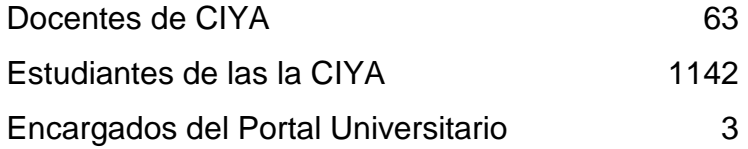

# **2.2.2 Muestra**

En el caso de los docentes y encargados de los laboratorios por ser un universo pequeño se trabajará con su totalidad, siendo los mismos de nombramiento y/o contrato.

De los estudiantes de la carrera de ingeniería y aplicadas, divididos de la siguiente manera, Ingenierías: Electromecánica, Industrial, Sistemas, Diseño Gráfico, con sus respectivos ciclos sumando un universo de 1142 estudiantes fraccionados de la siguiente manera:

# TABLA N° 3 MUESTRA ALUMNOS CIYA

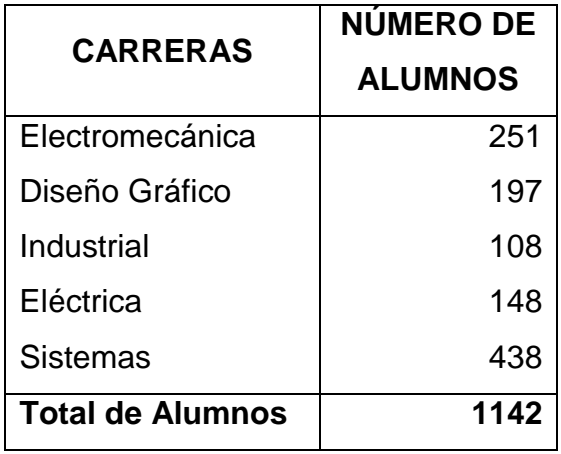

# FUENTE: GRUPO INVESTIGADOR

De este total procederemos a calcular la muestra, con la siguiente fórmula:

$$
n = \frac{Z^2 Npq}{e^2 (N-1) + Z^2 pq}
$$

En donde:

**n** = Tamaño de la muestra.

**Z** = Valor en Tablas asociado a la desviación estándar para un nivel de confianza deseado.

**p** = Probabilidad a favor de que suceda un evento o situación esperada.

**q** = Probabilidad de no ocurrencia (1 -p).

**e** = Error de estimación.

**N** = Tamaño de la población o universo a estudiar

### TABLA N° 4

### DESCRIPCIÓN DE LA FORMULA CON DATOS EXISTENTES

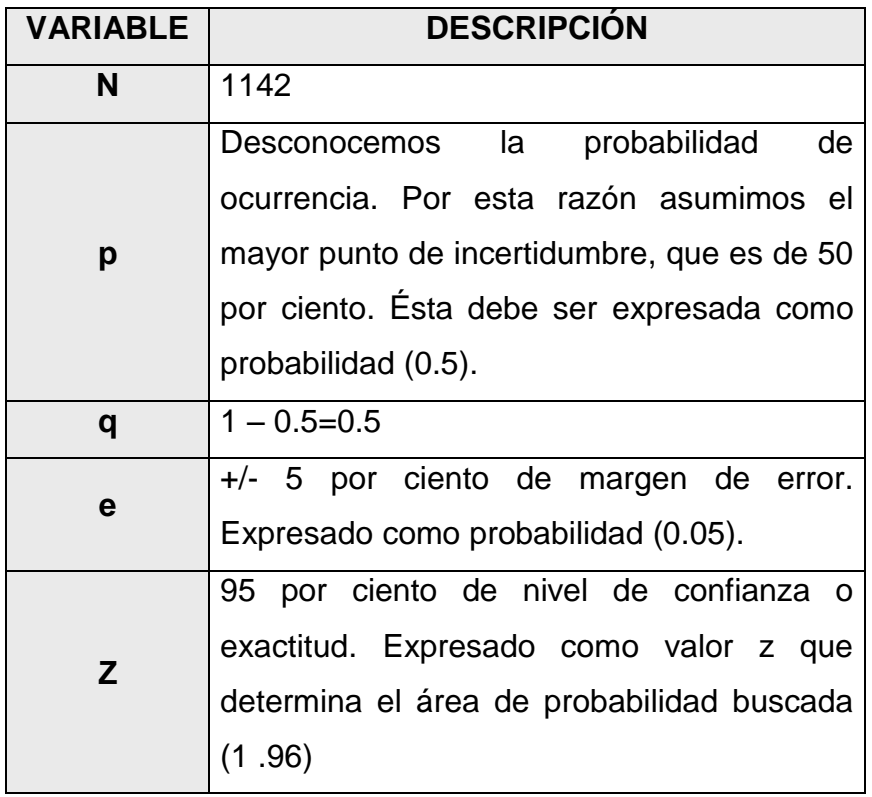

# FUENTE: GRUPO INVESTIGADOR

$$
n = \frac{Z^2 Npq}{e^2 (N-1) + Z^2 pq}
$$
  
n = 
$$
\frac{(1.96)^2 (1142)(0.5)(0.5)}{(0.05)^2 (1142-1) + (1.96)^2 (0.5)(0.5)}
$$
  
n = 288 Alumnos

Una vez obtenida la muestra, se procede a calcular el porcentaje de la misma con respecto a la población empleando la siguiente fórmula.

$$
c = \frac{n*100}{N}
$$

$$
c = \frac{288*100}{1142}
$$

$$
c = 25.21
$$

El tipo de muestra probabilística que se llevará a cabo será la muestra aleatoria simple ya que todas las unidades que componen el universo son conocidas y tienen igual probabilidad de ser seleccionadas en la muestra.

# **2.3. Operacionalización de las variables**

**Variable Independiente:** Diseñar e implementar un mundo virtual interactivo.

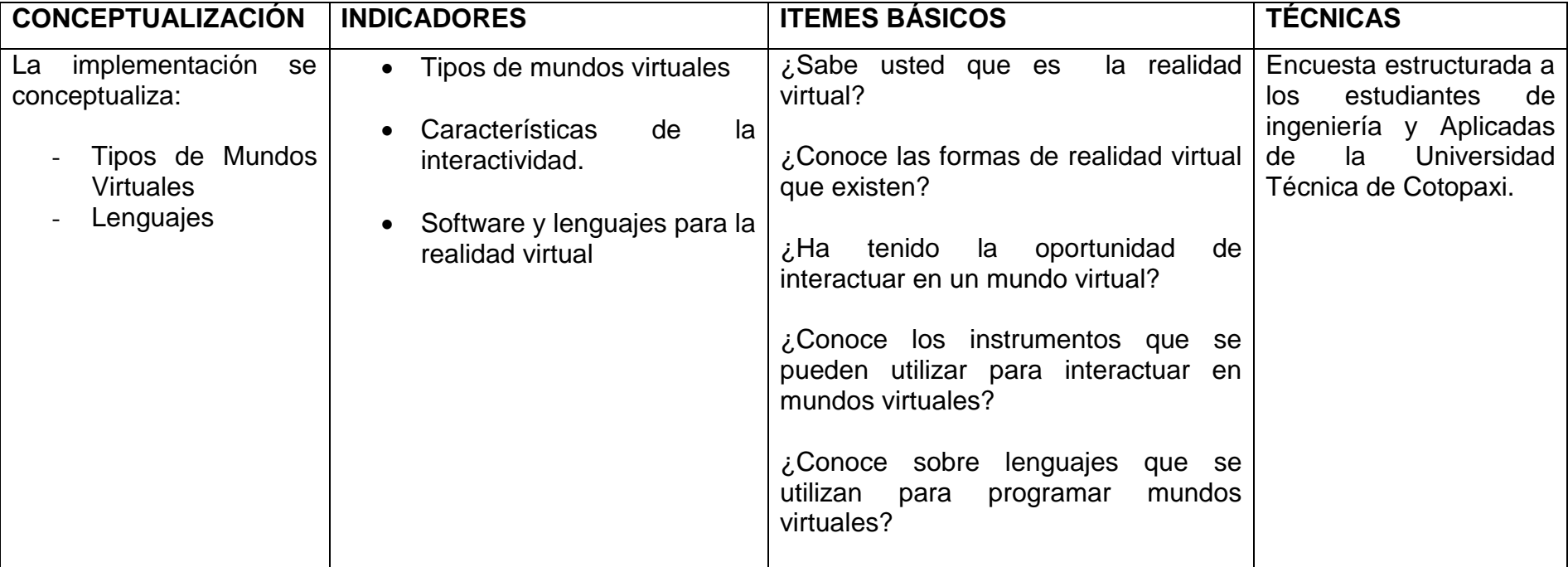

**Variable Dependiente:** Dar a conocer el campus matriz de la Universidad Técnica de Cotopaxi

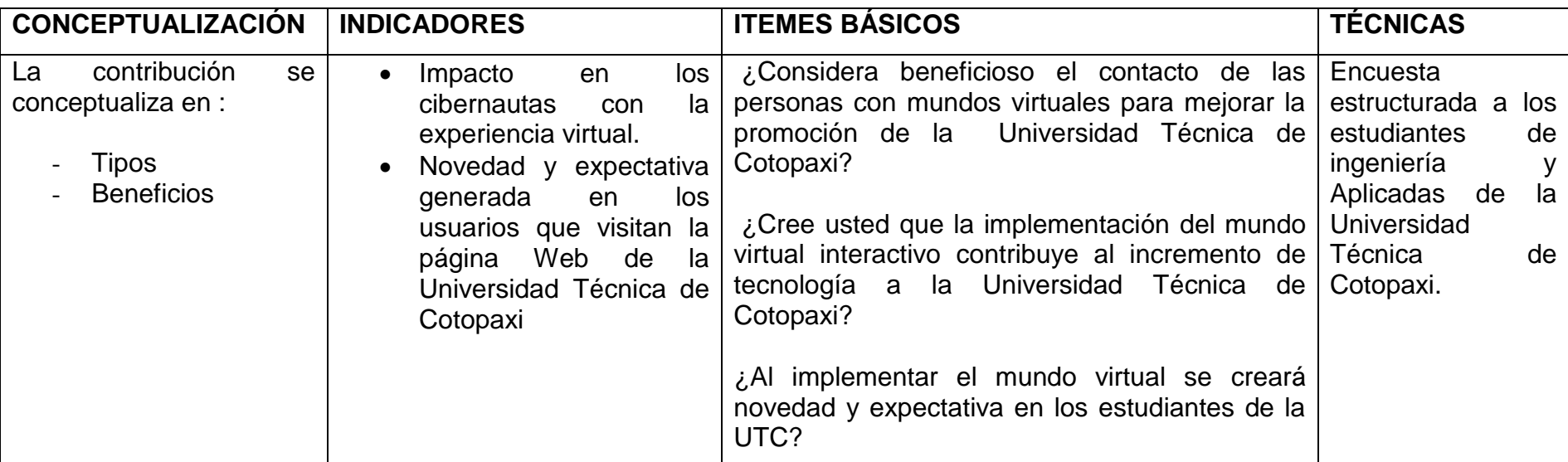

# **2.4 Recolección y procesamiento de datos**

- Preparación de instrumento encuesta (ANEXO A).
- Elaboración de escalas de ponderación (ANEXO B)

# **2.5 Análisis e interpretación de resultados**

A continuación se realizará el análisis e interpretación de cada una de las preguntas realizadas en la encuesta:

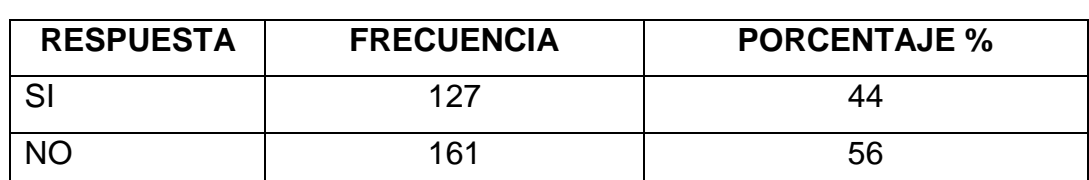

### **PREGUNTA 1. ¿Sabe usted que es la realidad virtual?**

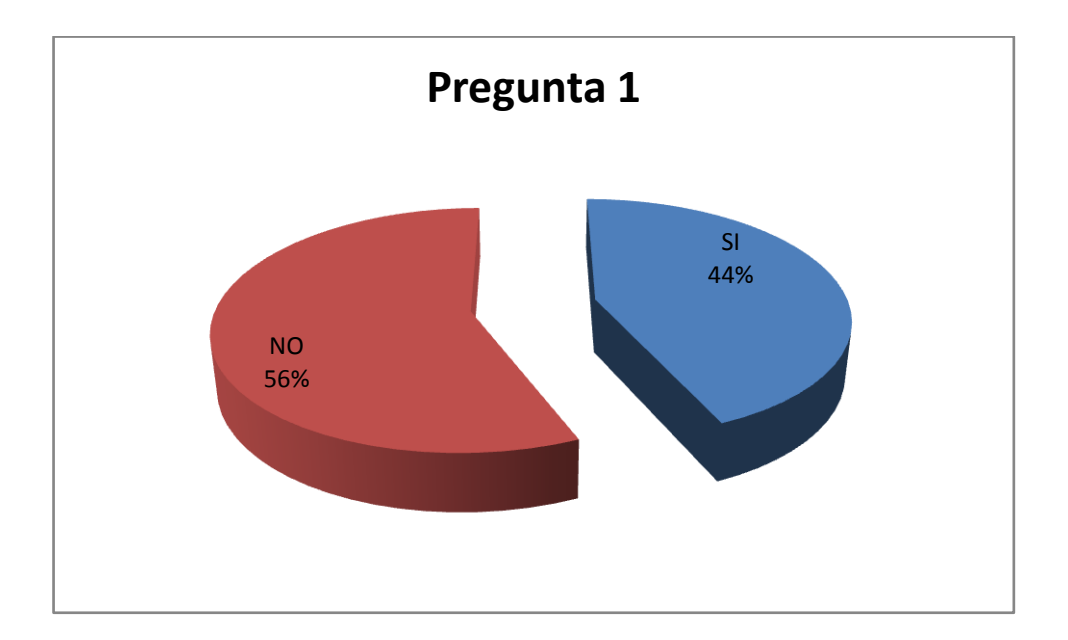

### **Análisis e interpretación**

De los encuestados que representan el 44% de las encuestas conoce lo que es la realidad virtual, mientras que el 56% desconoce del tema.

De las respuestas obtenidas se puede deducir que la ponderación es que la mayoría de personas no saben que es la realidad virtual.

Por lo que, es menester universalizar el conocimiento de este instrumento informático, con el fin de desarrollarla en nuestro medio.

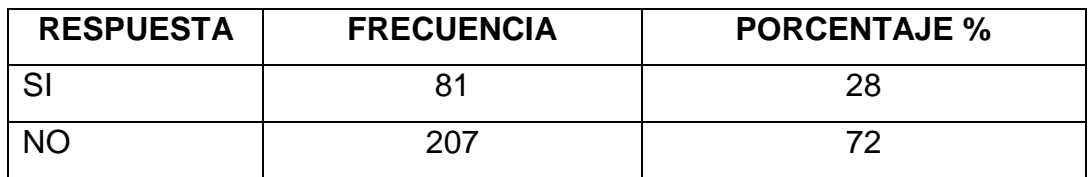

### **PREGUNTA 2. ¿Conoce las formas de realidad virtual que existen?**

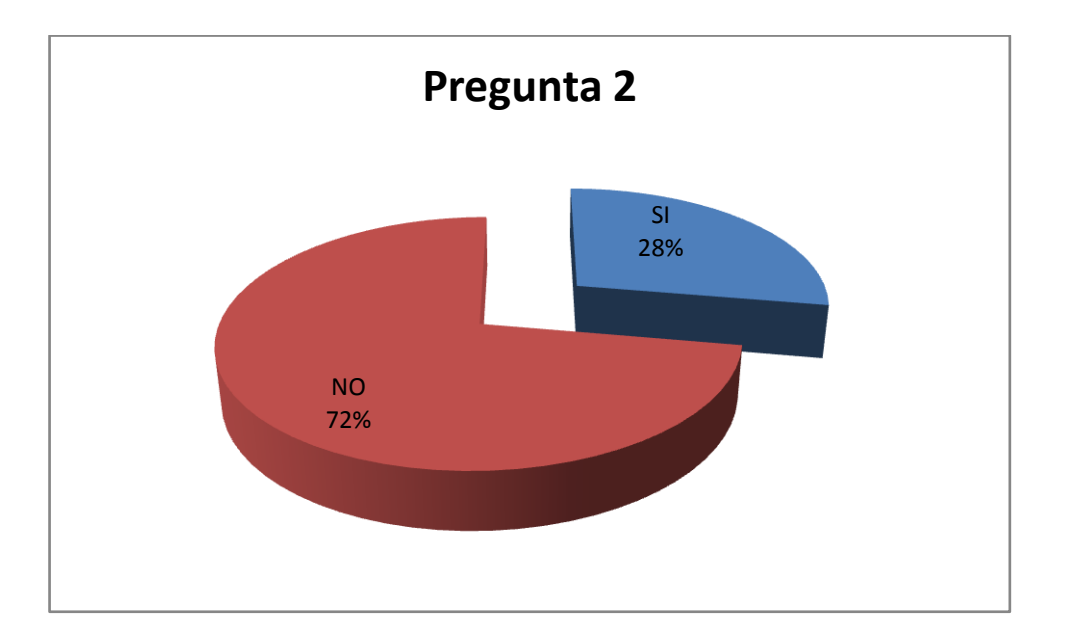

# **Análisis e interpretación**

De los encuestados que representan el 72% responden que no conocen las formas de realidad virtual existentes, tan sólo un 28% conoce del tema.

De las respuestas obtenidas se puede deducir que la ponderación es que la gran mayoría de personas no conocen las formas realidad virtual.

Por esta razón es necesario, profundizar en el desglose de sus variantes y las diversas aplicaciones de las mismas.

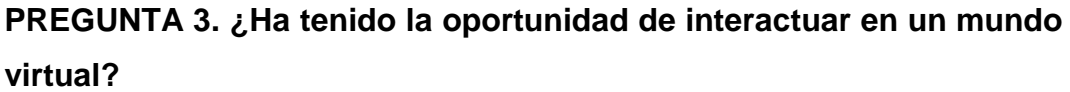

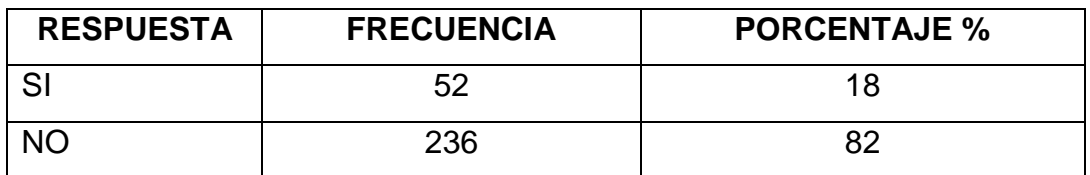

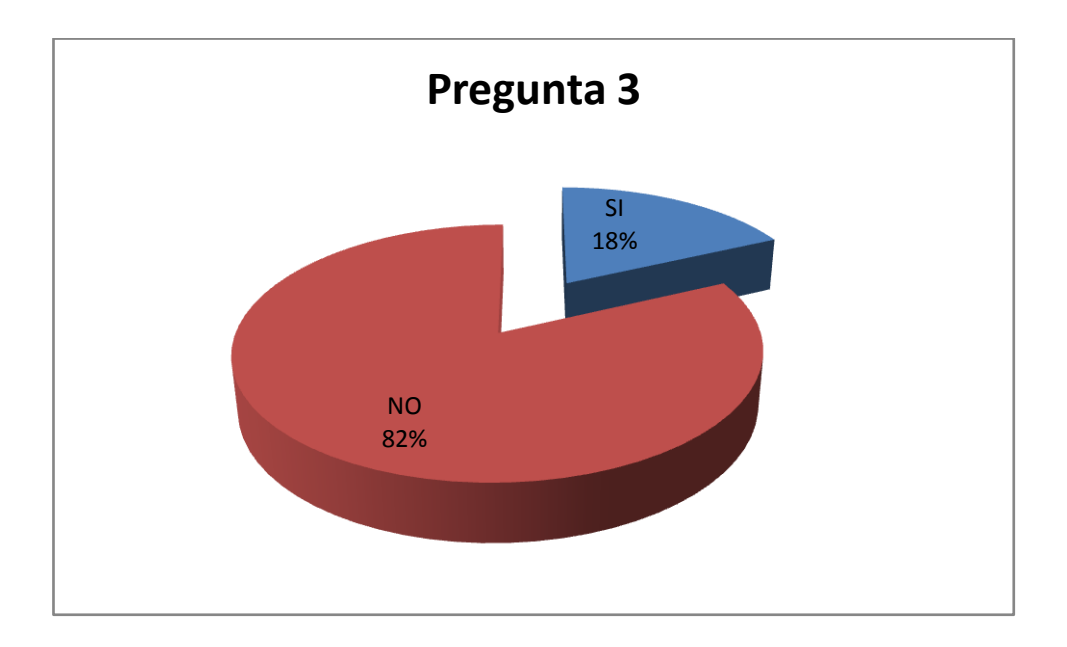

# **Análisis e interpretación**

El 18% de las encuestas responden que si han interactuado con una forma virtual, mientras que la gran mayoría de los encuestados que responden el 82% no lo han hecho.

De las respuestas obtenidas se puede deducir que la ponderación es que la gran mayoría de personas no han interactuado en un mundo virtual.

De esta forma se comprueba que la propuesta presentada permitiría que los estudiantes interactúen con un mundo virtual y además tengan acceso a la información teórica de la aplicación plasmada en este proyecto.

**PREGUNTA 4. ¿Conoce los instrumentos que se pueden utilizar para interactuar en mundos virtuales?**

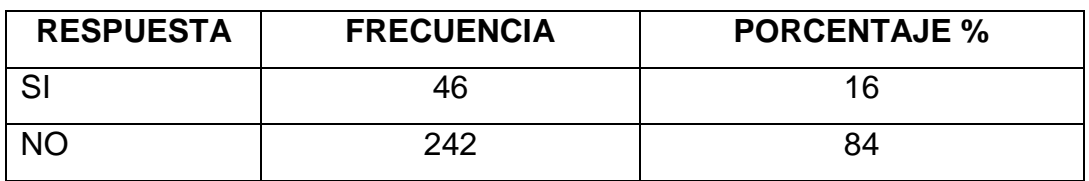

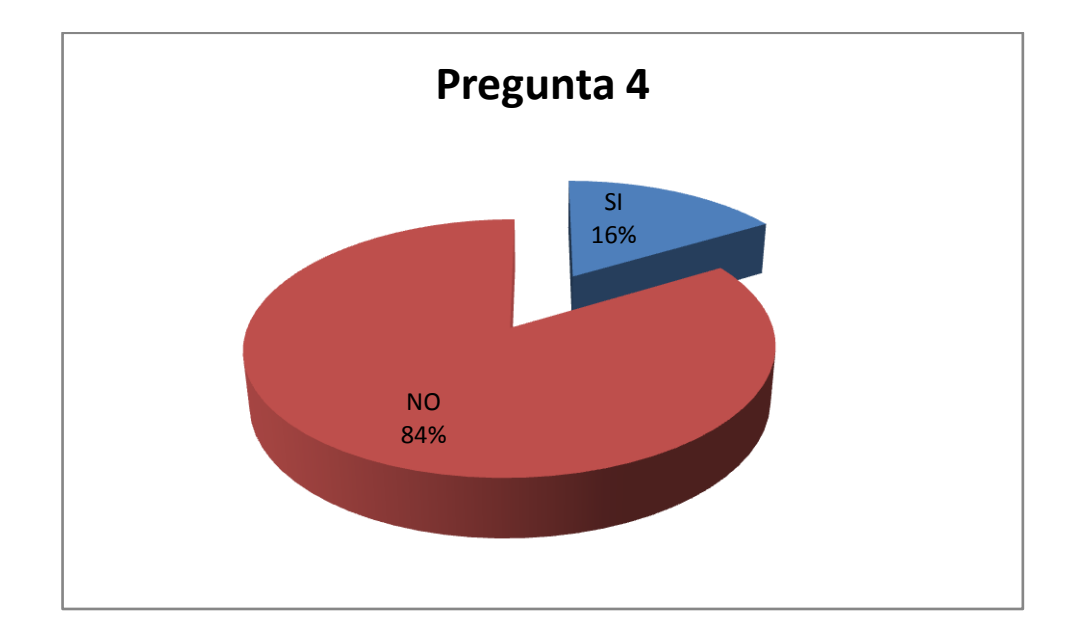

# **Análisis e interpretación**

El 84% indican que no conocen los instrumentos o indumentaria utilizada para la interacción con los mundos virtuales.

De las respuestas obtenidas se puede deducir que la ponderación es que la gran mayoría de personas no conocen los instrumentos o indumentaria utilizada para la interacción con los mundos virtuales.

Razón por la cual, con el desarrollo de un mundo virtual, se puede dar a conocer los diversos instrumentos, mecanismos o herramientas, que se emplean en el mismo, dando la pauta a que cada uno de los usuarios elija al más amigable.

**PREGUNTA 5. ¿Conoce sobre los lenguajes que se utilizan para programar mundos virtuales?**

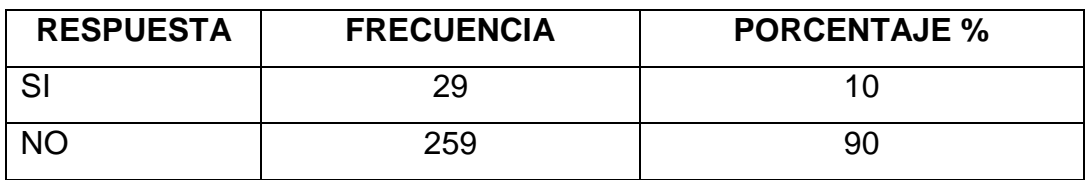

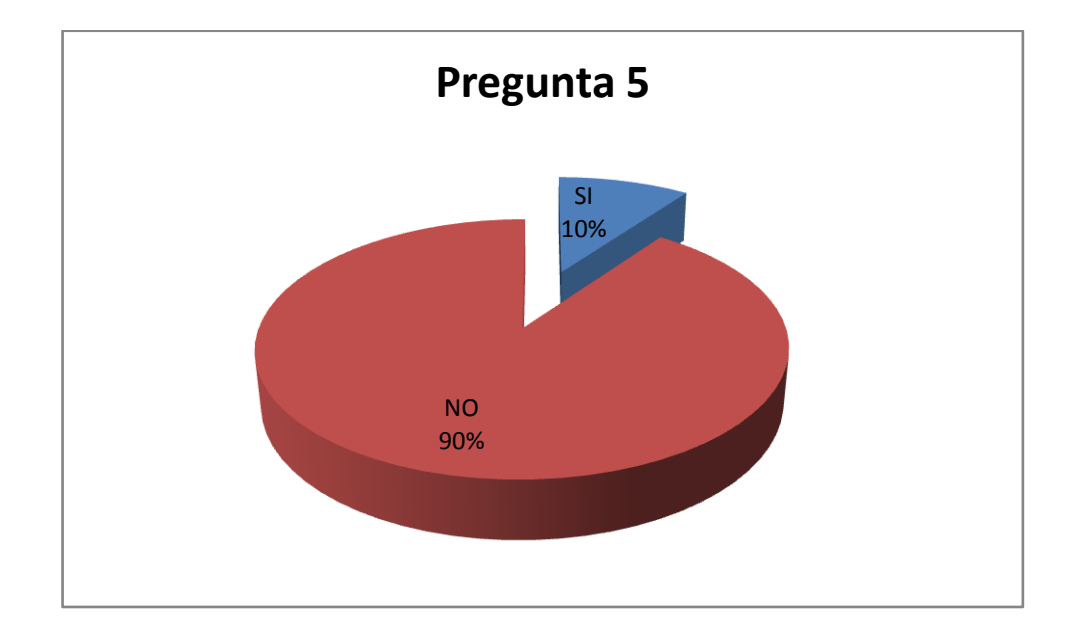

### **Análisis e interpretación**

El 90% no conoce sobre los lenguajes utilizados para la creación de mundos virtuales.

De las respuestas obtenidas se puede deducir que la ponderación es que la gran mayoría de personas no conocen sobre los lenguajes utilizados para la creación de mundos virtuales.

De tal forma que, es necesario familiarizar a los individuos con los diversos sistemas operativos, aunque esto solo sea aplicable para quienes estudian ramas afines.

**PREGUNTA 6. ¿Considera beneficioso el contacto de las personas con mundos virtuales para mejorar la promoción de la Universidad Técnica de Cotopaxi?**

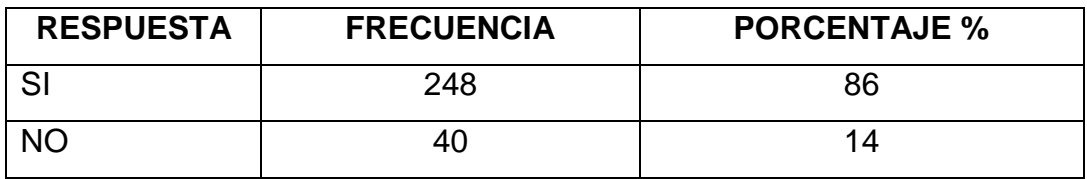

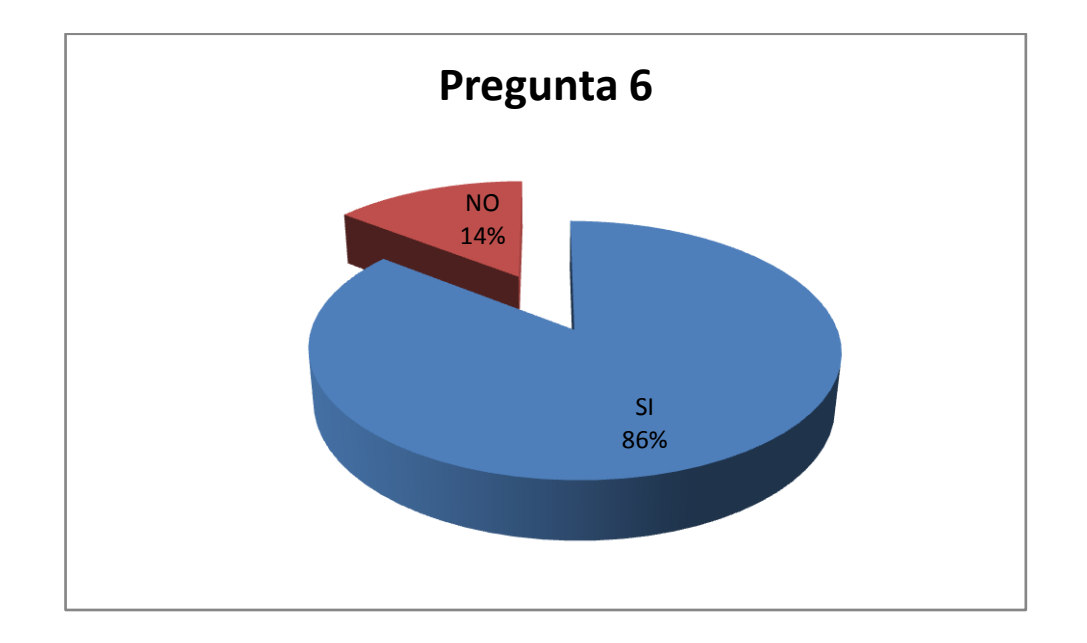

# **Análisis e interpretación**

Ya que el 86% opina sobre lo beneficioso que sería el contacto con mundos virtuales en función de lo que la universidad podría obtener como promoción.

De las respuestas obtenidas se puede deducir que la ponderación es que la gran mayoría de personas considera beneficioso el contacto de las personas con mundos virtuales para mejorar la promoción de la Universidad Técnica de Cotopaxi.

Es imperativo el desarrollo y difusión de esta herramienta informática en pro del crecimiento institucional.

**PREGUNTA 7. ¿Cree usted que la implementación del mundo virtual interactivo contribuye al incremento de tecnología a la Universidad Técnica de Cotopaxi?**

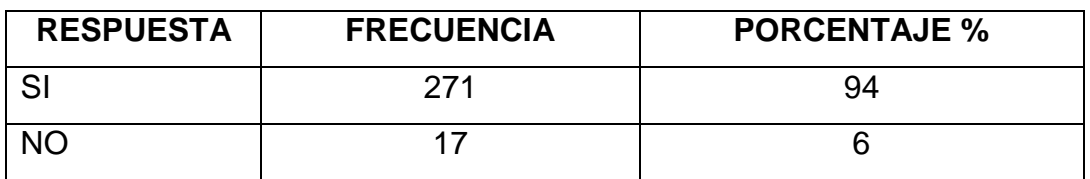

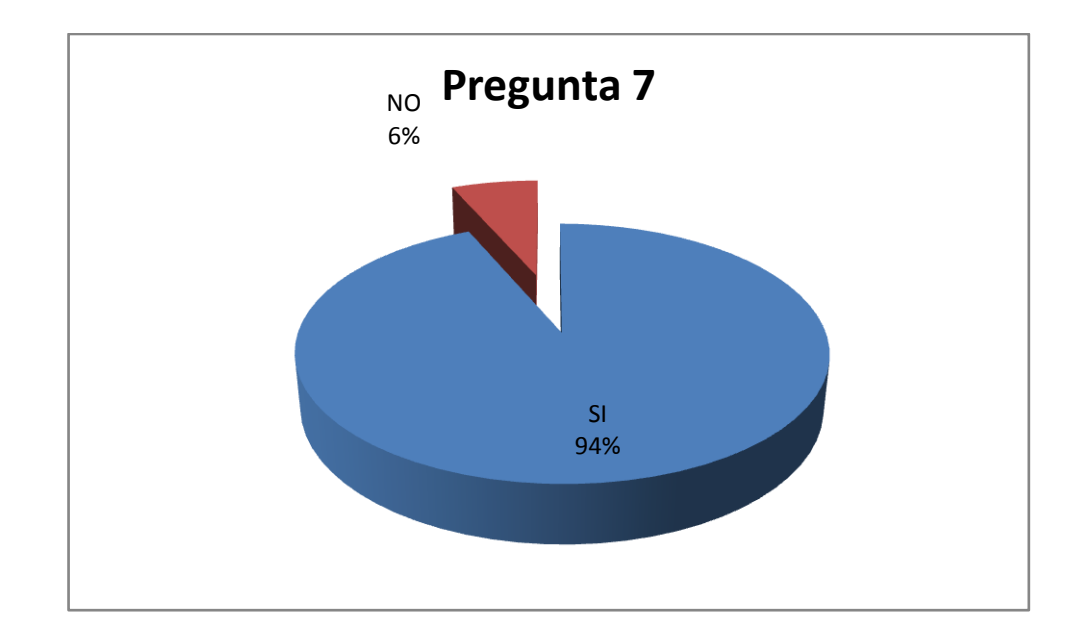

### **Análisis e interpretación**

Un 94% opina que la implementación de este proyecto contribuye al incremento de la tecnología en nuestra universidad.

De las respuestas obtenidas se puede deducir que la ponderación es que todas las personas consideran que la implementación de este proyecto contribuye al incremento de la tecnología en nuestra universidad.

Así que, como entes investigativos, es nuestra obligación el contribuir con dicho incremento tecnológico.

**PREGUNTA 8. ¿Al implementar el mundo virtual se creará novedad y expectativa en los estudiantes de la UTC?**

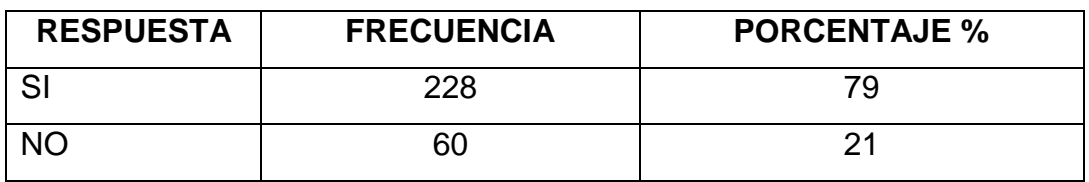

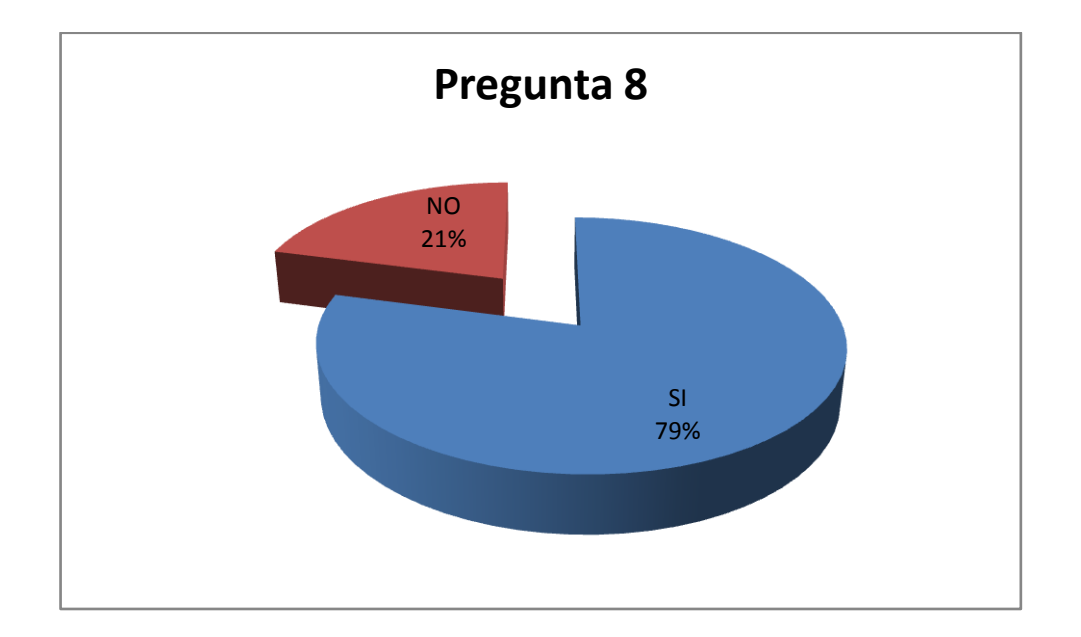

### **Análisis e interpretación**

El 79% opina que este tipo de proyecto incentiva la novedad y la expectativa en los estudiantes de la UTC.

De las respuestas obtenidas se puede deducir que la ponderación es que la gran mayoría de personas consideran que este tipo de proyecto incentiva la novedad y la expectativa en los estudiantes de nuestra universidad.

Por lo que, se debe mejorar la presentación y proyección de la universidad ante los futuros educandos de la institución.

### **2.6 Verificación de la Hipótesis.**

La hipótesis planteada queda verificada al obtenerse un alto porcentaje de opinión en las preguntas que justifican este proyecto ver el análisis de las preguntas 6, 7 y 8 en las cuales su opinión indica que es beneficioso la implementación del proyecto y hace una contribución real en lo que respecta a tecnología a la institución en forma del uso de los mundos virtuales en la educación y promoción institucional.

La implementación de un mundo virtual interactivo para el campus matriz creara novedad y expectativa en los estudiantes de la Universidad Técnica de Cotopaxi.

### **CAPITULO III**

# **DISEÑO E IMPLEMENTACIÓN DE LA APLICACIÓN DE REALIDAD VIRTUAL**

### **3.1. Diseño de la aplicación informática**

#### **3.1.1. Modelo de casos de uso**

#### **a) Actores**

Los actores son entidades que intervienen en los procesos del sistema para generar secuencias, las mismas que son iniciadas por una persona, otro sistema, una parte del hardware o por el paso del tiempo, encontradas en un escenario de secuencia de eventos, siendo utilizadas por el actor que la inicio o por otro.

#### **b) Diagrama de los casos de uso**

Los diagramas de casos de uso describen las relaciones y las dependencias entre un grupo de *casos de uso* y los actores participantes en el proceso. Los diagramas de casos de uso sirven para facilitar la comunicación con los futuros usuarios del sistema, y con el cliente, y resultan especialmente útiles para determinar las características necesarias que tendrá el sistema.

En la figura se muestra el diagrama de casos de uso para el entrenamiento y enseñanza experimental para los temas de termodinámica y calorimetría para la Universidad Técnica de Cotopaxi.

### FIGURA N° 14

DIAGRAMA PRIMARIO DE CASOS DE USO DEL NEGOCIO PARA EL SISTEMA

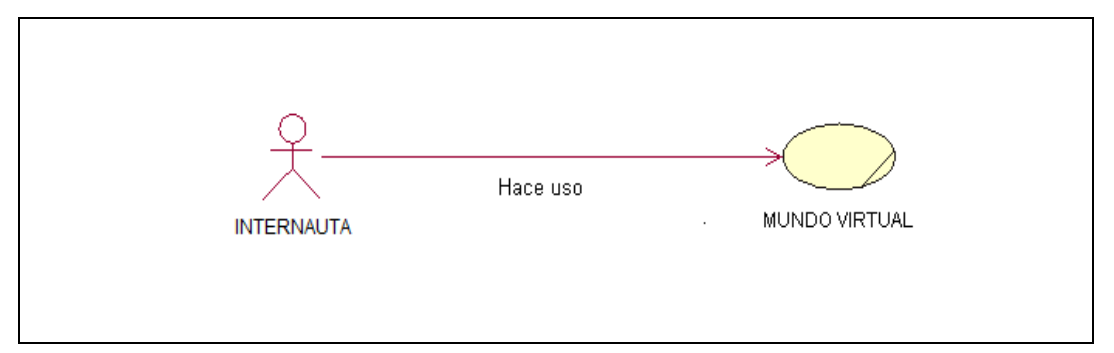

# FUENTE: GRUPO INVESTIGADOR

# FIGURA N° 15

DIAGRAMA DE CASOS DE USO DEL NEGOCIO PARA EL SISTEMA

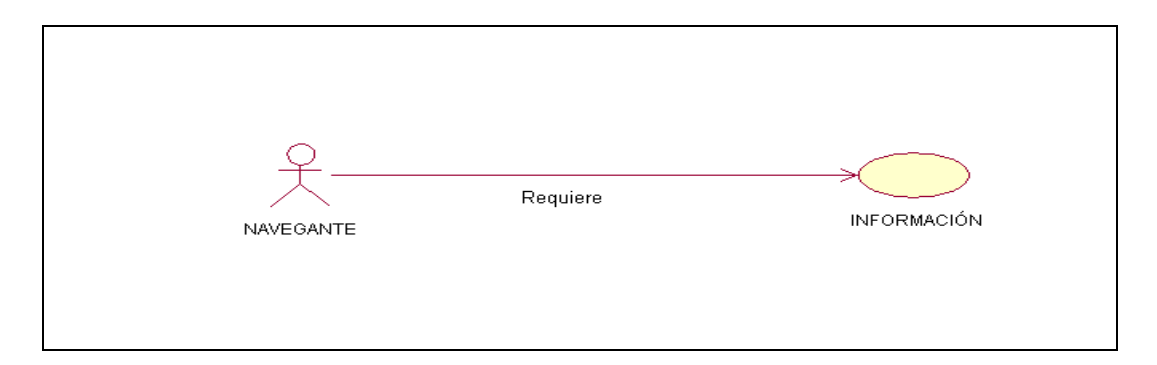

# FUENTE: GRUPO INVESTIGADOR

# FIGURA N° 16

# DIAGRAMA DE CASOS DE USO DEL NEGOCIO PARA EL SISTEMA

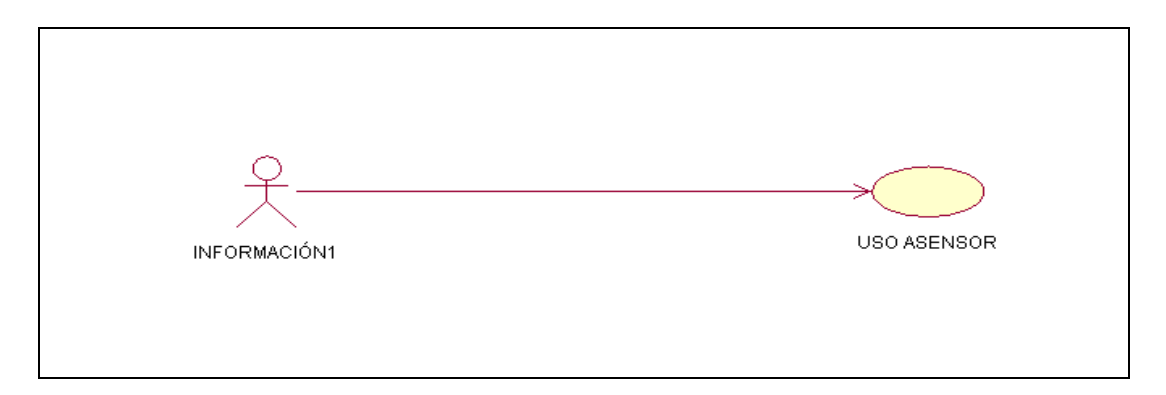

# FUENTE: GRUPO INVESTIGADOR

# c) **Descripción de procesos**

La descripción de procesos mediante una breve narración de las acciones, que pueden formar los casos de uso, permite comprender de mejor manera los mecanismos para emplear en el desarrollo del sistema.

# **d) Casos de uso del Sistema**

Los casos de uso del sistema describen las interacciones típicas entre los usuarios de un sistema (Empleados y Trabajadores) y ese mismo sistema. Representan el interfaz externo del sistema y especifican qué requisitos de funcionamiento debe tener este.

# **3.2. Casos de uso de alto nivel.**

En un caso de uso descrito a alto nivel la descripción es muy general, normalmente se condensa en dos o tres frases. Es útil para comprender el ámbito y el grado de complejidad del sistema.

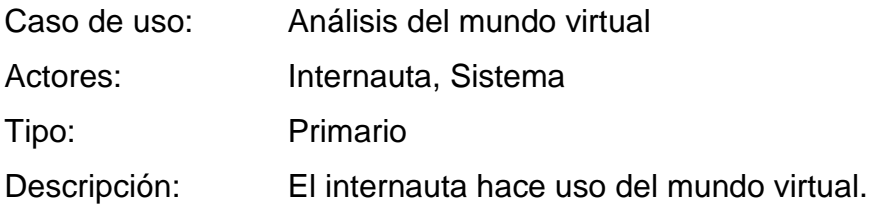

### **3.2.1 Modelo de dominio: visualización de conceptos**

### **a) Inicio de un Ciclo de Desarrollo.**

Prácticamente todos los sistemas van a tener un caso de uso Inicialización. Inicialmente se desarrolla una versión simplificada, que se va completando en cada ciclo de desarrollo para satisfacer las necesidades de inicialización de los casos de uso que se tratan en dicho ciclo. Así se tiene un sistema en cada ciclo de desarrollo que puede funcionar.

### TABLA N° 5

### CICLO DE DESARROLLO DEL SISTEMA

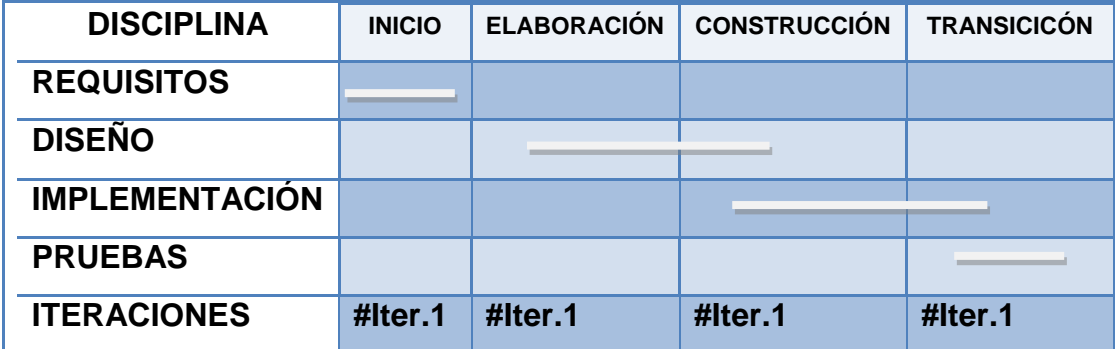

### FUENTE: GRUPO INVESTIGADOR

# **b) Construcción de un Modelo Conceptual.**

En el Modelo Conceptual se tiene una representación de conceptos del mundo real, no de componentes software, el objetivo de la creación de un

Modelo Conceptual es aumentar la comprensión del problema. Por tanto, a la hora de incluir conceptos en el modelo, es mejor crear un modelo con muchos conceptos que quedarse corto y olvidar algún concepto importante.

# TABLA N° 6

### CONCEPTOS

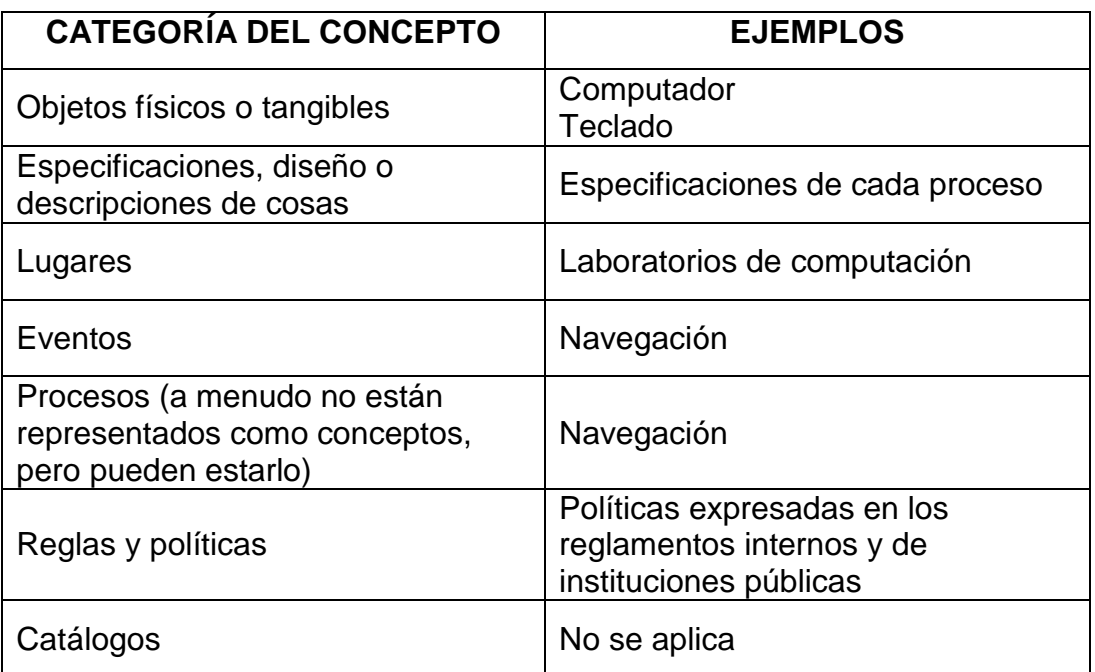

### FUENTE: GRUPO INVESTIGADOR

Como análisis de frases nominales de los casos de uso definidos en la tabla anterior creamos una lista de conceptos adecuados para incluirlos en la aplicación del sistema. La lista está sujeta a la restricción de los requerimientos y simplificaciones que se consideren en el momento.

En el siguiente diagrama de estructura estática de UML, se demuestra gráficamente los casos de uso.
#### FIGURA N° 17

#### MODELO CONCEPTUAL INICIAL DEL DOMINIO DEL SISTEMA

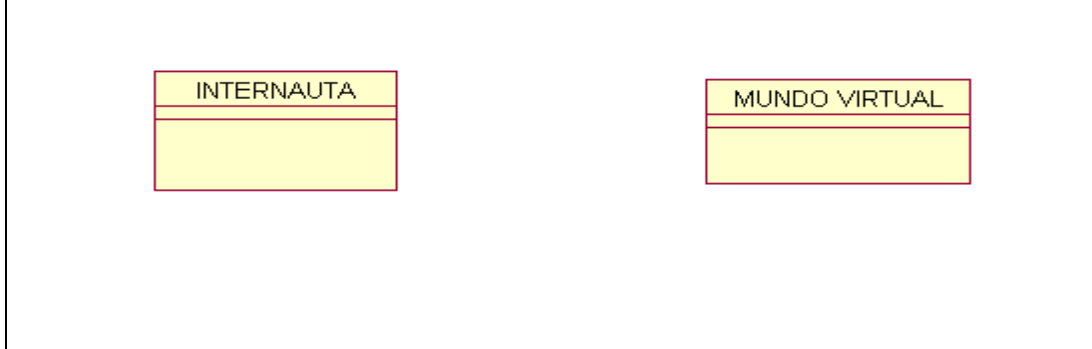

#### FUENTE: GRUPO INVESTIGADOR

#### **c) Añadir asociaciones**

Para un correcto entendimiento del modelo conceptual debemos identificar las asociaciones de los conceptos que se requieren. Una asociación es una relación entre conceptos que indica una conexión con sentido y que es de interés en el conjunto de casos de uso que se está tratando.

# FIGURA N° 18 INTERNAUTA NAVEGA

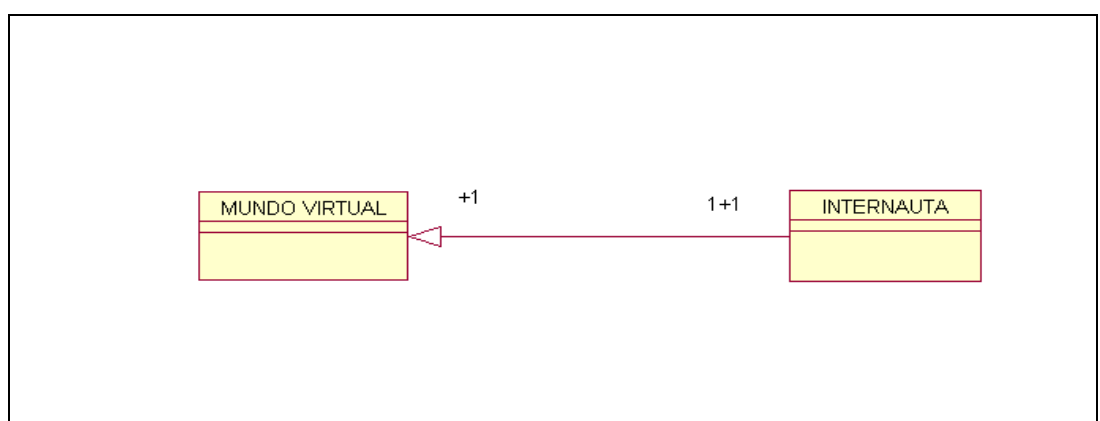

#### **d) Añadir atributos**

Es necesario incorporar al Modelo Conceptual los atributos necesarios para satisfacer las necesidades de información de los casos de uso que se estén desarrollando en ese momento.

Los atributos deben tomar valor en tipos simples (número, texto, etc.), pues los tipos complejos deberían ser modelados como conceptos y ser relacionados mediante asociaciones. Para lo cual tenemos el diagrama de clases.

#### FIGURA N° 19

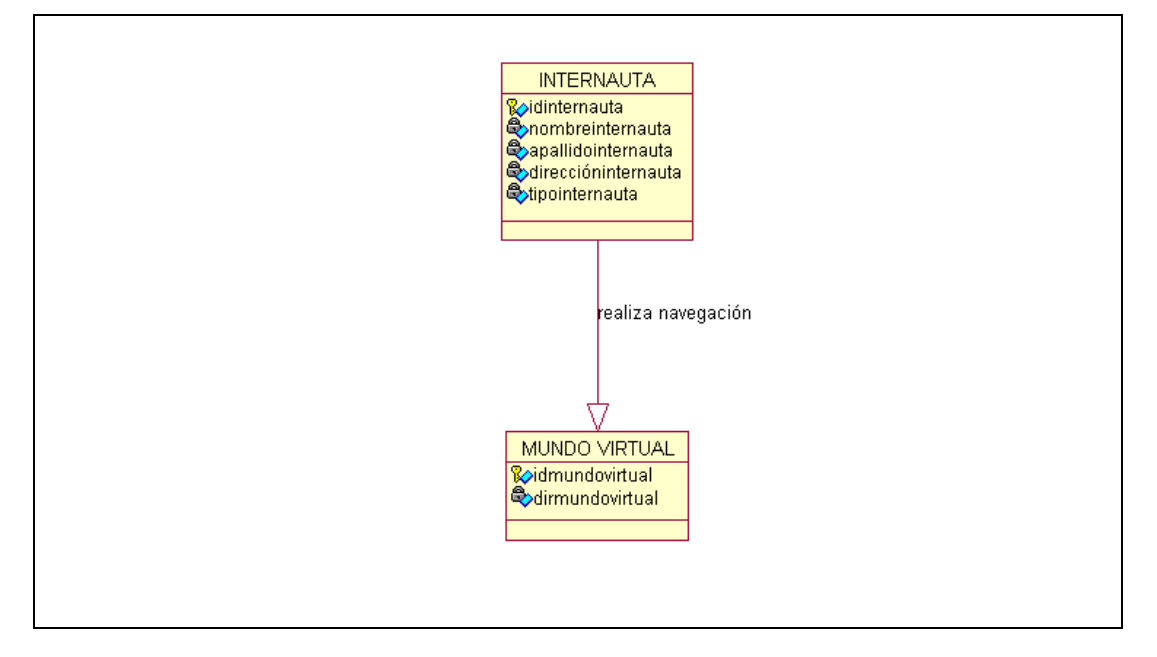

#### DIAGRAMA DE CLASES CON ATRIBUTOS APLICADO AL SISTEMA

FUENTE: GRUPO INVESTIGADOR

#### **e) Registro de los términos en el glosario.**

En el glosario debe aparecer una descripción textual de cualquier elemento de cualquier modelo, para eliminar toda posible ambigüedad. El Glosario o diccionario modelo (semejante a un diccionario de datos) incluye y define todos los términos que requieren explicarse para mejorar la comunicación y aminorar el riesgo de malos entendidos.

TABLA N° 7

#### GLOSARIO DE TÉRMINOS

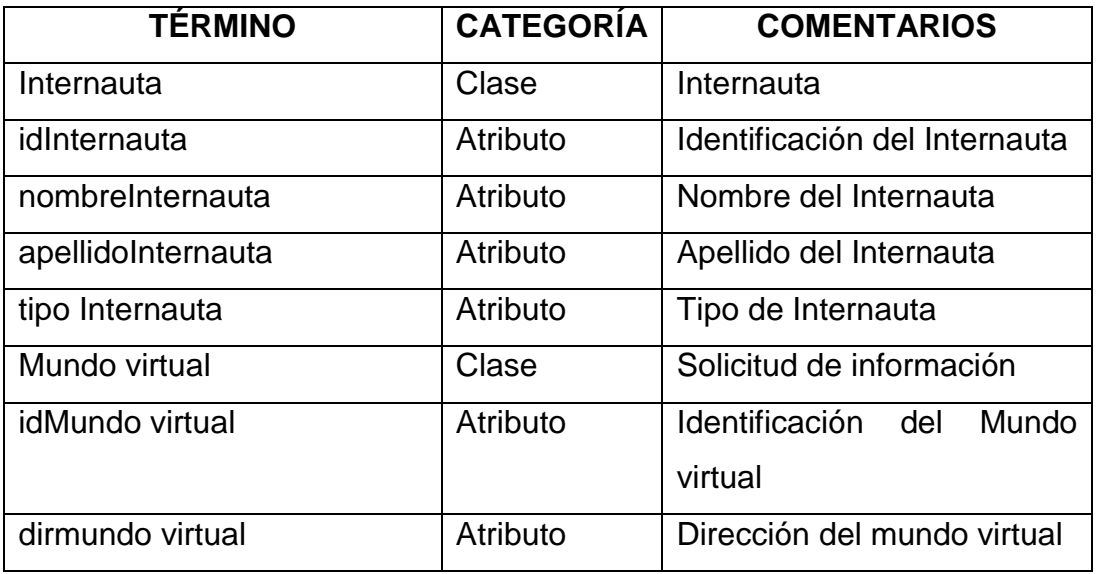

FUENTE: GRUPO INVESTIGADOR

# **f) Especificaciones adicionales.**

#### *Comportamiento de los sistemas.*

El diagrama de la secuencia de un sistema muestra gráficamente los eventos que fluyen de los actores al sistema. La creación de los diagramas de la secuencia de un sistema forma parte de la investigación para conocer el sistema; se incluye, pues, dentro del modelo de análisis. El UML ofrece una notación con los diagramas de la secuencia que muestran gráficamente los eventos que pasan de los actores al sistema. El comportamiento del sistema es una descripción de lo que hace, sin explicar la manera en que lo hace. Una parte de la descripción es un diagrama de la secuencia del sistema.

#### *Diagramas de la secuencia del sistema.*

Los casos de uso indican cómo los actores interactúan con el sistema de software que es lo que en realidad deseamos crear. Durante la interacción un actor genera eventos dirigidos a un sistema, solicitando alguna operación a cambio. Conviene aislar y explicar gráficamente las operaciones que un actor solicita a un sistema, porque contribuye de manera importante a entender el comportamiento del sistema. El UML incluye entre su notación los diagramas de secuencia que dan una descripción gráfica de las interacciones del actor y de las operaciones a que da origen. El diagrama de secuencias de un sistema es una representación que muestra, en determinado escenario de un caso de uso, los diagramas se centran en los eventos que trascienden las fronteras del sistema y que influyen de los actores a los sistemas, como se verá a continuación en el diseño de los diagramas de secuencia.

# FIGURA N° 19 DIAGRAMA DE SECUENCIAS

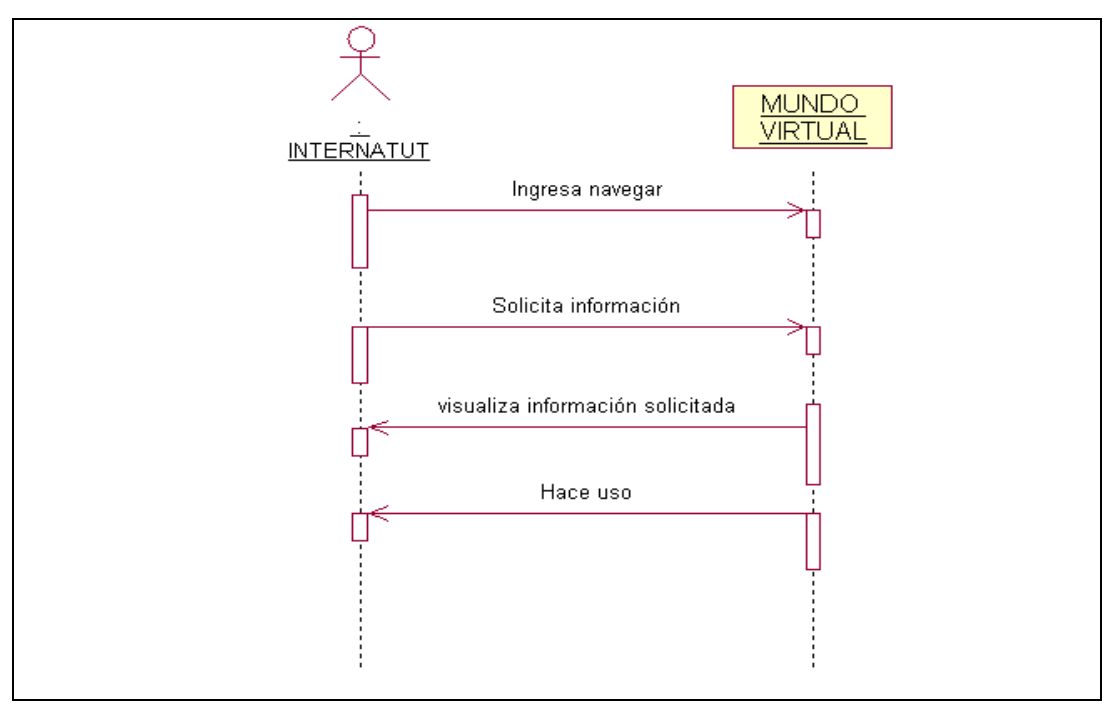

FUENTE: GRUPO INVESTIGADOR

#### **3.3. Descripción de los casos reales de uso**

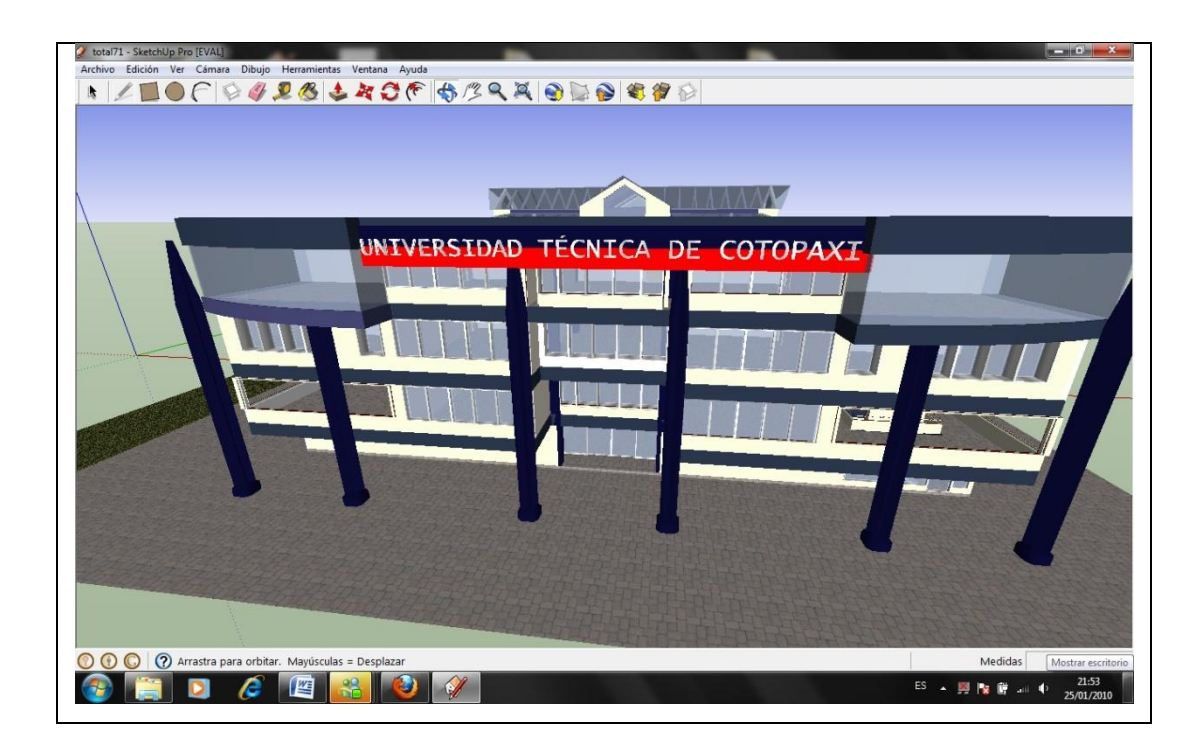

Los casos reales de uso presentan un diseño concreto de cómo se realizará el caso. La definición de los casos de uso reales es una de las primeras actividades dentro de un ciclo de desarrollo. Su creación depende de los casos esenciales conexos que hayan sido generados antes.

Un caso real de uso describe el diseño concreto del caso de uso a partir de una tecnología particular de entrada y salida, así como implementación global. Por ejemplo, si interviene una interfaz gráfica para el usuario, el caso de uso real incluirá diagramas de las ventanas en cuestión y una explicación de la interacción de bajo nivel con los artefactos de la interfaz.

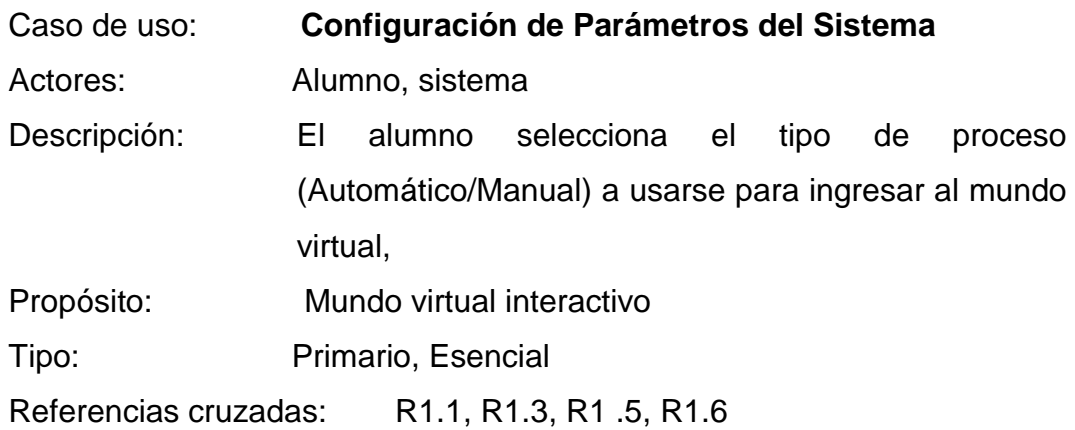

### TABLA N° 8

### CURSO NORMAL DE LOS EVENTOS

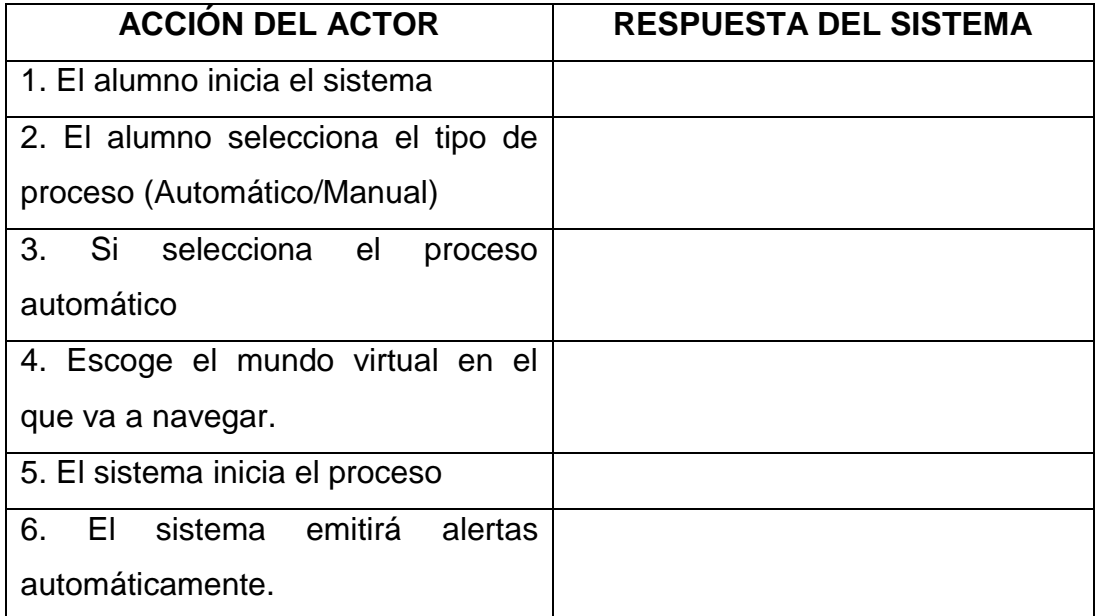

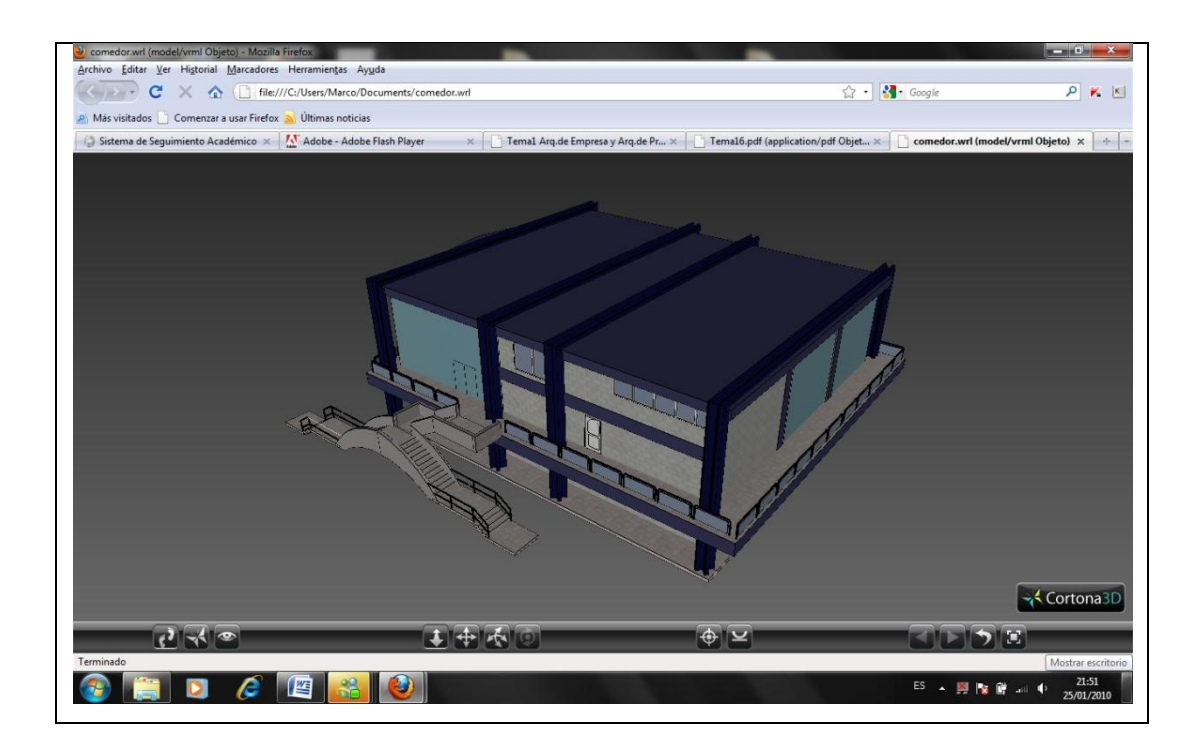

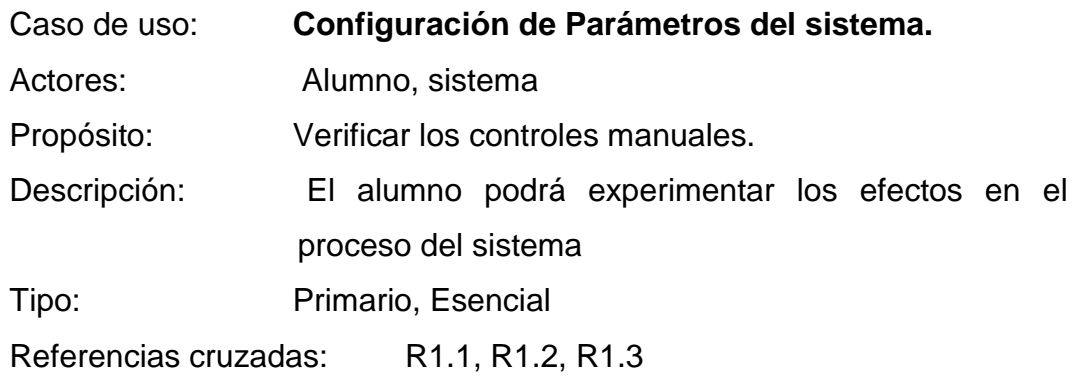

#### TABLA N° 9

## CURSO NORMAL DE LOS EVENTOS

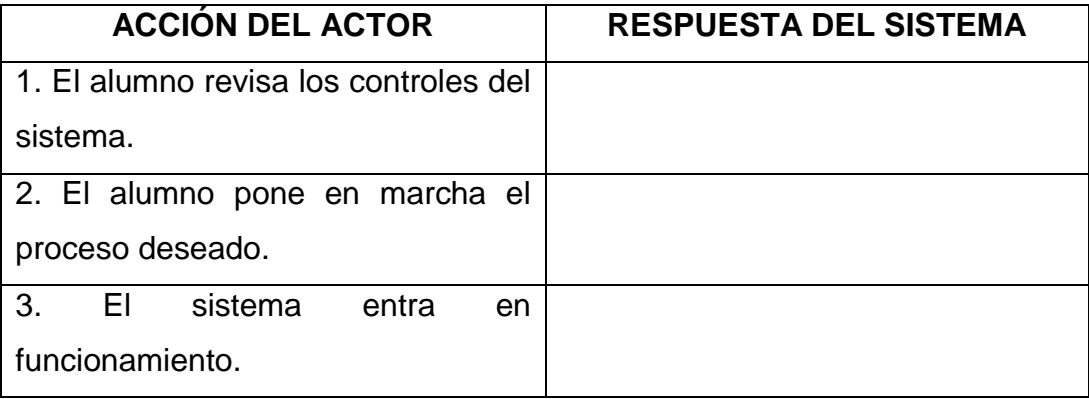

#### **3.4. Asignación de responsabilidades**

UML define una responsabilidad como" un contrato u obligación de un clasificador". Las responsabilidades están relacionadas con las obligaciones de un objeto en cuanto a su comportamiento. Básicamente, estas responsabilidades son de los siguientes dos tipos:

- Conocer
- Hacer

Entre las responsabilidades de hacer de un objeto se encuentran:

- Hacer algo él mismo, como crear un objeto o hacer un cálculo.
- Iniciar una acción en otros objetos.
- Controlar y coordinar actividades en otros objetos

Entre las responsabilidades de conocer de un objeto se encuentran:

- Conocer los datos privados encapsulados.
- Conocer los objetos relacionados.
- Conocer las cosas que pueden derivar o calcular.

Las responsabilidades se asignan a las clases de os objetos durante el diseño de objetos. Por ejemplo se podría declarar que "un internauta es responsable de hacer una navegación" (un hacer), o "un internauta solicita información" (un conocer).

#### **3.5. Determinación de la visibilidad**

La visibilidad es la capacidad de un objeto para ver a otro o hacer referencia a él. En la presente sección analizaremos los problemas que se pueden presentar en el diseño con la visibilidad.

Los diagramas de colaboración creados para los eventos del sistema, describen gráficamente los mensajes entre objetos. Para que un objeto emisor envié un mensaje a un receptor, el emisor tiene que ser visible a este: debe tener alguna clase de referencia o apuntador a él.

En el lenguaje cotidiano, la visibilidad es la capacidad de un objeto para "ver" o hacer referencia a otro. En un sentido más general, se relaciona con la cuestión del alcance o ámbito: ¿es un recurso (digamos una instancia) dentro del ámbito de otro? Hay cuatro formas comunes en que podemos conseguir la visibilidad del objeto A al objeto B:

- 1. Visibilidad de atributos: B es un atributo de A.
- 2. Visibilidad de parámetros: B es un parámetro de un método de A.
- 3. Visibilidad declarada localmente: se declara que B es un objeto local en un método de A.
- 4. Visibilidad global: en alguna forma B es visible globalmente.

Consideramos la visibilidad por lo siguiente:

#### FIGURA N° 20

#### VISIBILIDAD DE PARÁMETROS NAVEGACIÓN

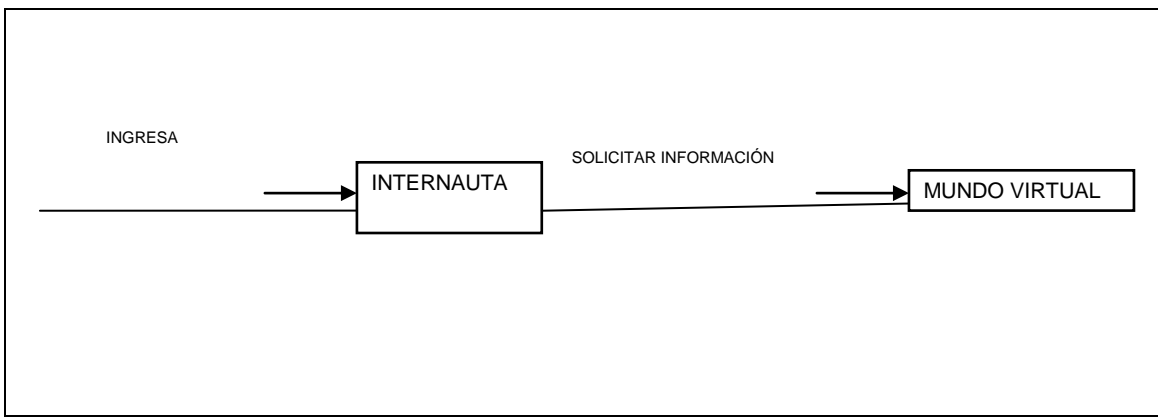

#### **3.6. Diseño del sistema.**

En la sección anterior de casos nos centramos en los objetos del dominio del problema, porque así se definen los conceptos y el comportamiento básico de un sistema. Pero un sistema se compone de muchos subsistemas, uno de los cuales son los objetos del dominio. Un sistema ordinario de información ha de conectarse a la interfaz del usuario y a un mecanismo de almacenamiento persistente.

Una arquitectura común de los sistemas de información que abarca una interfaz para el usuario y el almacenamiento persistente de datos se conoce con el nombre de arquitectura de tres capas. He aquí una descripción clásica de las tres capas verticales:

- 1. Presentación: ventanas, reportes, etcétera.
- 2. Lógica de aplicaciones: tareas y reglas que rigen el proceso.
- 3. Almacenamiento: mecanismo de almacenamiento persistente.

FIGURA N° 21

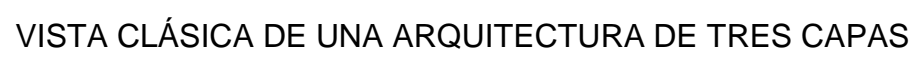

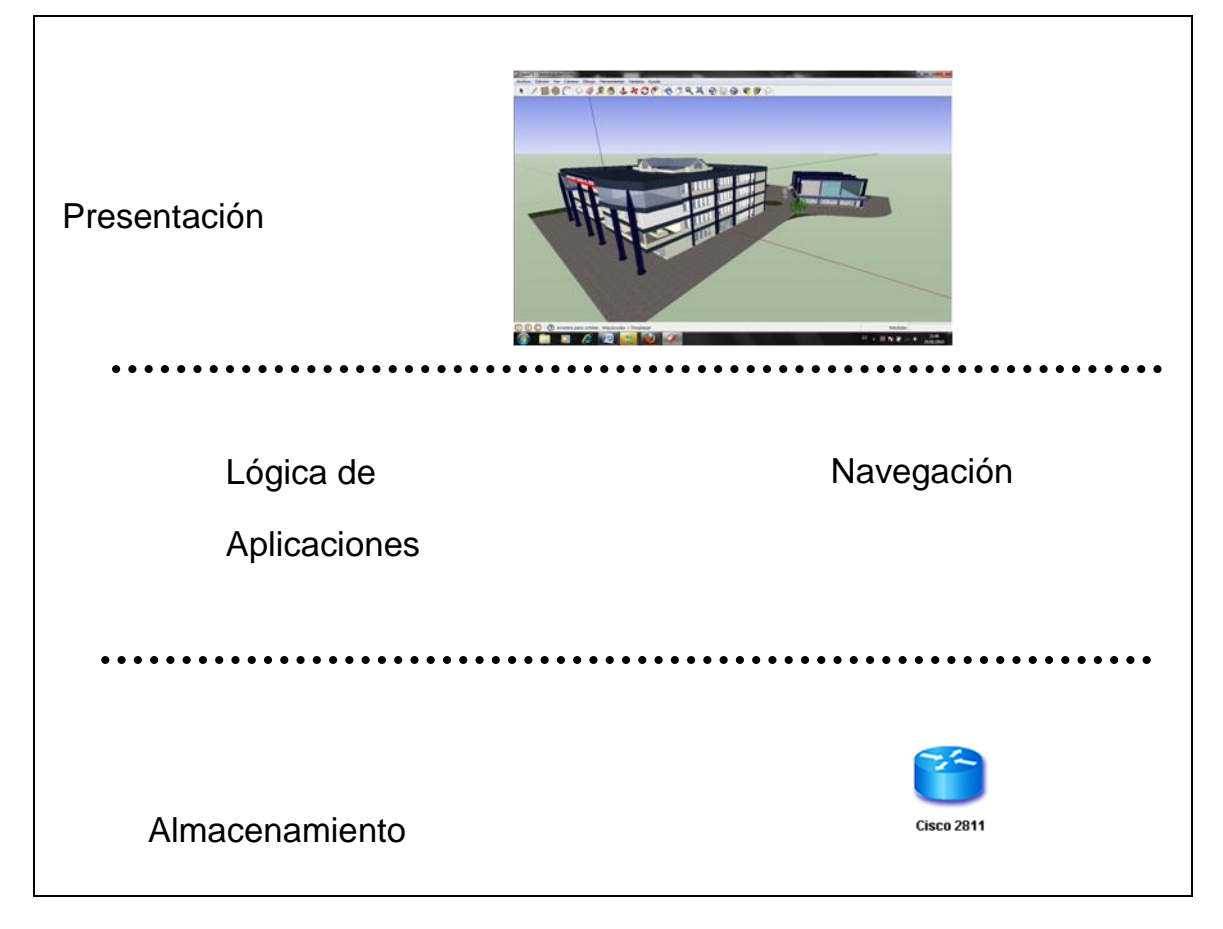

#### FUENTE: GRUPO INVESTIGADOR

#### **3.7. Pruebas**

Una vez desarrollado el sistema y el hardware se procederá a realizar los pasos para el funcionamiento del sistema:

- 1. Instale correctamente todas las conexiones entre la PC y el sistema.
- 2. Ingrese al sistema y seleccione la opción indicada para el control del sistema.
- 3. Visualizara el usuario la trayectoria ingresada, tele operada y controlada.
- 4. Finalmente se terminara la ejecución el sistema.

#### **CONCLUSIONES:**

- El diseño y la implementación del proyecto, nos hace notar que sin duda alguna la realidad virtual promete ser la nueva interfaz entre el ser humano y la computadora, ya que esta es intuitiva y natural, es decir, permite al usuario final un estilo de trabajo más parecido al que usa en sus interacciones con objetos en su vida cotidiana, permitiéndole utilizar sus sentidos y habilidades.
- Como ventaja, tanto para el conocimiento como para su uso, la realidad virtual es una herramienta complementaria en cualquier área, su uso en determinadas aplicaciones facilita la comprensión de la información obtenida y en otras despierta el interés por el conocimiento.
- Virtualmente se pueden conocer detalles del campus universitario, sin riesgo de explorar el contexto total del área en persona.
- A través de los diferentes capítulos de esta tesis se ha querido poner de manifiesto la teoría de la realidad virtual y el estado de desarrollo en que se encuentra actualmente, así como el conocimiento de esta teoría al interior de la universidad, proponiendo que esta investigación sirva de material de apoyo para futuras generaciones.

#### **RECOMENDACIONES:**

- Es recomendación del grupo investigador, que dentro del diseño curricular en la carrera de sistemas se impulse estas tecnologías en bien del desarrollo profesional y al mismo tiempo contribuir al país con aportes científico tecnológico que permitan optimizar recursos y maximizar aplicaciones.
- Concienciar a las autoridades que invertir en nuevas tecnologías no es un gasto si no una proyección a largo plazo, ya que el impulso de nuevos métodos técnicos promoverá al profesional graduado en la UTC a mejores fuentes de trabajo.
- A los estudiantes, aprovechar la gratuidad de la universidad con el complemento del uso de software libre.

#### **BIBLIOGRAFÍA:**

#### **Bibliografía Citada**

- **Revista Electrónica de Tecnología Educativa**; [http://www.uib.es/depart/gte/revelec7.html]
- http://glosarium.com/term/1264,14,xhtml **Realidad Virtual**
- http://www.monografias.com/trabajos/vr/vr.shtml **Realidad Virtual**
- http://www.infovis.net/printMag.php?num=11&lang=1 **interacción**
- http://www.infovis.net/printMag.php?num=11&lang=1 **Formas de Realidad Virtual**
- http://www.infovis.net/printMag.php?num=11&lang=1 **Mundos Virtuales**
- htp://tom.di.uminho.pt/vrml **Aplicaciones de Realidad Virtual**

#### **Bibliografia Consultada**

- Fuck Vision: La Visión de La Fucktory: El Libro Que Cambiara Para Siempre Tu Visión Del Mundo - Página 82
- DOMINGO VALHONDO, José Luis, "Gestión del conocimiento: del mito a la realidad", 2003.
- ALCANTUD MARIN, "Teleformación diseño para todos", 1999.
- YÁÑEZ María, VILLATORO Pablo, "Las nuevas tecnologías de la información y de la comunicación (TIC) y la institucionalidad social", 2006.
- FERIA BASURTO, Bibliotecas digitales, 2002.
- GORDON GRAHAM, "Philosophy Internet: Una indagación filosófica", 2001.
- ANDERSON, M.; CARLSSON, C; "The Distributed Interactive Virtual Environment, Technical Reference. Swedish Institute of Computer Science", 1994.
- PÉREZ, G. "Introducción a la Realidad Virtual", 1995.
- GRIGORES C. Burdea, PHILIPPE Coiffet , "Realidad Virtual. Virtual Reality Technology", Second Edition, Wiley-Interscience, ISBN 0-471-36089-9, 2003.

# **ANEXOS**

#### **ANEXO A**

# **ENCUESTA APLICADA A LOS ESTUDIANTES, DOCENTES Y ENCARGADOS DE LOS LABORATORIOS DE LA CARRERA DE CIENCIAS DE LA INGENEIRIA Y APLICADAS. CUESTIONARIO**

- 1. ¿Sabe usted que es la realidad virtual? [ ] SI [ ] NO
- 2. ¿Conoce las formas de realidad virtual que existen? [ ] SI [ ] NO
- 3. ¿Ha tenido la oportunidad de interactuar en un mundo virtual? [ ] SI [ ] NO
- 4. ¿Conoce los instrumentos que se pueden utilizar para interactuar en mundos virtuales?

 $[$   $]$   $S$  $[$   $]$   $N$ O

- 5. ¿Conoce sobre los lenguajes que se utilizan para programar mundos virtuales?
	- $[$   $]$  SI  $[$   $]$  NO
- 6. ¿Considera beneficioso el contacto de las personas con mundos virtuales para mejorar la promoción de la Universidad Técnica de Cotopaxi?
	- [ ] SI [ ] NO
- 7. ¿Cree usted que la implementación del mundo virtual interactivo contribuye al incremento de tecnología a la Universidad Técnica de Cotopaxi?

[ ] SI [ ] NO

8. ¿Al implementar el mundo virtual se creará novedad y expectativa en los estudiantes de la UTC?

[ ] SI [ ] NO

#### **ANEXO B**

# **ESCALAS DE PONDERACIÓN**

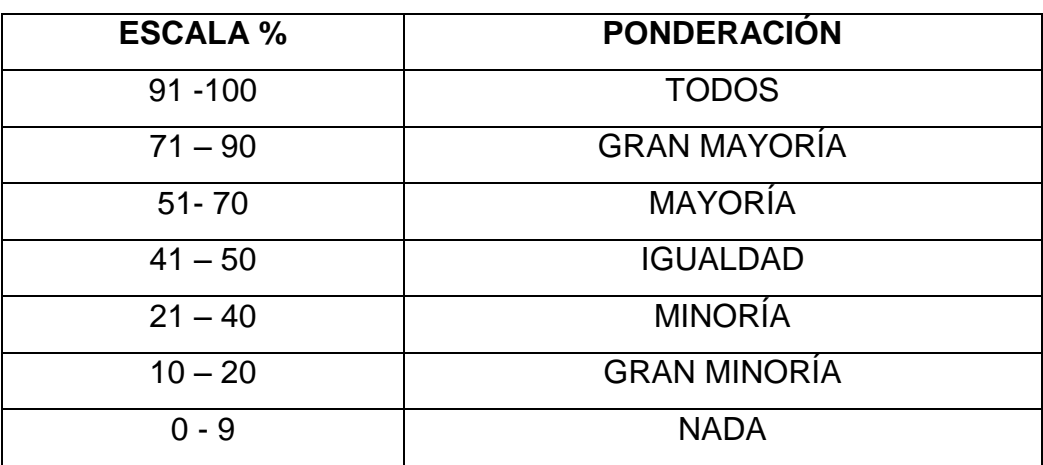